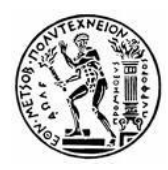

**ΕΘΝΙΚΟ ΜΕΤΣΟΒΙΟ ΠΟΛΥΤΕΧΝΕΙΟ** ΣΧΟΛΗ ΠΟΛΙΤΙΚΩΝ ΜΗΧΑΝΙΚΩΝ ΤΟΜΕΑΣ ΓΕΩΤΕΧΝΙΚΗΣ

# **Επίδραση της Παρουσίας Ιλύος στη Μηχανική Συμπεριφορά Κοκκωδών Υλικών**

Διπλωματική Εργασία

Επιβλέπουσα Καθηγήτρια : Β.Ν.Γεωργιάννου, Αναπλ. Καθηγήτρια ΕΜΠ

**Μάριος Γκιούσας Καπνίσης**

**ΑΘΗΝΑ 2012**

*στη Βάβα μου, που να δει και το επόμενο,*

*στον Παππού που φρόντιζε*

#### **ΠΕΡΙΕΧΟΜΕΝΑ**

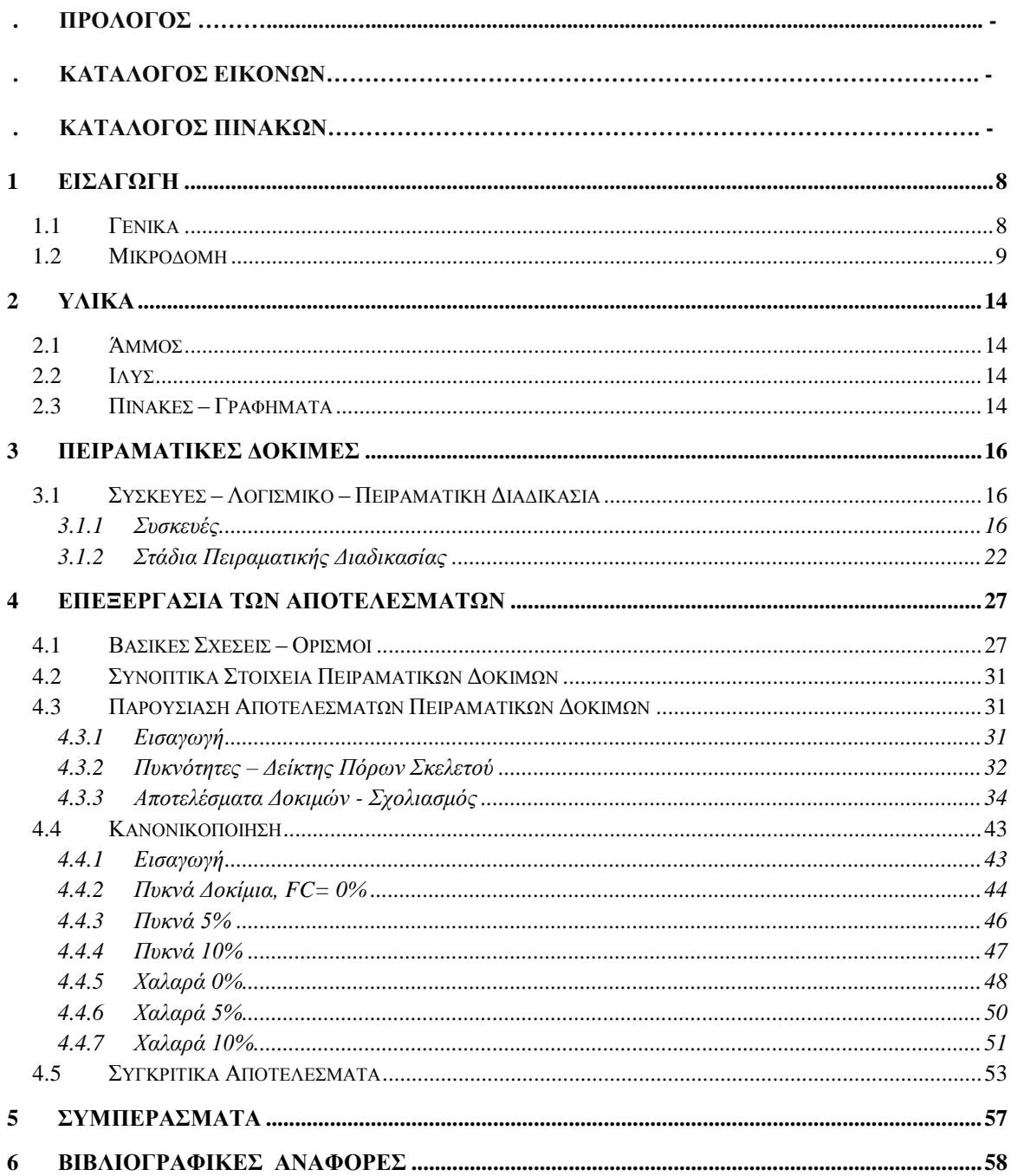

 $\overline{4}$ 

# **ΚΑΤΑΛΟΓΟΣ ΕΙΚΟΝΩΝ**

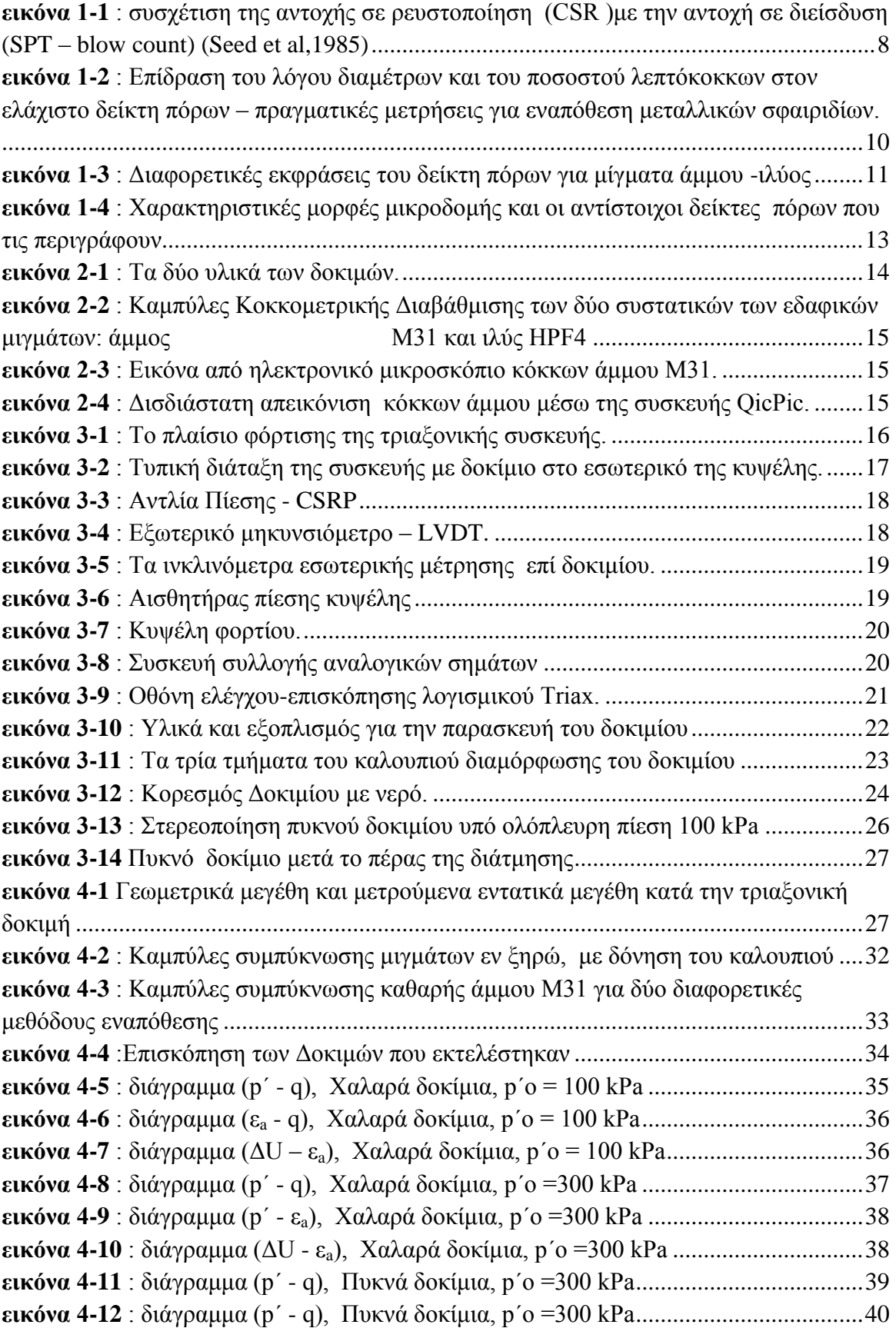

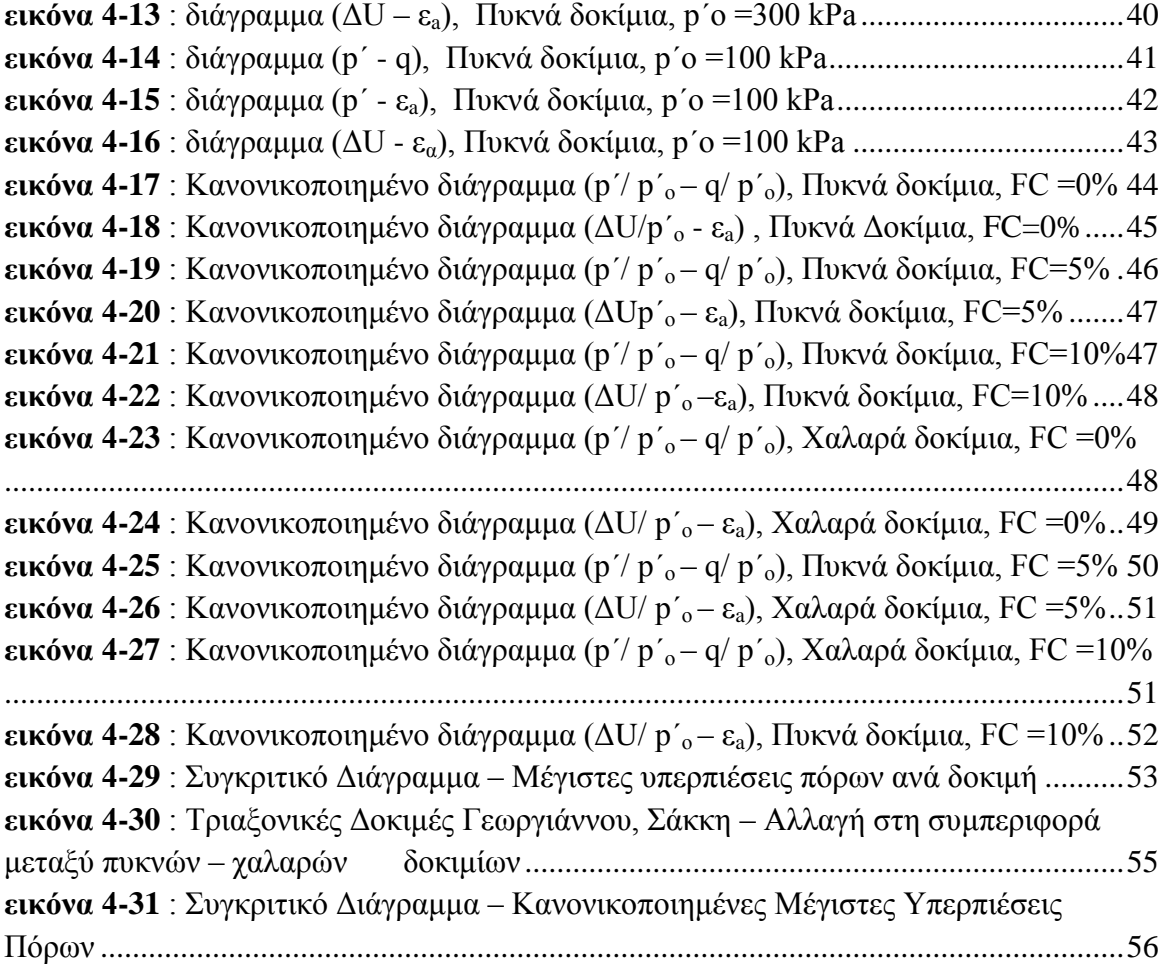

# **ΚΑΤΑΛΟΓΟΣ ΠΙΝΑΚΩΝ**

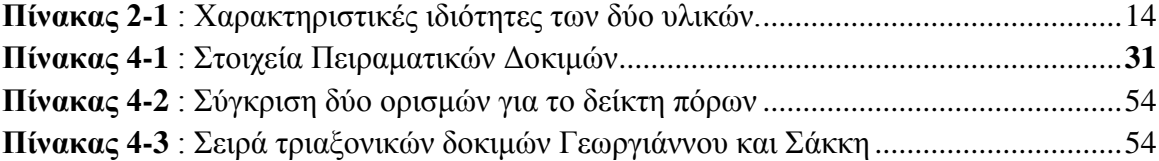

#### **ΠΡΟΛΟΓΟΣ**

Το αντικείμενο της παρούσας διπλωματικής εργασίας είναι η ποιοτική διερεύνηση της μηχανικής συμπεριφοράς μιγμάτων ιλύος –άμμου και ειδικότερα η επίδραση του ποσοστού ιλύος στην μηχανική συμπεριφορά του μίγματος. Για το σκοπό αυτό εκτελέστηκαν μια σειρά από δώδεκα δοκιμές τριαξονικής θλίψης σε δοκίμια άμμουιλύος.

Οι δοκιμές έγιναν στο εργαστήριο εδαφομηχανικής της Σχολής Πολιτικών Μηχανικών του Εθνικού Μετσοβίου Πολυτεχνείου, υπό την επίβλεψη της καθηγήτριας Β.Ν.Γεωργιάννου. Οι μονοτονικές δοκιμές τριαξονικής θλίψης πραγματοποιήθηκαν στη συσκευή υψηλών πιέσεων του εργαστηρίου.

### <span id="page-7-0"></span>**1 Εισαγωγή**

#### <span id="page-7-1"></span>**1.1 Γενικά**

Η μελέτη της μηχανικής συμπεριφοράς αμμωδών εδαφών συνδέεται στενά με το φαινόμενο της ρευστοποίησης. Στις πρώτες δεκαετίες μελέτης του φαινομένου η εργαστηριακή έρευνα επικεντρώθηκε στις λεγόμενες καθαρές άμμους. Σήμερα θεωρούμε πως η γνώση μας γύρω από τη συμπεριφορά τέτοιων υλικών έχει φτάσει σε ώριμο στάδιο. Παράλληλα αναπτύχθηκαν επί τόπου μέθοδοι αποτίμησης του κινδύνου από ρευστοποίηση. Μια από τις πιο ευρέως χρησιμοποιούμενες (εικόνα 1-1) είναι η Απλοποιημένη Μέθοδος (simplified procedure) που αξιοποιεί δεδομένα από δοκιμές SPT (Seed and Idriss,1971). Στο αντίστοιχο εμπειρικό διάγραμμα η αυξημένη παρουσία λεπτόκοκκων θεωρείται ευνοϊκή ως προς την αντοχή σε ρευστοποίηση. Εντούτοις, όπως παρατηρείται, δεν είναι ξεκάθαρο αν έχουμε όντως αύξηση της αντοχής σε ρευστοποίηση ή απλώς αύξηση της αντοχής σε διείσδυση λόγω των λεπτόκοκκων (Υoud and Idriss, 2001). Άλλωστε, όπως τονίζουν οι Yamamuro et al, ιστορικά περιστατικά ρευστοποίησης έλαβαν χώρα σε περιοχές με ιλυώδεις άμμους.

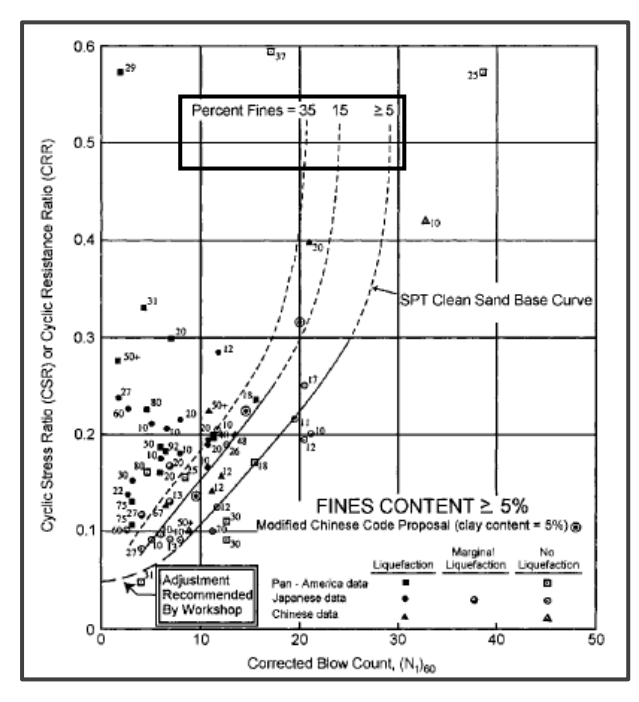

**εικόνα 1-1 : συσχέτιση της αντοχής σε ρευστοποίηση (CSR )με την αντοχή σε διείσδυση (SPT – blow count) (Seed et al,1985)**

*Παρατηρούμε πως η αυξημένη παρουσία λεπτόκοκκων θεωρείται ευνοϊκή.*

Η έρευνα του φαινομένου έχει δώσει μέχρις στιγμής αντιφατικά αποτελέσματα. Οι ερευνητές αναφέρουν ευνοϊκή, ασήμαντη ή δυσμενή επίδραση της παρουσίας λεπτόκοκκων. Πιθανώς αυτό να οφείλεται στις διαφορετικές βάσεις σύγκρισης που χρησιμοποιούν οι ερευνητές. Παραδείγματος χάριν μπορούμε να μελετήσουμε την επίδραση του ποσοστού λεπτόκοκκων, της ενεργού τάσης, του σχήματος των κόκκων ή και της σχετικής κοκκομετρίας των δύο κλασμάτων του μίγματος. Στην πραγματικότητα όλοι αυτοί οι παράγοντες φαίνεται πως παίζουν ρόλο (Monkul, 2010 ).

Για την ερμηνεία των φαινομένων υπό ένα κοινό πρίσμα έχει προταθεί ένα θεωρητικό πλαίσιο περιγραφής της μικροδομής του υλικού. Σε αστράγγιστες συνθήκες καθοριστικό ρόλο παίζουν οι αναπτυσσόμενες υπερπιέσεις πόρων. Αυτές με τη σειρά τους εξαρτώνται από την συμπιεστότητα – παραμορφωσιμότητα του υλικού και άρα από την εσωτερική δομή του. Οι Lade et al,2009 για παράδειγμα προτείνουν τη χρήση της ογκομετρικής συμπιεστότητας ως μέτρο του δυναμικού ρευστοποίησης.

Ως προς την επίδραση του ποσοστού λεπτόκοκκων τώρα δεν υπάρχει ξεκάθαρη εικόνα. Ξεκινώντας από ποσοστό 0% (καθαρή άμμος) έως 100% (καθαρή ιλύς) η συμπεριφορά αλλάζει. Μπορεί να βελτιούται αρχικά και μετά να χειροτερεύει. Πάντως έχει αναγνωριστεί ένα κρίσιμο ποσοστό λεπτόκοκκων που αντανακλά σε αλλαγή της συμπεριφοράς του μίγματος ως προς τη συμμετοχή των δύο συστατικών του. Για τη περαιτέρω έρευνα είναι αναγκαία η περιγραφή της μικροδομής του μίγματος.

#### <span id="page-8-0"></span>**1.2 Μικροδομή**

Είναι αποδεκτό ότι η μηχανική συμπεριφορά των κοκκωδών υλικών εξαρτάται άμεσα από την πυκνότητά του.Μια άμμος που βρίσκεται σε χαλαρή δομή μειώνει τον όγκο της κατά τη διάτμηση.Αντίθετα, η ίδια άμμος σε πυκνή δομή ακολουθεί σύντομα διαστολική συμπεριφορά. Η δυνατότητα που έχουν οι κόκκοι να αλλάζουν θέση και η συνακόλουθη αυξομείωση των κενών του σκελετού καθορίζουν τη συμπεριφορά. Γνωρίζοντας τη σχετική πυκνότητα (Dr) ή το δείκτη πόρων (e) μιας καθαρής άμμου μπορούμε να εκτιμήσουμε την απόκρισή της. Όπως θα δούμε παρακάτω η χρήση των ανωτέρω δεικτών κατάστασης στην περίπτωση των μειγμάτων επιδέχεται κριτικής.

Όσον αφορά τα μείγματα άμμου - ιλύος είναι λογικό να υποθέσουμε πως η συμπεριφορά εξαρτάται από τις επιμέρους ιδιότητες των δύο υλικών. Παράμετροι όπως το σχήμα των κόκκων (γωνιώδες ή στρογγυλεμένο) ή η σχετική κοκκομετρία των δύο υλικών έχει δειχτεί ότι είναι σημαντικές(Monkul, 2010). Εδώ θα περιοριστούμε στην επίδραση του ποσοστού ιλύος και στις αλλαγές που επιφέρει στη μικροδομή του υλικού η παρουσία λεπτόκοκκων.

Προφανώς δεν είναι δυνατό να παρακολουθήσουμε (με συμβατικά μέσα) τις αλλαγές σε μικροσκοπικό επίπεδο, καθώς τα φυσικά εδάφη περιέχουν πλήθος κόκκων διαφορετικών διαμέτρων. Η προσπάθεια για μοντελοποίηση του φαινομένου μπορεί να ξεκινήσει από τη μελέτη της δομής που αναπτύσσουν μεταλλικά σφαιρίδια δύο μόνο διαμέτρων (εικόνα 1-2). Μεταβάλλοντας το ποσοστό των μικρών σφαιριδίων από 0 σε 100% οι (Lade et al,1998) υπολόγισαν πειραματικά αλλά και θεωρητικά τις πιό πυκνές διατάξεις που μπορούν να επιτευχθούν (binary packing). Η διαδικασία επαναλαμβάνονταν για ζεύγη σφαιριδίων με διαφορετικούς λόγους διαμέτρων.

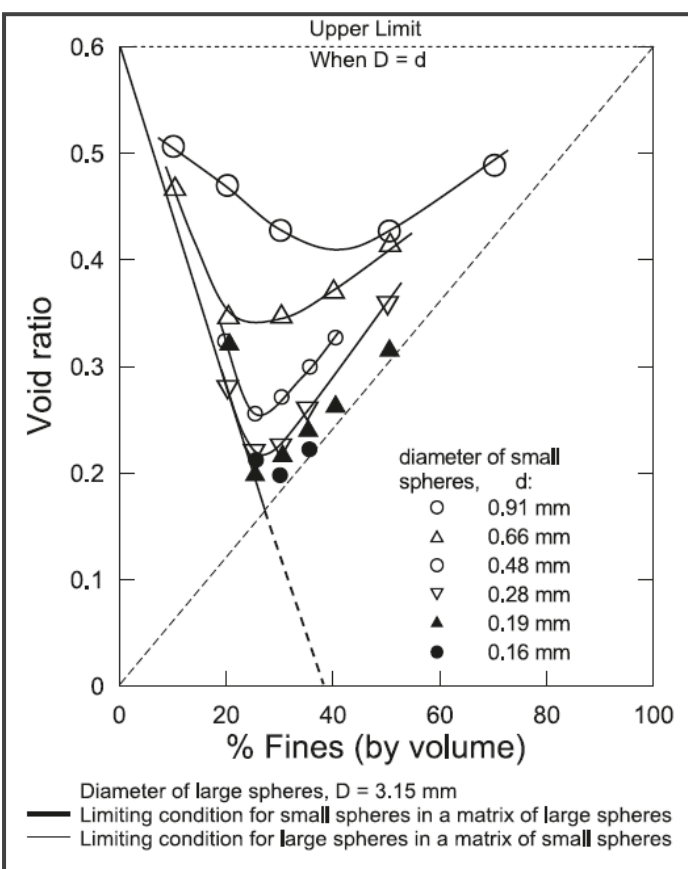

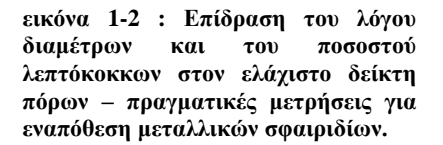

*Παρατηρούμε πως για όλους τους λόγους διαμέτρων υπάρχει μια κρίσιμη τιμή ποσοστού ''λεπτόκοκκων''. Ακόμα και στις απλοποιημένες αυτές συνθήκες φαίνεται η αλληλεξάρτηση των συστατικών του μίγματος.*

Ως προς το διάγραμμα, μπορούμε να παρατηρήσουμε τα εξής:

α)Οι θεωρητικές ευθείες γραμμές αναφέρονται σε σφαιρίδια απειροστού μεγέθους.Όσο η διάμετρος των μικρών σφαιρών πλησιάζει εκείνη των μεγάλων, τόσο απομακρυνόμαστε από τις θεωρητικές τιμές καθώς οι μικροί κόκκοι δυσκολεύονται να χωρέσουν στα κενά.

β)Υπάρχει μια κρίσιμη τιμή του Ποσοστού Λεπτόκοκκων (Fines Content threshold value) $FC_{th} \approx 30\%$ , όπου η μικροδομή αλλάζει. Για  $FC \leq FC_{th}$  έχουμε λεπτόκοκκα σε ένα σκελετό από χονδρόκοκκα. Για FC>FC<sub>th</sub> έχουμε χονδρόκοκκα σε ένα σκελετό από λεπτόκοκκα.

Η εργασία αυτή, δεν διαφωτίζει ως προς τη μηχανική συμπεριφορά των δειγμάτων. Δείχνει όμως ποιοτικά την επίδραση που επιφέρει στη μικροδομή η παρουσία λεπτόκοκκου κλάσματος στο σκελετό ενός πιο χονδρόκοκκου υλικου.

#### 11 **Διπλωματική Εργασία 2012**

Η ύπαρξη μιας οριακής τιμής του ποσοστού λεπτόκοκκων αναγνωρίζεται και στην εργασία των (Thevanayagam et al,2002) .Επίσης, για τη μεταφορά των εξωτερικών φορτίων θεωρείται η ύπαρξη αλυσίδων δυνάμεων που περνούν από κοκκο σε κόκκο. Η ικανότητα λοιπόν ενός σκελετού να φέρει φορτία εξαρτάται από το πλήθος των ενεργών επαφών που μπορούν να αναπτύξουν οι κόκκοι του.

Ως μέτρο των αναπτυσσόμενων επαφών προτείνεται η χρήση των παρακάτω δεικτών:

**Ολικός Δείκτης Πόρων, e :** όπου V<sub>v</sub> : όγκος κενών (voids), V<sub>s</sub> : όγκος στερεών (solids)

$$
e = \frac{V_v}{V_s}
$$

O ολικός δείκτης πόρων δεν κάνει διάκριση μεταξύ λεπτόκοκκων και χονδρόκοκκων.

**Δείκτης Πόρων Σκελετού, ec**: όπου e : ο ολικός δείκτης πόρων, FC : το ποσοστό λεπτόκοκκων,  $V_v$ : όγκος κενών (voids),  $V_s$ : όγκος στερεών (solids),  $V_f = \delta y \kappa o \varsigma$ λεπτόκοκκων (fines)

$$
e_c = \frac{V_v + V_f}{V_s} = \frac{(e + FC)}{(1 - FC)}
$$

Η ύπαρξη των λεπτόκοκκων αγνοείται (εικόνα 1-3) και υπολογίζονται ως τμήμα των κενών.Με τον όρο «σκελετό» αναφερόμαστε στο σκελετό χονδρόκοκκων (coarse), δηλαδή των κόκκων της άμμου.

Το ec,min ταυτίζεται με την πιο πυκνή δομή που μπορεί να λάβει η αντίστοιχη καθαρή άμμος. Είναι δηλαδή  $e_{min} = e_{c,min}$ . Είναι χαρακτηριστικό πως σε ένα μείγμα μπορώ να έχω τιμές e<sub>c</sub> > e<sub>max</sub> της καθαρής άμμου. Αυτό συμβαίνει όταν τα λεπτόκοκκα παρεμβάλλονται των κόκκων άμμου διαχωρίζοντάς τους.

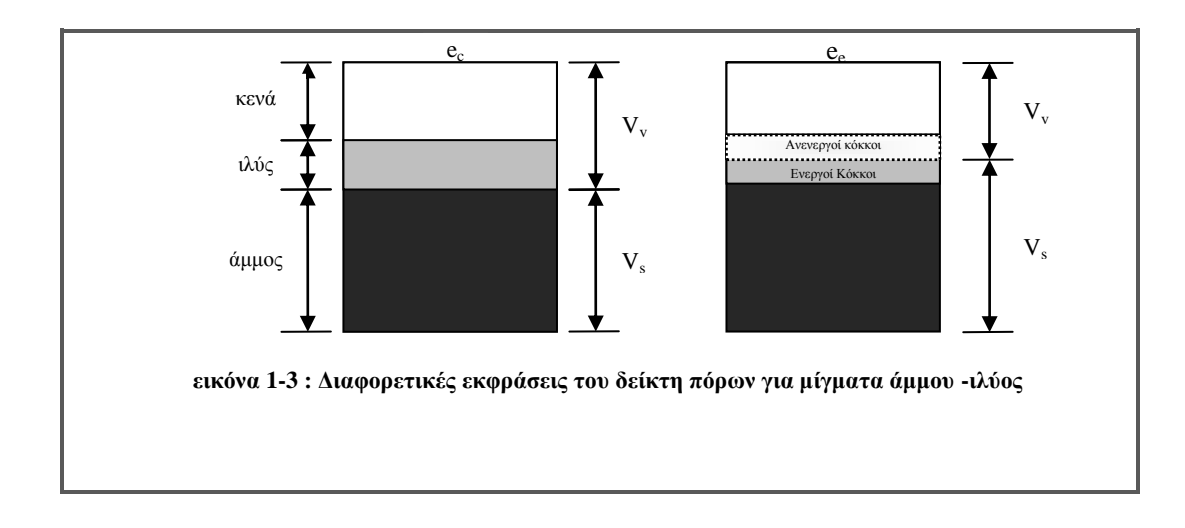

**Δείκτης Πόρων Λεπτόκοκκων, e<sup>f</sup>** : όπου e : ο δείκτης πόρων του μίγματος, FC : το ποσοστό λεπτόκοκκων,  $V_v$ : όγκος κενών (voids),  $V_f = \delta v_f$ κος λεπτόκοκκων (fines)

$$
e_f = \frac{V_V - V_f}{V_f} = \frac{e}{FC}
$$

Για FC = 100% ταυτίζεται με τον ολικό δείκτη πόρων σε δείγμα από καθαρή ιλύ. Στην περίπτωση μίγματος, ως διαθέσιμος χώρος λαμβάνονται τα κενά που αφήνει ο σκελετός των χονδρόκοκκων.

Μπορεί να χρησιμοποιηθεί σαν μέτρο της κινητικότητας που μπορούν να έχουν τα λεπτόκοκκα μέσα στα κενά. Μικρές τιμές e<sup>f</sup> σημαίνουν πως τα λεπτόκοκκα βρίσκονται σε καλή επαφή μεταξύ τους και με τον σκελετό. Συνεπώς αναμένουμε συνεισφορά των λεπτόκοκκων στην αντοχή. Μεγάλες τιμές e<sup>f</sup> αντίθετα, υποδηλώνουν μικρή αλληλεπίδραση των λεπτόκοκκων με το σκελετό.

Η ενδιάμεση αυτή κατάσταση μπορεί να περιγραφεί από τον Ισοδύναμο Δείκτη Πόρων Σκελετού που λαμβάνει υπ'όψιν του αυτήν ακριβώς την μερική συνεισφορά των λεπτόκοκκων.

**Ισοδύναμος Δείκτης Πόρων Σκελετού**, **eeq** (equivalent) : όπου e : o δείκτης πόρων του μείγματος, FC : το ποσοστό λεπτόκοκκων, b : το ποσοστό συμμετοχής των λεπτόκοκκων στην αλληλοεμπλοκή των κόκκων (εικόνα 1-3)

$$
e_{eq} = \frac{(e + (1 - b)FC)}{(1 - (1 - b)FC)}, 0 < b < 1
$$

To <<ισοδύναμο>> αναφέρεται στον δείκτη πόρων της αντίστοιχης καθαρής άμμου που παρουσιάζει την ίδια συμπεριφορά. (βλ. και Rahman et al, 2010)

Ο προσδιορισμός του b γίνεται προς το παρόν με αντίστροφες αναλύσεις πειραματικών δεδομένων.Γίνονται και προσπάθειες για το συσχετισμό του με παραμέτρους όπως : το FC, ο λόγος χαρακτηριστικών διαμέτρων της κοκκομετριάς των συστατικών,  $(\pi \chi, D_{50} / d_{10})$  το FC<sub>th</sub> κ.ά. .Στόχος είναι η εκτίμηση του b με γνωστές μόνο τις φυσικές ιδιότητες των συστατικών και την αναλογία τους.

Στην εικόνα 1-4 φαίνονται οι διάφορες μορφές μικροδομής και οι αντίστοιχοι δείκτες πόρων.

Α) Τα λεπτόκοκκα περιέχονται πλήρως στα κενά που αφήνουν οι μεγαλύτεροι κόκκοι και άρα δε συμμετέχουν στη μεταφoρά δυνάμεων (Εικόνα 1-4 (i) ). Κατάλληλος δείκτης είναι ο δείκτης πόρων σκελετού που αγνοεί την ύπαρξη των λεπτόκοκκων

#### 13 **Διπλωματική Εργασία 2012**

Β) Τα λεπτόκοκκα έχουν διαχωρίσει πλήρως τους κόκκους της άμμου.Ο σκελετός της άμμου βρίσκεται σε δομή πολύ πιο χαλαρή απ'ότι μπορεί να βρεθεί μόνος του στη φύση και είναι συνεπώς ασταθής χωρίς τη στήριξη των λεπτόκοκκων (Εικόνα 1-4 (iv) ).

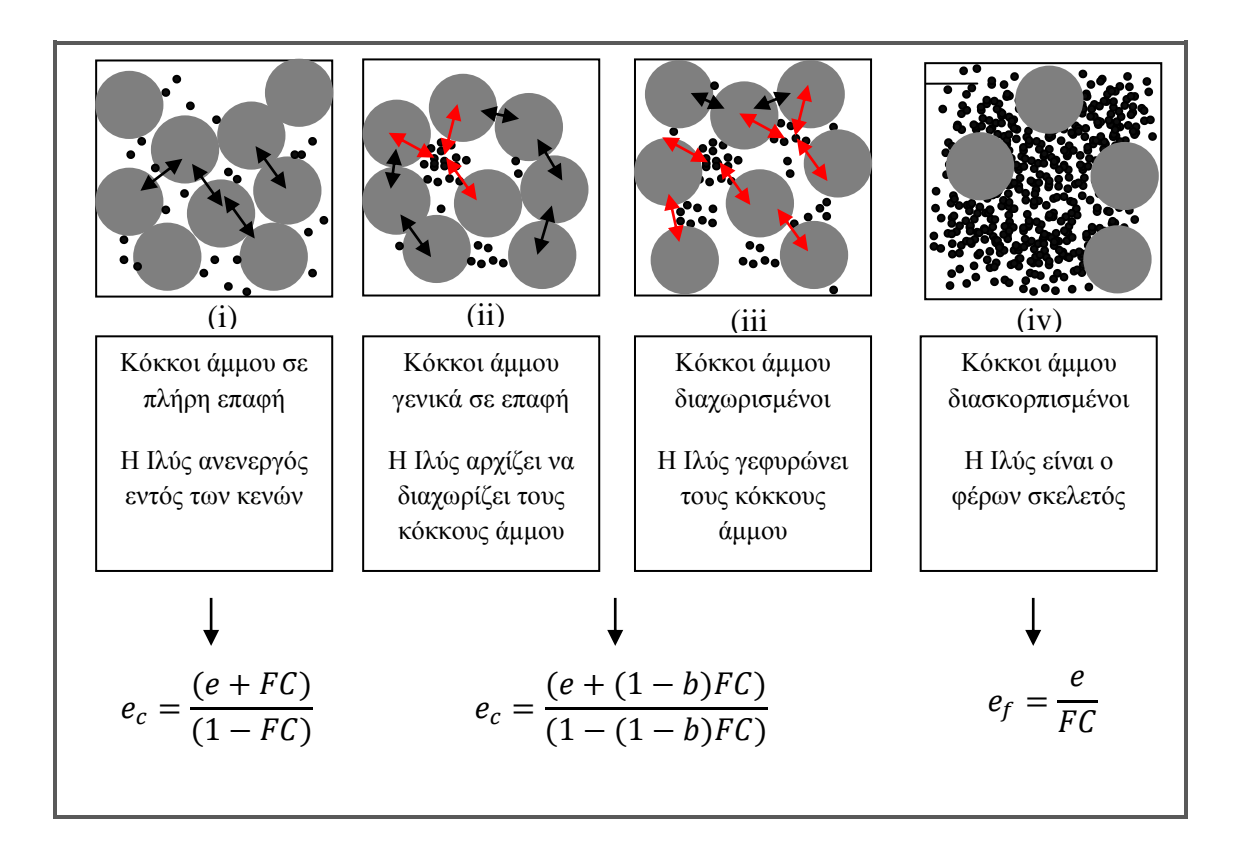

<span id="page-12-0"></span> **εικόνα 1-4 : Χαρακτηριστικές μορφές μικροδομής και οι αντίστοιχοι δείκτες πόρων που τις περιγράφουν** *Τα παραπάνω σχήματα είναι σύμφωνα με τις προτάσεις των Thevanayagam et al (2002).*

Είναι χαρακτηριστικό ότι στις περιπτώσεις (i), (ii) και (iii) μπορούμε να έχουμε κάλλιστα το ίδιο ποσοστό λεπτόκοκκων και παρ'όλ'αυτά οι διαφοροποιήσεις στη μικροδομή να αλλάζουν σημαντικά τη συμπεριφορά. Συνήθεις δείκτες όπως η σχετική πυκνότητα Dr ή ο δείκτης πόρων e, δεν μας λένε τίποτε γιατί τη μικροδομή του υλικού αφού δε λαμβάνουν υπ'όψιν την ύπαρξη δύο διαφορετικών υλικών.

# <span id="page-13-0"></span>**2 Υλικά**

# <span id="page-13-1"></span>**2.1 Άμμος**

Ως χονδρόκοκκο κλάσμα χρησιμοποιήθηκε η τεχνητή άμμος Μ31.Ορυκτολογικώς είναι κατά 99% οξείδιο του Πυριτίου, (SiO<sub>2</sub>), ενώ μπορεί να περιέχει και άλλες προσμίξεις. Ανατρέχοντας στις Eικόνες 2- 3 και 2-4, το σχήμα των κόκκων είναι γενικά ακανόνιστο με κόκκους από ωοειδείς έως υπογωνιώδεις. Όπως δείχνει και η μεγενθυμένη εικόνα, η επιφάνεια των κόκκων εμφανίζεται στρογγυλεμένη και χωρίς γωνιώδεις απολίξεις.

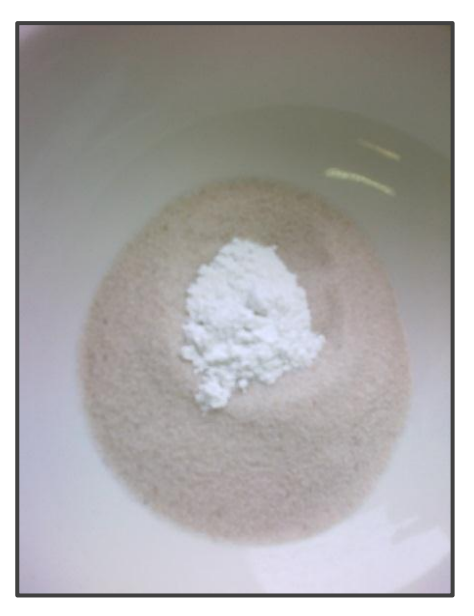

 **εικόνα 2-1 : Τα δύο υλικά των δοκιμών.**

*Υπόλευκη άμμος Μ31 με λευκή ιλύ HPF4 στο κέντρο.*

# <span id="page-13-2"></span>**2.2 Ιλύς**

Ως λεπτόκοκκο κλάσμα χρησιμοποιήθηκε η τεχνητή ιλύς HPF4. Είναι μη πλαστικό υλικό και προέρχεται από θράυση πυριτικού λίθου (quartz stone)

# <span id="page-13-3"></span>**2.3 Πίνακες – Γραφήματα**

Στην εικόνα 2-2 παρουσιάζονται οι καμπύλες κοκκομετρικής διαβάθμισης των δύο υλικών, ενώ στον πίνακα 2-2 δίνονται οι τιμές χαρακτηριστικών παραμέτρων.

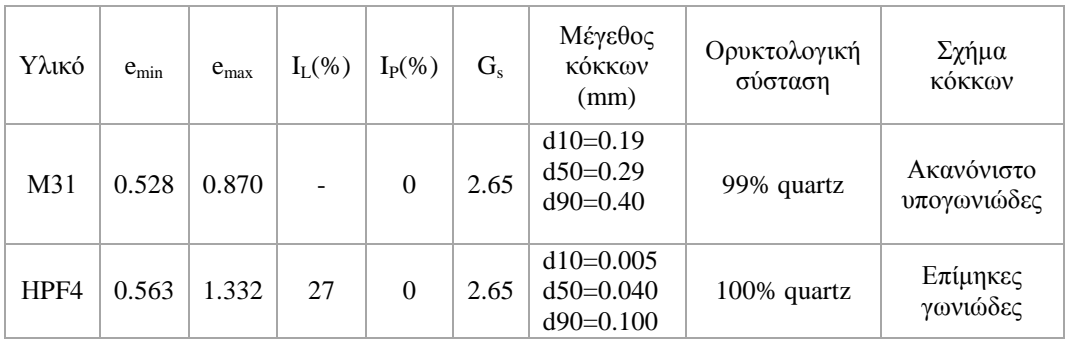

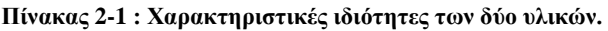

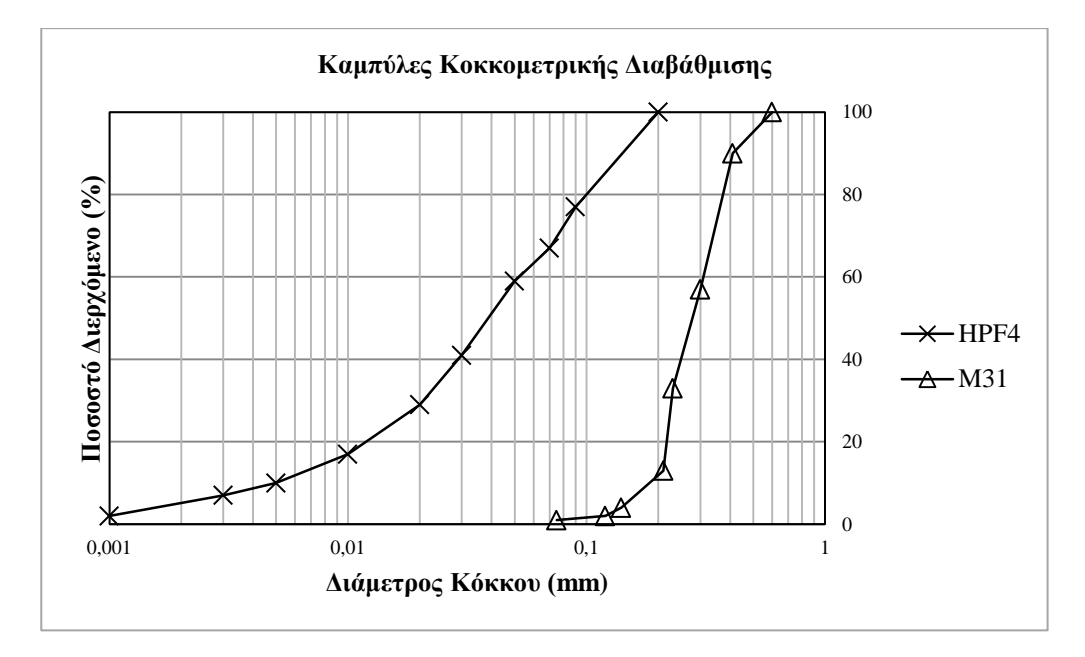

<span id="page-14-0"></span>**εικόνα 2-2 : Καμπύλες Κοκκομετρικής Διαβάθμισης των δύο συστατικών των εδαφικών μιγμάτων: άμμος Μ31 και ιλύς HPF4**

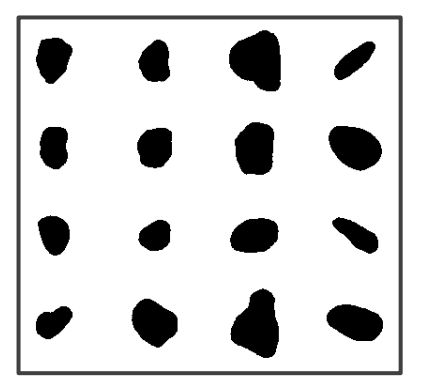

**εικόνα 2-4 : Δισδιάστατη απεικόνιση κόκκων άμμου μέσω της συσκευής QicPic.** 

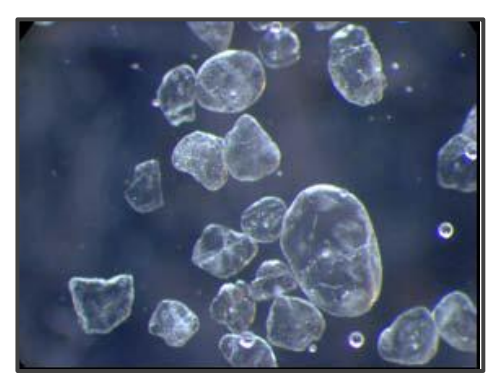

**εικόνα 2-3 : Εικόνα από ηλεκτρονικό μικροσκόπιο κόκκων άμμου Μ31.**

*Οι εικόνες είναι από την εργασία των: Γεωργιάννου και Κωνσταντίνου , ''Μικροσκοπική Ανάλυση του Σχήματος των Κόκκων Άμμων '', 6ο Πανελλήνιο Συνέδριο Γεωτεχνικής & Γεωπεριβαλλοντικής Μηχανικής, ΤΕΕ, 29/09 – 1/10 2010, Βόλος*

# <span id="page-15-0"></span>**3 Πειραματικές Δοκιμές**

# <span id="page-15-1"></span>**3.1 Συσκευές – Λογισμικό – Πειραματική Διαδικασία**

### <span id="page-15-2"></span>**3.1.1 Συσκευές**

### *3.1.1.1 Τριαξονική Συσκευή Υψηλών Πιέσεων*

Η τριαξονική συσκευή (TRI-SCAN 50)είναι κλασικού τύπου με την έννοια ότι επιβάλει συνθήκες αξονομετρικής έντασης. Αποτελείται από το πλαίσιο φόρτισης, και την κυψέλη όπου τοποθετείται το δοκίμιο (εικόνα 3-1).

Το πλαίσιο έχει τη δυνατότητα να επιβάλλει σταθερό ρυθμό παραμόρφωσης (strain control).Ο ρυθμός επιλέγεται από το χρήστη (εύρος **:** 0.01 mm/min – 10mm/min μέσω του ηλεκτρονικού πίνακα ελέγχου, ενώ είναι δυνατή και η αμφίδρομη επικοινωνία με ηλεκτρονικό υπολογιστή μέσω καλωδίου.

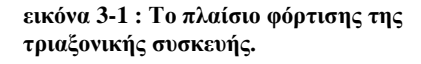

*Διακρίνεται η (κλειστή) κυψέλη από ανοξείδωτο χάλυβα. Το έμβολο φόρτισης είναι σταθερά συνδεδεμένο στην οριζόντια δοκό του πλαισίου φόρτισης. Επί του εμβόλου εδράζεται ακλόνητα το μηκυνσιόμετρο εξωτερικής παραμόρφωσης. Κατά τη φόρτιση η κυψέλη μετακινείται προς τα άνω με σταθερό ρυθμό.*

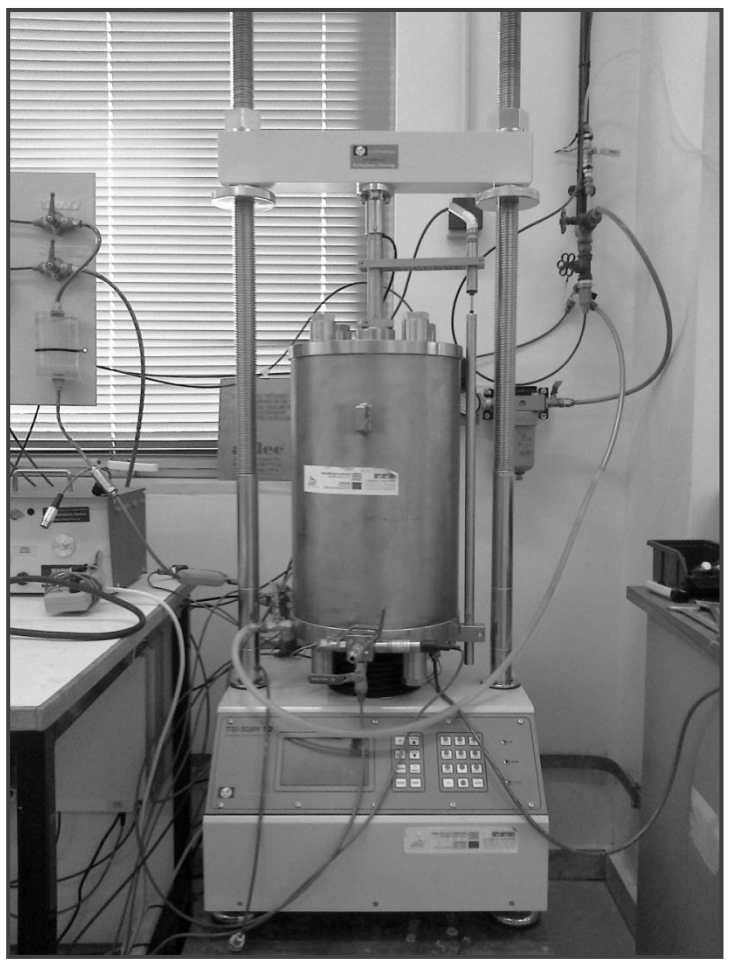

Η κυψέλη έχει ύψος 450 mm και διάμετρο βάσης 270 mm. Αποτελείται από τη βάση , την αποσπόμενη βάση στήριξης του δοκιμίου (pedestal), το εξωτερικό περίβλημα, τον μεταλλικό δακτύλιο στεγάνωσης και το έμβολο κατακόρυφης φόρτισης.Η κυψέλη είναι κατασκευσμένη από ανοξείδωτο χάλυβα και συνεπώς αδιαφανής.Αντέχει σε εσωτερικές πιέσεις μέχρι 7 ΜPa. Στην παρούσα διπλωματική εργασία δεν ξεπεράσαμε την τιμή των 1100 kPa ολόπλευρης πίεσης. Η σχετικά υψηλή αυτή τιμή εφαρμόστηκε μόνο για λόγους κορεσμού του δοκιμίου σε συνδυασμό με αντίστοιχα υψηλή πίεση πόρων.

Η βάση στήριξης της κυψέλης φέρει ελαστικό δακτύλιο σταγάνωσης και οπές για την κυκλοφορία νερού και αέρα. Μέσω των καναλιών αυτών επικοινωνούν με το εσωτερικό της κυψέλης και του δοκιμίου τα διάφορα μετρητικά όργανα. Επί της βάσης της κυψέλης βιδώνεται εναλλακτή βάση στήριξης του δοκιμίου, για διαφορετικές διαμέτρους δοκιμίων. Στην παρούσα διπλωματική εργασία τα δοκίμια ήταν κυλινδρικής μορφής (εικόνα 3-2) με ονομαστικές διαστάσεις 50 mm x 100 mm (διάμετρος x ύψος).

<span id="page-16-0"></span>**εικόνα 3-2 : Τυπική διάταξη της συσκευής με δοκίμιο στο εσωτερικό της κυψέλης.**

*Διακρίνεται δοκίμιο (εδώ όχι άμμος ) εντός της ελαστικής μεμβράνης και οι δακτύλιοι στεγάνωσης στην κεφαλή και τη βάση του δοκιμίου. Μεταξύ κεφαλής και εμβόλου φόρτισης παρεμβάλλεται η κυψέλη φορτίου. Τα ινκλινόμετρα είναι τοποθετημένα εξωτερικά στο μέσο του δοκιμίου. Οι σωληνίσκοι που εξέρχονται της κεφαλής και της βάσεις του δοκιμίου είναι τα κανάλια νερού – αέρα που επικοινωνούν με το εσωτερικό του δοκιμίου. Η συσκευή έχει κατασκευαστεί για υψηλές πιέσεις εξ'ου και οι τέσσερις ισχυρές ράβδοι που συνδέουν βάση και κεφαλή της κυψέλης.*

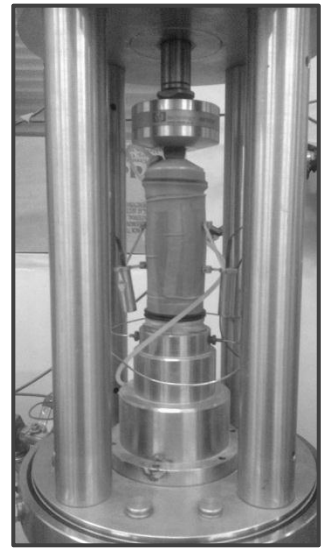

Η κεφαλή της κυψέλης είναι σταθερά συνδεδεμένη με τη βάση μέσω τεσσάρων ράβδων. Η στεγανότητα αυτής με το εξωτερικό περίβλημα και τη βάση εξασφαλίζεται από ελαστικά δακτυλίδια (τσιμούχες) και τον μεταλλικό δακτύλιο στεγάνωσης που περισφίγγει το όλο σύστημα μέσω περικόχλιων στην κορυφή. Σημειώνεται ότι η διάταξη αυτή, αν και επιτρέπει την ανάπτυξη υψηλών πιέσεων με ασφάλεια , περιορίζει την ευχέρεια κινήσεων κατά την παρασκευή του δοκιμίου και αποκλείει τη χρήση μεθόδων παρασκευής δοκιμίων άμμου όπως η slurry deposition method. O αρχικός σχεδιασμός της κυψέλης είναι για δοκιμές σε άργιλικά υλικά και ήδη μορφοποιημένα κυλινδρικά δοκίμια. Η χρήση μη συνεκτικών υλικών όπως η άμμος παρουσιάζει δυσκολίες κατά την προετοιμασία των δοκιμίων.

Το έμβολο κατακόρυφης αξονικής φόρτισης ολισθαίνει ελεύθερα και χωρίς διαρροές διαμέσου κεντρικής οπής στην κεφαλή της κυψέλης. Στο άκρο του που βρίσκεται σε επαφή με το δοκίμιο βρίσκουμε την κυψέλη φορτίου που μετρά το αξονικό φορτίο επί του δοκιμίου. Στην άλλη άκρη, το έμβολο εδράζεται ακλόνητα στην οριζόντια δοκό του πλαισίου φόρτισης.

# *3.1.1.2 Αντλία – CSRP*

Ανάμεσα στα παρελκόμενα της τριαξονικής συσκευής είναι και η αντλία σταθερού ρυθμού παραμόρφωσης (Constant Strain Rate Pump). H αντλία (εικόνα 3-3) είναι τύπου εμβόλου και λειτουργεί χάρη σε stepper motor. O έλεγχος γίνεται είτε χειροκίνητα, είτε ψηφιακά από το λογισμικό Triax. Στην τελευταία περίπτωση, καθίσταται δυνατή η αυτόματη διατήρηση της πίεσης κατά τη διάτμηση.

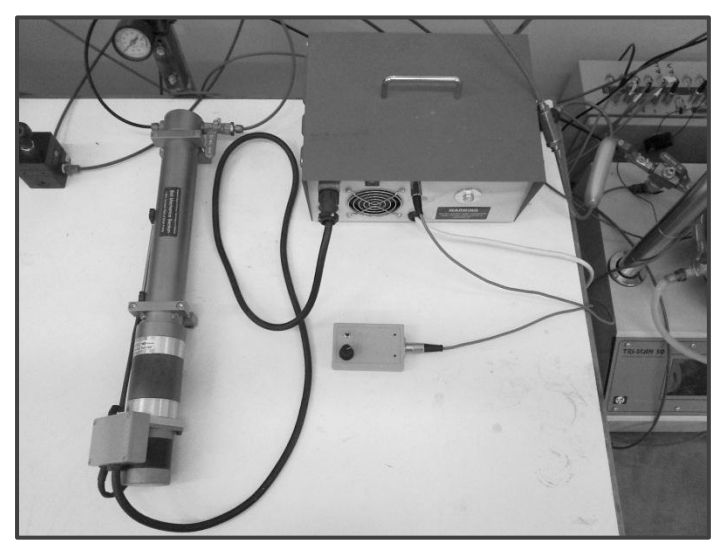

<span id="page-17-0"></span>**εικόνα 3-3 : Αντλία Πίεσης - CSRP**

*Διακρίνεται η μονάδα ελέγχου της αντλίας και το χειριστήριο. Στην αυτόματη λειτουργία, η μονάδα ελέγχου συνδέεται απ' ευθείας με τον υπολογιστή.*

# *3.1.1.3 Αισθητήρες – Συλλογή Δεδομένων (Data Acqisition)*

Αν και επικουρικά ο κεντρικός πίνακας διαθέτει και αναλογικά μανόμετρα, όλες οι μετρήσεις γίνονται από ηλεκτρονικά όργανα ακριβείας.

# **3.1.1.3.1 Αισθητήρες Μέτρησης Παραμόρφωσης**

H αξονική παραμόρφωση του δοκιμίου μετριέται τόσο εξωτερικά όσο και εσωτερικά. Η εξωτερική μέτρηση αντιστοιχεί στην κατακόρυφη μετατόπιση της βάσης της κυψέλης ως προς το ακλόνητο έμβολο. Η μέτρηση της παραμόρφωσης του δοκιμίου είναι στην περίπτωση αυτή έμμεση. Τo μηκυνσιόμετρο που χρησιμοποιούμε είναι τύπου LVDT και διακρίνεται στην εικόνα 3-4.

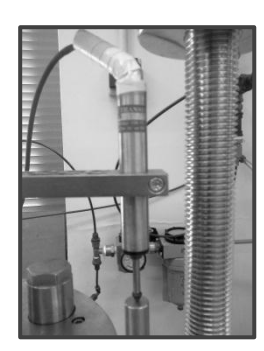

**εικόνα 3-4 : Εξωτερικό μηκυνσιόμετρο – LVDT.**

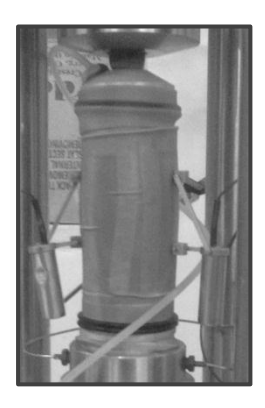

Εσωτερικά μετρούμε τη μεταβολή του ύψους του δοκιμίου χρησιμοποιώντας δύο αισθητήρες τύπου ινκλινομέτρου. Οι αισθητήρες που διακρίνονται στην εικόνα 3-5 τοποθετούνται επί του δοκιμίου , στο μέσο του ύψους και παρακολουθούν την παραμόρφωση του. Σε αυτή την περίπτωση η μέτρηση της αξονικής παραμόρφωσης είναι άμεση, αλλά έχει περιορισμένο εύρος.

**εικόνα 3-5 : Τα ινκλινόμετρα εσωτερικής μέτρησης επί δοκιμίου.**

Σημειώνεται πως τα όργανα μετρούν μεταβολή μήκους και οι τιμές δίνονται σε mm.

Ως προς την αξιοπιστία των μετρήσεων έχουμε να παρατηρήσουμε τα εξής:

Το εξωτερικό μηκυνσιόμετρο μετρά την άνοδο της βάσης του δοκιμίου, όπως αυτή παρακολουθεί την κίνηση του πλαισίου φόρτισης. Η διάταξη φαίνεται καθαρά στην εικόνα . Για λόγους προστασίας του δοκιμίου κατά την παρασκευή του, υπάρχει απόσταση μεταξύ άνω πλάκας δοκιμίου και εμβόλου φόρτισης. Η εξωτερική μέτρηση είναι αναληθής μέχρι το έμβολο να έρθει σε επαφή με το δοκίμιο. Επιπροσθέτως, ατέλειες στην κατασκευή του δοκιμίου οδηγούν σε παραμορφώσεις που εντοπίζονται στην κορυφή του δοκιμίου ακόμα και μετά την εν λόγω επαφή. Οι παραμορφώσεις αυτές είναι παραπλανητικές και αγνοούνται. Έτσι για τα δύο πρώτα mm αξονικής παραμόρφωσης εμπιστευόμαστε τα ινκλινόμετρα (μέσος όρος ενδείξεων). Στη συνέχεια, καθώς αυτά έχουν περιορισμένο βαθμονομημένο εύρος μετρήσεων , ακολουθούμε τις ενδείξεις του εξωτερικού μηκυνσιόμετρου. Θεωρούμε δηλαδή πως το έμβολο έχει πατήσει καλά στο δοκίμιο και οι όποιες παραμορφώσεις είναι αντιπροσωπευτικές του δοκιμίου.

Συνοπτικά: για μεταβολή ύψους dH < 2 mm μετρήσεις ινκλινομέτρων.

: για μεταβολή ύψους dH > 2 mm μετρήσεις εξωτερικού LVDT.

#### **3.1.1.3.2 Αισθητήρες Μέτρησης πίεσης**

Κατά τις δοκιμές, χρησιμοποιούμε δύο αισθητήρες πίεσης (pressure transducers).Τα δύο όργανα είναι τοποθετημένα εξωτερικά της κυψέλης. Το πρώτο (εικόνα 3-6) επικοινωνεί με το εσωτερικό της κυψέλης και μετρά την ολόπλευρη πίεση. Το δεύτερο επικοινωνεί με το εσωτερικό του δοκιμίου και μετρά την πίεση πόρων. Οι τιμές της πίεσης δίνονται σε kPa.

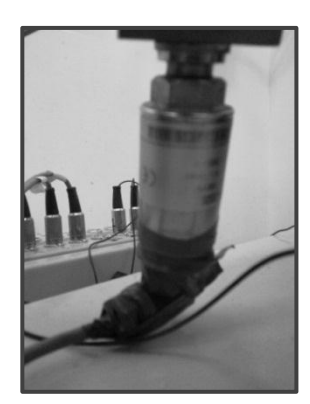

**εικόνα 3-6 : Αισθητήρας πίεσης κυψέλης**

# **3.1.1.3.3 Αισθητήρας Μέτρησης Αξονικού Φορτίου**

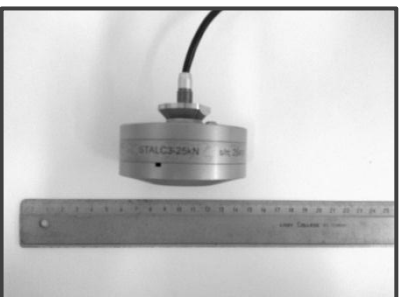

Το αξονικό φορτίο που δέχεται το δοκίμιο κατά την επιβαλλόμενη παραμόρφωση μετριέται μέσω της κυψέλης φορτίου (load cell). Το όργανο (εικόνα 3-7) είναι τοποθετημένο εντός της τριαξονικής κυψέλης και στο άκρο του εμβόλου φόρτισης. Οι τιμές του φορτίου δίνονται σε kN.

**εικόνα 3-7 : Κυψέλη φορτίου.**

# **3.1.1.3.4 Συσκευή Μέτρησης Μεταβολής Όγκου**

Η μέτρηση του όγκου ύδατος που εισέρχεται ή εξέρχεται του δοκιμίου γίνεται μέσω της εν λόγω συσκευής.Η συσκευή είναι τοποθετημένη εξωτερικά και επικοινωνεί μέσω σωληνώσεων με το εσωτερικό του δοκιμίου. Οι τιμές όγκου δίνονται σε cc.

Η συσκευή αποτελείται από ένα κυλινδρικό δοχείο με δύο θαλάμους εσωτερικά. Αυτά διαχωρίζονται στεγανά με κινητό χώρισμα. Στον άνω θάλαμο υπάρχει νερό που επικοινωνεί με το δοκίμιο και μια εξωτερική βαλβίδα παροχής νερού. Ο κάτω θάλαμος δέχεται αέρα υπό ελεγχόμενη πίεση. Η πίεση μεταβιβάζεται στο νερό του άνω θαλάμου και τελικά στο νερό τον πόρων του δοκιμίου. Με τον τρόπο αυτό μπορούμε να εκτελέσουμε στραγγιζόμενες δοκιμές υπό ελεγχόμενη πίεση ή να υποβοηθήσουμε την αρχική πλήρωση του δοκιμίου με νερό. Επίσης επειδή η διάλυση των φυσαλίδων νερού κατά τον κορεσμό του δοκιμίου απαιτεί υψηλές πιέσεις πόρων (back pressure) η συσκευή επιτρέπει την εφαρμογή τους.

# **3.1.1.3.5 Σύστημα Καταγραφής Δεδομένων**

Όλοι οι αισθητήρες καταγράφουν τα αντίστοιχα μεγέθη αποκρινόμενοι με την ανάλογη τάση ρεύματος. Τα αναλογικά αυτά σήματα συλλέγονται και μετατρέπονται σε ψηφιακά από ειδική συσκευή (εικόνα 3-8). Στη συνέχεια περνούν στον υπολογιστή και μέσω κατάλληλων βαθμονομήσεων το λογισμικό Triax, εμφανίζει τις μετρήσεις στις συνήθεις μονάδες.

**εικόνα 3-8 : Συσκευή συλλογής αναλογικών σημάτων**

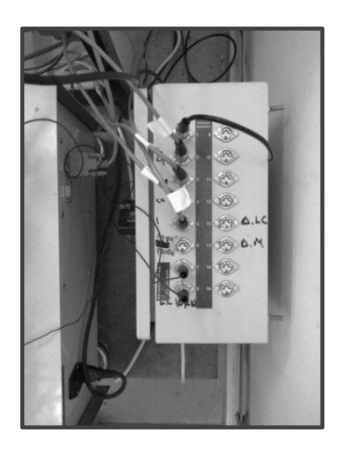

*Τα ηλεκτρικά σήματα συλλέγονται και αποστέλλονται στην κάρτα μετατροπής αναλογικού σε ψηφιακό σήμα του υπολογιστή (Α/D converter).*

# *3.1.1.4 Λογισμικό TRIAX*

Το λογισμικό πακέτο TRIAX 5.1.7 αναπτύσσεται από την Durham Geo-Technologies για τον έλεγχο τριαξονικών δοκιμών μέσω υπολογιστή. Προσφέρει έτοιμα εργαλεία για την πραγματοποίηση ποικίλων τασικών οδεύσεων σε συνθήκες ελεγχόμενης

παραμόρφωσης ή ελεγχόμενης τάσης. Ο χειρισμός της συσκευής μπορεί να γίνεται απ'ευθείας από το χρήστη μέσω του παραθύρου ελέγχου (control), (εικόνα 3-6).Το ίδιο ισχύει και για τις ηλεκτροβαλβίδες που ελέγχουν την πίεση και την αντλία CSRP. Εναλλακτικά το λογισμικό μπορεί να κρατήσει αυτόματα παραμέτρους του πειράματος σταθερές, μέσω καθοριζόμενων κριτηρίων (stages).Παραδείγματος χάριν μέσω της χρήσης του <<Σταδίου 16>> (stage 16), μπορούμε να διατηρήσουμε την ολόπλευρη πίεση σταθερή καθ'όλη τη διάρκεια μιας αστράγγιστης δοκιμής. Το λογισμικό ελέγχει απ'ευθείας την αντλία CSRP και διατηρεί την πίεση στα προεπιλεγμένα όρια.

Οι μετρήσεις των οργάνων συλλέγονται από το ηλεκτρονικό σύστημα καταγραφής δεδομένων , μετατρέπονται σε ψηφιακό σήμα και συλλέγονται από το λογισμικό TRIAX στον υπολογιστή. Το λογισμικό παρέχει έτοιμες φόρμες για τη βαθμονόμηση των οργάνων μέτρησης και τη μετατροπή των ηλεκτρικών σημάτων στις συνήθεις μονάδες μέτρησης. Όλες οι τιμές των παραμέτρων του πειράματος (πίεση, αξονική δύναμη, μεταβολή όγκου κτλ...) εμφανίζονται στο παράθυρο επισκόπησης (monitor) του προγράμματος και ανανεώνονται συνεχώς. Οι συλλεγόμενες μετρήσεις απεικονίζονται και με τη μορφή γραφημάτων, για καλύτερη επισκόπηση.

Τα δεδομένα του πειράματος αποθηκεύονται σε φύλλο MS EXCEL για πιο εύχρηστη επεξεργασία. Παρέχεται η δυνατότητα αποθήκευσης και σε διαφορετικά format.

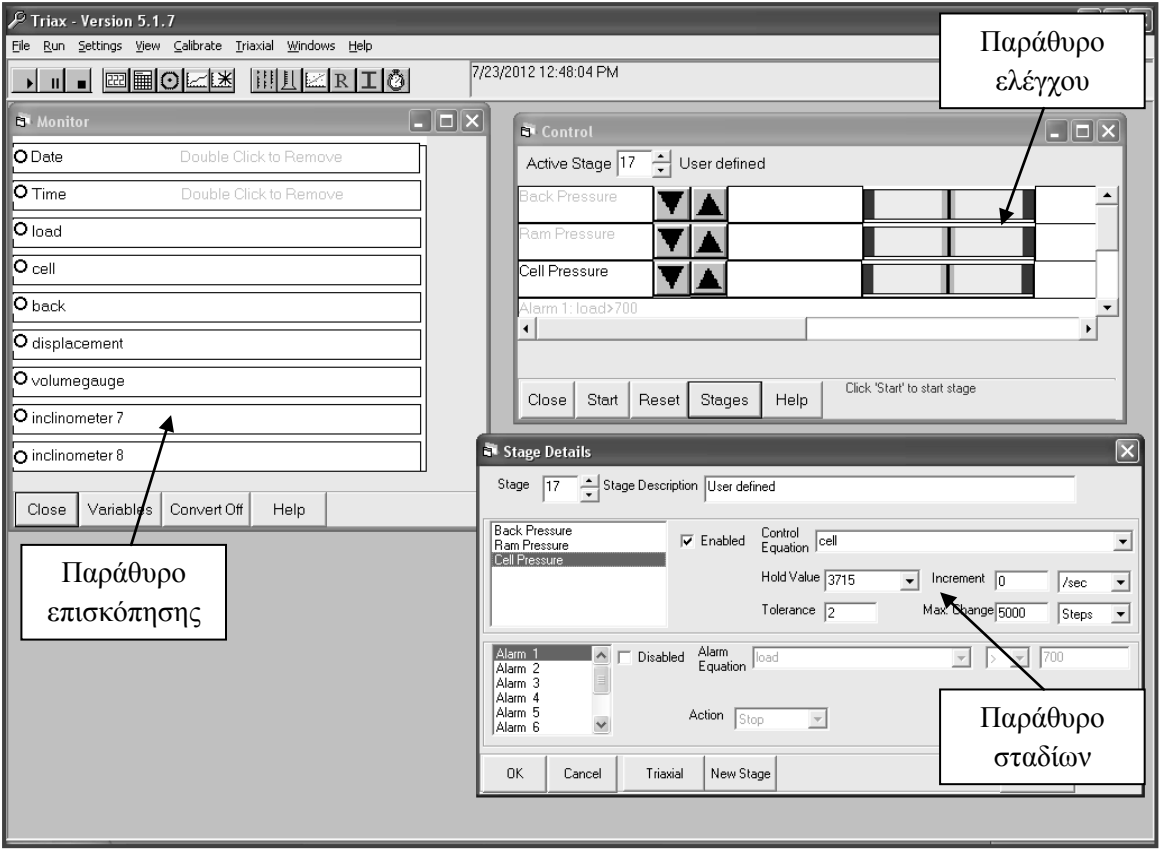

<span id="page-20-0"></span>**εικόνα 3-9 : Οθόνη ελέγχου-επισκόπησης λογισμικού Triax.**

*Το παράθυρο επισκόπησης ανανεώνεται κάθε λίγα δευτερόλεπτα, παρέχοντας τις τρέχουσες μετρήσεις.*

# <span id="page-21-0"></span>**3.1.2 Στάδια Πειραματικής Διαδικασίας**

# *3.1.2.1 Κατασκευή Δοκιμίου*

Η μηχανική συμπεριφορά των κοκκωδών υλικών επηρεάζεται σημαντικά από τη μικροδομή τους. Ακόμα και μικρές διαταραχές π.χ. της πυκνότητας ,που μπορεί να θεωρηθεί ένας πρώτος δείκτης της κατάστασης που βρίσκεται το υλικό, οδηγούν σε μεγάλες αποκλίσεις στα αποτελέσματα. Έτσι η λήψη δοκιμίων στο πεδίο και ο μετέπειτα έλεγχος τους στο εργαστήριο θεωρείται γενικά δυσχερής. Οι απλές μέθοδοι δειγματοληψίας διαταράσσουν τη δομή του υλικού, ενώ οι πιο εξελιγμένες (ground freezing) παραμένουν χρονοβόρες και ακριβές. Η λύση που ακολουθείται συνήθως είναι η ανακατασκευή των δοκιμίων στο εργαστήριο. Αξίζει να παρατηρήσουμε βέβαια πως η εκάστοτε μέθοδος παρασκευής δοκιμίου επηρεάζει τη μικροδομή και κατά συνέπεια τη μηχανική συμπεριφορά του υλικού, ιδίως σε στις μικρές παραμορφώσεις.

Στην πειραματική διερεύνηση της μηχανικής συμπεριφοράς των μιγμάτων η μικροδομή παίζει ακόμα σημαντικότερο ρόλο. Η παρασκευή δε των δοκιμίων αποδεικνύεται προβληματική και λόγω της τάσης των δύο υλικών να διαχωρίζονται. Ο διαχωρισμός μπορεί να συμβεί τόσο κατά την αρχική εναπόθεση του υλικού, όσο και κατά τη συμπύκνωση με δόνηση.

Τα υλικά που χρησιμοποιούμε στην παρασκευή του δοκιμίου παρουσιάζονται στην εικόνα 3-10. Αφού συγκεντρώσουμε τα αναφερόμενα υλικά ακολουθούνται τα παρακάτω βήματα.

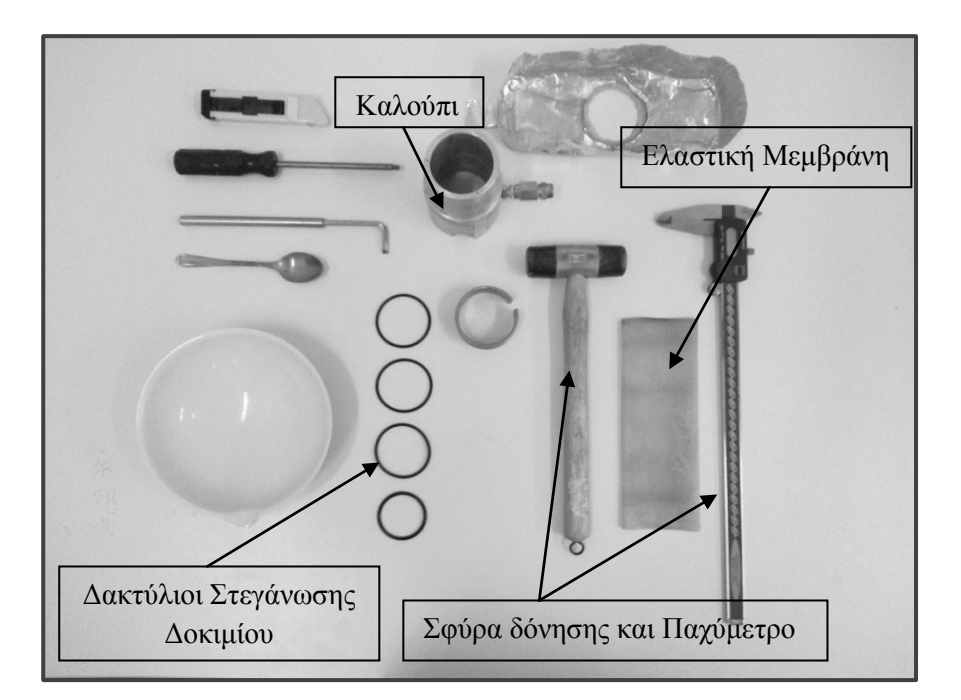

**εικόνα 3-10 : Υλικά και εξοπλισμός για την παρασκευή του δοκιμίου**

Καθαρισμός των καναλιών νερού και αέρος της συσκευής από τυχόν υπολείμματα. Τα κανάλια νερού επαναπληρώνονται με νερό.

.

Μετράμε τις διαστάσεις της ελαστικής μεμβράνης και υπολογίζουμε τις ποσότητες υλικών που θα αναμίξουμε.

Στην παρούσα εργασία η ανάμιξη γίνεται εν ξηρώ. Οι απαιτούμενες ποσότητες των δύο υλικών ζυγίζονται σε ζυγαριά ακριβείας και τοποθετούνται σε πορσελάνινο δοχείο. Ως προς την ανάμιξη, η απλή ανάδευση δεν αρκεί. Τα λεπτόκοκκα έχουν την τάση να σχηματίζουν συσσωματώματα, διακρινόμενα δια γυμνού οφθαλμού. Χρησιμοποιούμε γυάλινη κάψα που σύρεται στην επιφάνεια του μίγματος και σπάει τα συσσωματώματα ιλύος. Στη συνέχεια αναδεύουμε το μίγμα για να έρθουν στην επιφάνεια τα κρυμμένα συσσωματώματα και η διαδικασία επαναλαμβάνεται. Αξίζει να σημειωθεί πως η χρήση μεταλλικού αντικειμένου για την ανάδευση δεν απέδιδε στο σπάσιμο των συσσωματωμάτων. Η άμμος Μ31 έχει υπόλευκο χρώμα, ενώ η HPF4 είναι λευκή. Θεωρούμε πως έχουμε πετύχει πλήρη ανάμιξη, όταν το χρώμα του μίγματος έχει γίνει ομοιογενές.

Το δοκίμιο παρασκευάζεται εντός μεταλλικού καλουπιού, που εδράζεται στη βάση της τριαξονικής κυψέλης. Σε επαφή με το καλούπι τοποθετείται η ελαστική μεμβράνη που διαχωρίζει το υλικό μας από το νερό της κυψέλης. Περιμετρικές χαραγές στο εσωτερικό του καλουπιού (εικόνα 3-11) επικοινωνούν με αντλία κενού , αναγκάζοντας τη μεμβράνη να εφαρμόσει και να πάρει το κυλινδρικό σχήμα του καλουπιού. Στη βάση του καλουπιού έχει ήδη τοποθετηθεί πορώδης λίθος ως φίλτρο μεταξύ δοκιμίου και καναλιών της κυψέλης.

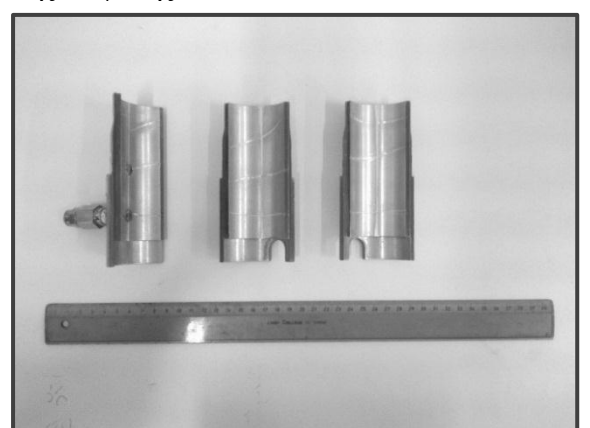

<span id="page-22-0"></span>**εικόνα 3-11 : Τα τρία τμήματα του καλουπιού διαμόρφωσης του δοκιμίου**

*Η μεμβράνη εφαρμόζει ομοιόμορφα στην εσωτερική επιφάνεια του καλουπιού μέσω επιβολής κενού. Διακρίνεται η βαλβίδα κενού στα αριστερά. Οι εσωτερικές ραβδώσεις βοηθούν στην εφαρμογή του κενού περιμετρικά και καθ' ύψος.*

Δυστυχώς η παρούσα τριαξονική συσκευή δεν παρέχει χώρο για χρήση πιο ενδεδειγμένων τρόπων παρασκευής, όπως η slurry deposition method.Η προσπάθεια δε για υγρή απόθεση με χωνί και σωλήνα, οδήγησε σε απόμιξη του μίγματος και εμφάνιση χαρακτηριστικών ριγών από ιλύ στην περιφέρεια του δοκιμίου. Τελικά επελέγη η εν ξηρώ απόθεση του υλικού με χρήση κουταλιού από την κορυφή του καλουπιού. Προφανώς το ύψος απόθεσης μειώνεται όσο γεμίζει το καλούπι με υλικό.

Στην παρούσα εργασία επιθυμούμε να παρασκευάσουμε δοκίμια με κοινό δείκτη πόρων σκελετού και διαφορετικές τιμές ποσοστού λεπτόκοκκων. Τα δοκίμια παρασκευάστηκαν στην πιο πυκνή και πιο χαλαρή δομή που μπορούσε να επιτύχει η μέθοδος απόθεσης και πάντως κοινή για τα διαφορετικά ποσοστά λεπτόκοκκων. Με δεδομένες τις διαστάσεις του καλουπιού, υπολογίζουμε την ποσότητα του μίγματος που πρέπει να χωρέσει. Στα πυκνά δοκίμια χτυπούμε το καλούπι περιμετρικά και συμμετρικά με ελαστικό σφυρί για να συμπυκνωθεί το υλικό μέχρις ότου αποθέσουμε όλη τη απαιτούμενη ποσότητα. Στα χαλαρά δοκίμια ακολουθείται παρόμοια διαδικασία. Σημειώνεται ότι για την παρασκευή χαλαρών δοκιμίων απαιτούνται κοφτές κινήσεις με το κουτάλι. Αυτό μεταφράζεται σε μεγάλο ρυθμό καταιονισμού, που ως γνωστό δεν αφήνει τους κόκκους να καταλάβουν πιο σταθερές θέσεις και άρα πυκνότερη διάταξη.

Όταν όλο το υλικό μπεί στο καλούπι διαμορφώνουμε την επιφάνεια του δοκιμίου επίπεδη, τοποθετούμε πορώδη λίθο και καπάκι. Στη συνέχεια εφαρμόζουμε υποπίεση - 40kPa στο εσωτερικό του δοκιμίου και αφήνουμε την ελαστική μεμβράνη να εφαρμόσει στο δοκίμιο μηδενίζοντας το κενό μεταξύ αυτής και του καλουπιού. Σε αυτό το σημείο γίνεται έλεγχος στεγανότητας της μεμβράνης. Κατόπιν αφαιρείται το καλούπι, ενώ ελέγχεται η γεωμετρία και η ομοιογένεια του δοκιμίου. Η ομοιογένεια ελέγχεται οπτικά, μέσω του χρώματος του δοκιμίου.

Στο σημείο αυτό, τοποθετούνται τα ινλινόμετρα επί του δοκιμίου. Η στερέωση των οργάνων στην ελαστική μεμβράνη γίνεται με χρήση κόλλας. Συνεπώς με τη λήξη της δοκιμής η μεμβράνη δεν επαναχρησιμοποιείται.

### *3.1.2.2 Κορεσμός Δοκιμίου*

Η εν ξηρώ παρασκευή του δοκιμίου σημαίνει ότι πρέπει να πληρωθεί στη συνέχεια με νερό. Σαν πρώτο βήμα αντικαθίσταται ο ατμοσφαιρικός αέρας με Διοξείδιο του Άνθρακα. (CO2) που είναι πιο διαλυτό στο νερό. Η κυκλοφορία του διοξειδίου γίνεται από την βάση προς την κορυφή για 12 λεπτά και υπό ελεγχόμενη πίεση. Στη συνέχεια αρχίζει η πλήρωση του δοκιμίου με νερό, επίσης από κάτω προς τα πάνω (εικόνα 3-12). Σημειώνεται πως η αρχική πλήρωση παρουσιάζει αρκετή δυσκολία και είναι απαραίτητη η χρήση πίεσης επί του εισερχόμενου νερού. Για το σκοπό αυτό χρησιμοποιούμε τη συσκευή μέτρησης όγκου (volume change apparatus) ως μέσο άσκησης πίεσης επί του εισερχόμενου ύδατος, ,όπως προαναφέρθηκε.

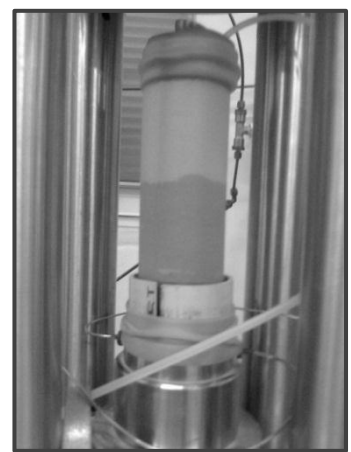

<span id="page-23-0"></span>**εικόνα 3-12 : Κορεσμός Δοκιμίου με νερό.**

*Διακρίνεται το μέτωπο ύδατος καθώς ανεβαίνει καθ' ύψος του δοκιμίου. Το μέτωπο είναι ικανοποιητικά οριζόντιο. Ακόμα και μετά την άφιξη του μετώπου στην κορυφή, εξακολουθεί να υπάρχει εγκλωβισμένος αέρας στη μάζα του δοκιμίου.*

Ακόμα και όταν το νερό φτάσει στην κορυφή του δοκιμίου, συνεχίζεται η έκλυση φυσαλίδων από το εσωτερικό του ακόρεστου εδαφικού σκελετού. Οι φυσαλίδες είναι ορατές στα διαφανή σωληνάκια στράγγισης. Η όλη κυκλοφορία νερού κρατά 2-3 ώρες και τερματίζεται όταν έχει διέλθει ποσότητα νερού ίση με 3 όγκους δοκιμίου. Αν στο διάστημα αυτό η παρουσία φυσαλίδων δεν βαίνει μειούμενη, το δοκίμιο απορρίπτεται και η διαδικασία επαναλαμβάνεται.

Στο σημείο αυτό κλείνει η κυψέλη, γεμίζει με νερό και εφαρμόζεται ολόπλευρή πίεση.Η ενεργός τάση στο δοκίμιο δεν ξεπερνά τα 40 kPa.

Ακόμα και χωρίς την εμφανή παρουσία φυσαλίδων, το δοκίμιο είναι ακόρεστο, όπως φανερώνουν οι πολύ χαμηλές τιμές του B-TEST (Skempton coefficient).Για τον κορεσμό είναι απαραίτητη η διάλυση του υπάρχοντος αέρα στο νερό. Αυτό συμβαίνει σε υψηλές πιέσεις πόρων. Υπό σταθερή πλέον ενεργό τάση 30 kPa και άλματα συνήθως επίσης 30 kPa αυξάνουμε ταυτόχρονα ολόπλευρη πίεση και πίεση πόρων.(pressure ramp).Η εφαρμοζόμενη πίεση πόρων ασκείται από τη Συσκευή Μέτρησης Όγκου, ενώ ταυτόχρονα καταγράφεται ο όγκος νερού που εισρέει στο δοκίμιο. Οι τιμές της πίεσης πόρων που ήσαν αναγκαίες για υψηλούς βαθμούς κορεσμού έφτασαν και το 1Mpa, στα δοκίμια με 10% λεπτόκοκκα και λίγο χαμηλότερες στα υπόλοιπα δοκίμια. Τα δοκίμια θεωρούνταν πλήρως κορεσμένα για τιμές του συντελεστή Β τουλάχιστον 95%.

Η διαδικασία κορεσμού υπό υψηλές πιέσεις διαρκεί τουλάχιστον 7 ώρες ,αλλά δεν είναι κοινή για όλα τα δοκίμια.

Αξίζει να σημειωθεί η <u>απουσία 1° </u>απαερωτή νερού και 2° βαλβίδων απαέρωσης στην τριαξονική συσκευή. Το νερό που χρησιμοποιείται είναι μεν απιονισμένο αλλά περιέχει διαλυμένο αέρα. Εκεί μπορούμε να αποδώσουμε μέρος της δυσκολίας κορεσμού των δοκιμίων. Επίσης η αυξημένη συμπιεστότητα του νερού εισάγει σφάλματα τα οποία δεν έχουν ληφθεί κατά την επεξεργασία των πειραμάτων.

# *3.1.2.3 Στερεοποίηση*

Τα πειράματα εκτελέστηκαν σε δύο τάσεις στερεοποίησης 100 και 300 kPa.Κατά τη στερεοποίηση αυξάνεται η ενεργός τάση στην προκαθορισμένη τιμή, ενώ η βαλβίδα στράγγισης παραμένει ανοιχτή. Η κατάλληλη ολόπλευρη πίεση διατηρείται σταθερή αυτόματα μέσω του stage 16.Η συσκευή μέτρησης όγκου καταγράφει τον όγκο του νερού που εξήλθε του δοκιμίου, διατηρώντας σταθερή την πίεση πόρων (back pressure).Η ογκομετρική παραμόρφωση του δοκιμίου θεωρείται ίση με αυτή του εξερχόμενου νερού.

Θεωρούμε πως το σχήμα του δοκιμίου παραμένει κυλινδρικό. Επίσης οι όποιες μεταβολές στις διαστάσεις θεωρούνται ασήμαντες κατά τους περεταίρω υπολογισμούς.

Η στερεοποίηση διαρκεί 1.5 ώρα, χρόνος κοινός για όλα τα δοκίμια. Ο χρόνος αυτός είναι ικανός για να πέσει ρυθμός ογκομετρικής παραμόρφωσης κάτω από 0,05%/min. Ένα τυπικό διάγραμμα στερεοποίησης παρουσιάζεται στην εικόνα 3-13.

Με το πέρας της Στερεοποίησης κλείνει η βαλβίδα στράγγισης και το δοκίμιο είναι έτοιμο για τη διάτμηση.

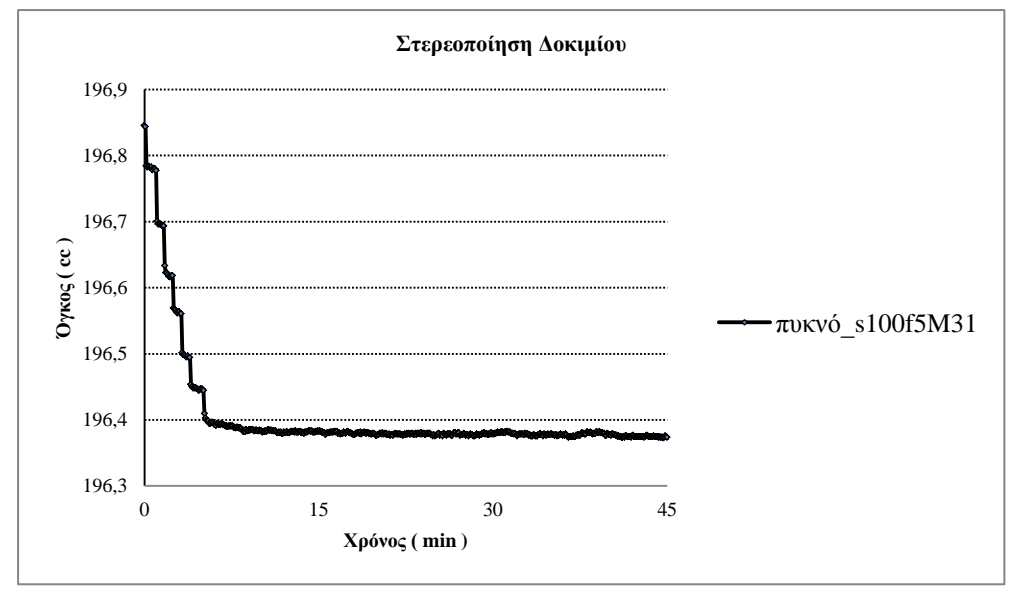

**εικόνα 3-13 : Στερεοποίηση πυκνού δοκιμίου υπό ολόπλευρη πίεση 100 kPa**

*Tο δοκίμιο είναι πυκνό με 5% λεπτόκοκκα. Η στερεοποίηση έγινε σε διαδοχικά βήματα των 10 kPa από τη αρχική ενεργό τάση των 30 kPa. Παρατηρούμε την ταχύτητα με την οποία το μίγμα εκτονώνει τις υπερπιέσεις μετά από κάθε αύξηση της πίεσης. Μετά τα πρώτα 20 min, o όγκος διατηρείται πρακτικά σταθερός*.

#### *3.1.2.4 Διάτμηση*

Κατά τη διάτμηση το δοκίμιο υποβάλλεται σε αξονική συμπίεση υπό σταθερή ολόπλευρη πίεση ( $d\sigma_c = 0$ ) και αστράγγιστες συνθήκες..

Ο ρυθμός παραμόρφωσης τίθεται σταθερός και επιβάλλεται από το πλαίσιο φόρτισης. Η ονομαστική τιμή είναι 0,06 mm/min. Από τις καταγραφές του εξωτερικού LVDT καταγράφουμε ρυθμούς παραμόρφωσης στο εύρος [0,0558 – 0,0592] που είναι πολύ κοντά στην ονομαστική τιμή. Η μέγιστη αξονική παραμόρφωση έφτανε το 18%, αλλά πλέον το δοκίμιο δεν ικανοποιούσε τις συνθήκες κατακορυφότητας και ομοιογενών παραμορφώσεων. Σε αρκετά από τα πειράματα παρατηρήθηκε ζώνη διάτμησης (εικόνα 3-14), ενώ άλλα είχαν καταρρεύσει κατά το άνοιγμα της κυψέλης χωρίς να μας δίνουν πληροφορίες για τις συνθήκες στο πέρας της διάτμησης. Συνεπώς οι μετρήσεις για μεγάλες παραμορφώσεις δεν θεωρούνται αξιόπιστες και δεν λαμβάνονται υπ'όψιν.

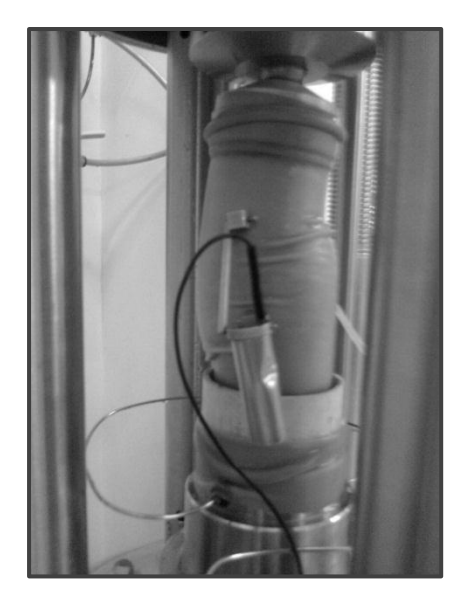

**εικόνα 3-14 Πυκνό δοκίμιο μετά το πέρας της διάτμησης**

*Στο δοκίμιο έχει σχηματιστεί εμφανώς ζώνη διάτμησης. Επίσης η κεφαλή του δοκιμίου έχει πάψει να είναι οριζόντια Οι μετρήσεις τόσο των ινκλινομέτρων, όσο και του εξωτερικού LVDT δεν μπορούν πλέον να ερμηνευτούν*.

Η διάτμηση εκτελείται αυτόματα από την τριαξονική συσκευή και το λογισμικό Triax. H καταγραφή των μετρήσεων είναι αυτόματη και αποθηκεύεται σε αρχείο Excel. H δοκιμή τερματίζεται για αξονική παραμόρφωση 16-18%.

# <span id="page-26-0"></span>**4 Επεξεργασία των Αποτελεσμάτων**

# <span id="page-26-1"></span>**4.1 Βασικές Σχέσεις – Ορισμοί**

Οι συνθήκες εκτέλεσης των τριαξονικών δοκιμών είναι αξονοσυμμετρικές.Επίσης, οι αξονική ορθή τάση *σ<sup>α</sup>* και και οι ακτινικές ορθές τάσεις *σ<sup>r</sup>* λαμβάνονται ως Κύριες Τάσεις.Τα αντίστοιχα παραμορφωσιακά μεγέθη είναι οι ακτινικές τροπές ε<sub>r</sub> και η

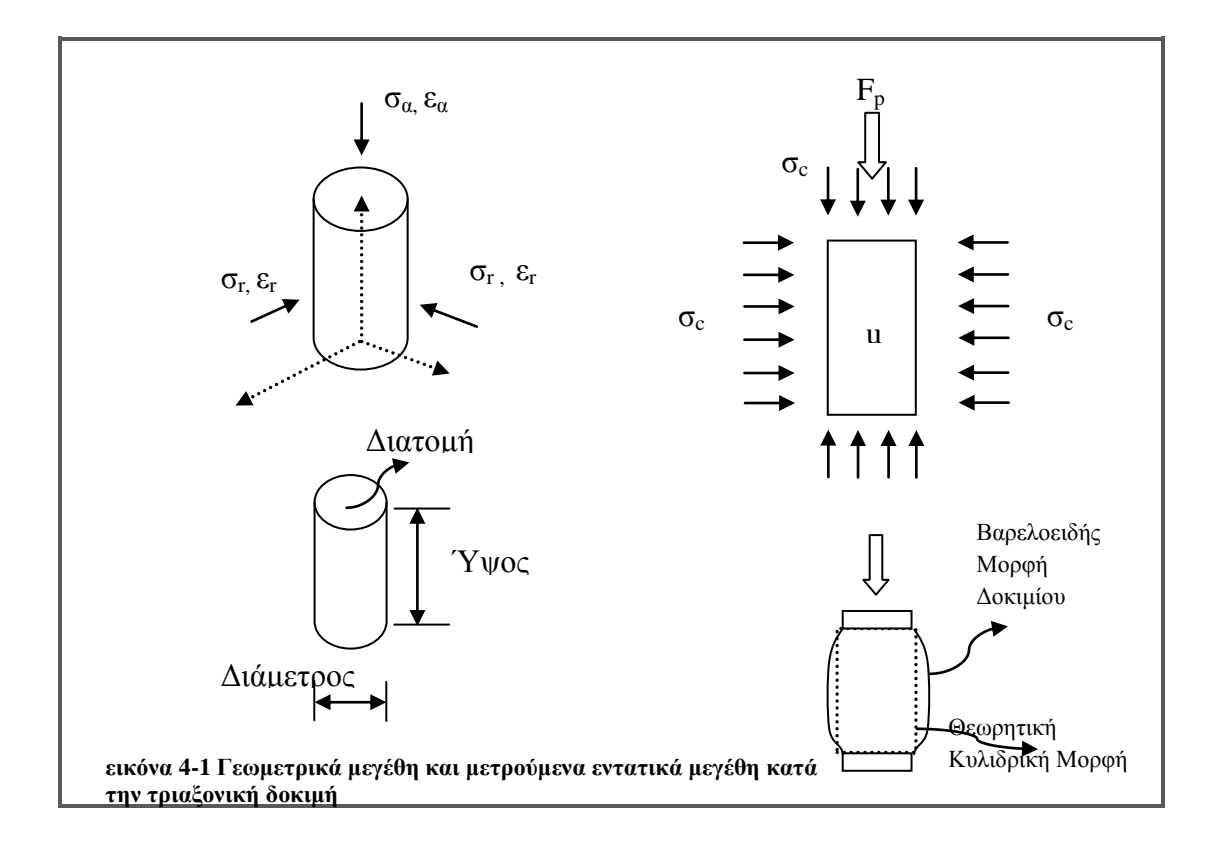

αξονική τροπή ε<sup>α</sup> .

Για ένα δοκίμιο που μπορεί να παραμορφώνεται διατηρώντας το κυλινδρικό του σχήμα το ύψος συσχετίζεται με τη διατομή.Σε αστράγγιστες συνθήκες και συνεπώς υπό ισόογκη (δV = 0) παραμόρφωση μειώνεται το ύψος δοκιμίου κατά δΗ και αυξάνεται η διατομή κατά δΑ. Η σχέση που τα συνδέει είναι :

 $V_{initial} = H_{initial} * A_{initial} = H * A$  ή V H

,όπου ο δείκτης initial αναφέρεται στις αρχικές διαστάσεις του κυλινδρικού ακόμα δοκιμίου.

Τα παραπάνω είναι εφικτά στην περίπτωση που η συσκευή διαθέτει υπερμεγέθεις πλάκες και λίπαντικό στην διεπιφάνεια δοκιμίου πλάκας, έτσι που να επιτρέπει ομοιόμορφη παραμόρφωση του δοκιμίου.Στα παρόντα πειράματα οι πλάκες έχουν την ίδια διάμετρο με το δοκίμιο.Το σχήμα κατά την παραμόρφωση γίνεται βαρελοειδές και συνεπώς η παραπάνω σχέσεις υιοθετούνται απλουστευτικά.

Όπως βλέπουμε και στην εικόνα 4-1 τα μεγέθη που καταγράφονται κατά το πείραμα είναι :

- Πίεση Κυψέλης σ<sub>c</sub> (cell)
- Πίεση Πόρων u
- Αξονικό Φορτίο Fp (piston)

Στα παρακάτω, χρησιμοποιούμε συμβολισμούς ανάλογους με αυτούς του Muir Wood, στο βιβλίο του : 'Soil Behavior and Critical State Soil Mechanics'.

Με βάση αυτά υπολογίζουμε τα εντατικά μεγέθη :

**Ακτινική Κύρια Ενεργός Τάση**, **σ΄<sup>r</sup>** (radial)

$$
\sigma'_r = \sigma_c - u
$$

**Αξονική Κύρια Ενεργός Τάση**, **σ΄<sup>α</sup>** (axial)

$$
\sigma'_{\alpha} = \sigma_c + F_p/A - u
$$

Για την περιγραφή της εντατικής κατάστασης με όρους εδαφομηχανικής χρησιμοποιούμε τις εξής παραμέτρους:

**Αποκλίνουσα Τάση, q** (deviatoric stress) : όπου *σ΄<sup>r</sup>* : ακτινική κύρια ενεργός τάση, *σ΄<sup>a</sup>* : αξονική κύρια ενεργός τάση

$$
q = \sigma'_a - \sigma'_r
$$

**Μέση Ενεργός Τάση, p΄** (mean effective stress) : όπου *σ΄<sup>r</sup>* : ακτινική ενεργός κύρια τάση, *σ ΄<sup>a</sup>* : αξονική ενεργός κύρια τάση

$$
p'=\frac{\sigma'_\alpha+2\sigma'_r}{3}
$$

**Μέση Ολική Τάση, p** (mean total stress) : όπου *σ<sup>r</sup>* : ακτινική ολική κύρια τάση, *σ<sup>a</sup>* : αξονική ολική κύρια τάση

$$
p=p'+u
$$

Για την μεταβολή της παραμορφωσιακής κατάστασης χρησιμοποιούμε τα παρακάτω μεγέθη :

**Μεταβολή Ογκομετρικής Παραμόρφωσης, δε<sup>p</sup>** (volumetric strain increment) : όπου *δε<sup>α</sup>* = μεταβολή αξονικής τροπής, *δε<sup>r</sup>* = μεταβολή ακτινικής τροπής

$$
\delta \varepsilon_n = \delta \varepsilon_a + 2\delta \varepsilon_r
$$

Ο δείκτης <sup>p</sup> στην έκφραση *δε<sup>p</sup>* υποδηλώνει ότι η Μεταβολή Ογκομετρικής Παραμόρφωσης (*δεp*) είναι ενεργειακά συζυγής με τη Μέση Ενεργό Τάση (p΄).

Σημειώνεται ότι υπό τις αστράγγιστες συνθήκες του πειράματος, έχουμε *δε<sup>p</sup> = 0* και άρα :  $δε<sub>α</sub> = -2δε<sub>r</sub>$  (i)

**Μεταβολή Παραμόρφωσης Αλλαγής Σχήματος, δεq** (distortion strain increment ) : όπου *δε<sup>α</sup>* = μεταβολή αξονικής τροπής, *δε<sup>r</sup>* = μεταβολή ακτινικής τροπής

$$
\delta \varepsilon_q = \frac{2(\delta \varepsilon_\alpha - \delta \varepsilon_r)}{3}
$$

Ο δείκτης <sup>q</sup> στην έκφραση *δε<sup>q</sup>* υποδηλώνει ότι η Μεταβολή Παραμόρφωσης Αλλαγής Σχήματος (*δεq*) είναι ενεργειακά συζυγής με την Αποκλίνουσα Τάση (*q*)

Σημειώνεται ότι υπό τις ατράγγιστες συνθήκες του πειράματος και τη σχέση (i), έχουμε : *δε<sup>q</sup> = δε<sup>α</sup>* (ii), ταυτίζεται δηλαδή με τη μεταβολή της αξονικής τροπής .

Οι παραπάνω σχέσεις ορισμού μπορούν να πινακοποιηθούν στη μορφή:

$$
\begin{bmatrix} \delta \varepsilon_p \\ \delta \varepsilon_q \end{bmatrix} = \begin{bmatrix} 1 & 2 \\ 2/3 & -2/3 \end{bmatrix} \begin{bmatrix} \delta \varepsilon_\alpha \\ \delta \varepsilon_r \end{bmatrix}
$$

$$
\begin{bmatrix} p' \\ q \end{bmatrix} = \begin{bmatrix} 1/3 & 2/3 \\ 1 & -1 \end{bmatrix} \begin{bmatrix} \sigma'_{\alpha} \\ \sigma'_{r} \end{bmatrix}
$$

Αξιοποιώντας τη Θεωρία Ελαστικότητας μπορούμε να συνδέσουμε τάσεις – παραμορφώσεις μέσω των πινακοποιημένων σχέσεων:

$$
\begin{bmatrix} \delta \varepsilon_{\alpha} \\ \delta \varepsilon_{r} \end{bmatrix} = \frac{1}{E'} \begin{bmatrix} 1 & -2\nu' \\ -\nu' & 1-\nu' \end{bmatrix} \begin{bmatrix} \delta \sigma'_{\alpha} \\ \delta \sigma'_{r} \end{bmatrix}
$$

,όπου ν ΄ είναι ο λόγος poisson και E΄το μέτρο ελαστικότητας.

Ορίζουμε επίσης και τις ποσότητες:

**Μέτρο Ογκομετρικής Παραμόρφωσης, Κ΄** (bulk modulus), όπου όπου *ν ΄* = ο λόγος poisson, *E΄*= μέτρο ελαστικότητας

$$
K'=\frac{E'}{3(1-2\nu')}
$$

**Μέτρο Διάτμησης, G΄** (shear modulus), όπου όπου *ν ΄* = ο λόγος poisson, *E΄*= μέτρο ελαστικότητας

$$
G' = \frac{E'}{2(1 + v')}
$$

Χρησιμοποιώντας τώρα τις παραπάνω εκφράσεις μπορούμε να γράψουμε :

$$
\begin{bmatrix} \delta\varepsilon_p \\ \delta\varepsilon_q \end{bmatrix} = \begin{bmatrix} 1/K' & 0 \\ 0 & 1/3G' \end{bmatrix} \begin{bmatrix} \delta p' \\ \delta q \end{bmatrix}
$$

Από τα παραπάνω και τη σχέση (ii) έχουμε :

**Αστράγγιστο μέτρο ελαστικότητας, Ε<sup>u</sup>** , (undrained) όπου G΄ = μέτρο διάτμησης,  $q = \alpha \pi$ οκλίνουσα τάση, δε<sub>α</sub> = μεταβολή αξονικής τροπής

$$
\frac{q}{\varepsilon_q} = \frac{q}{\varepsilon_a} = 3G' = E_u
$$

Στα διαγράμματα που θα ακολουθήσουν χρησιμοποιούμε το τέμνον μέτρο διάτμησης  $G'_{\text{sec}}$  (secant).

# <span id="page-30-0"></span>**4.2 Συνοπτικά Στοιχεία Πειραματικών Δοκιμών**

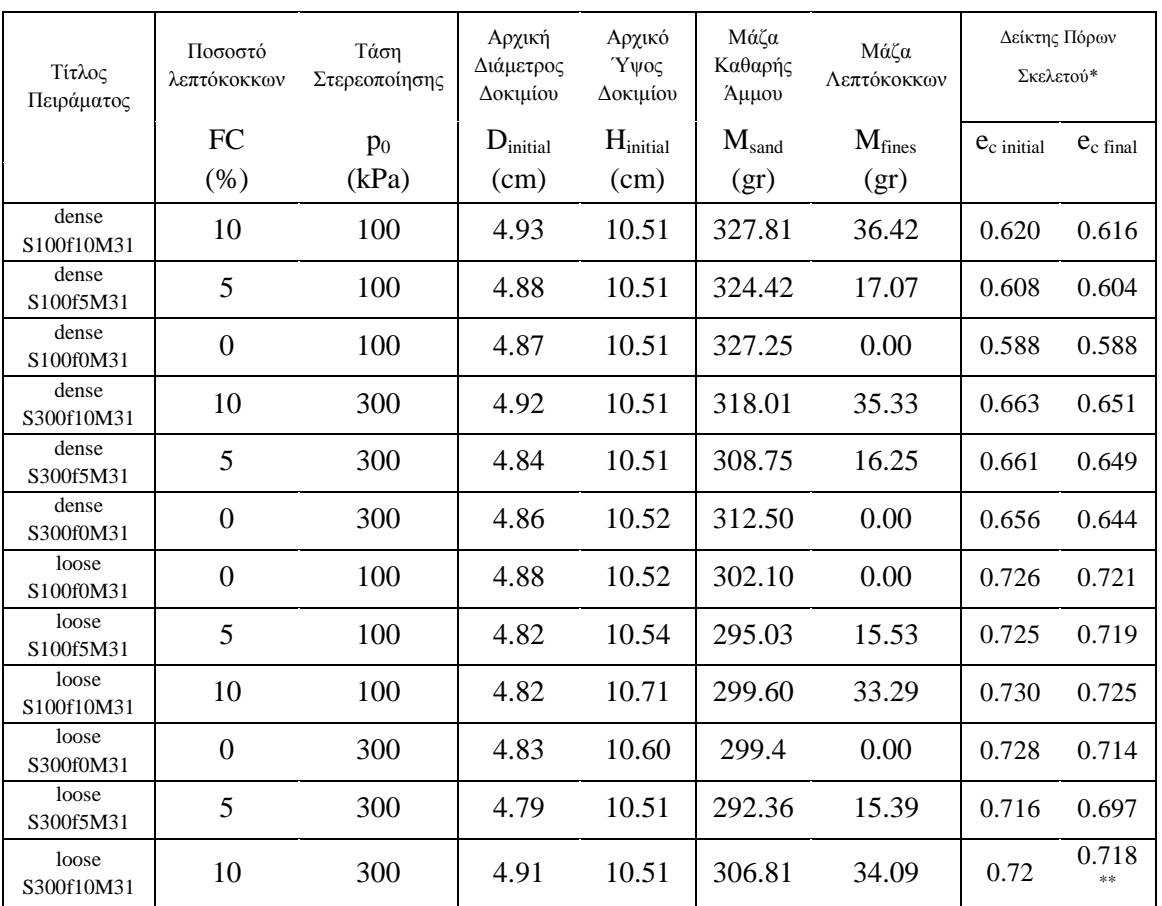

#### **Πίνακας 4-1 : Στοιχεία Πειραματικών Δοκιμών**

#### <span id="page-30-1"></span>**4.3 Παρουσίαση Αποτελεσμάτων Πειραματικών Δοκιμών**

#### <span id="page-30-2"></span>**4.3.1 Εισαγωγή**

Στην παρούσα σειρά πειραμάτων εξετάστηκε η επίδραση της παρουσίας λεπτόκοκκων (ιλύς HPF4) στο σκελετό ενός πιο χονδρόκοκκου υλικού (άμμος M31) κατά την εκτέλεση τριαξονικών δοκιμών. Ως κύριος μηχανισμός μεταφοράς φορτίων σε τέτοια μείγματα (με σχετικά χαμηλό ποσοστό λεπτόκοκκων) θεωρείται η αλληλεπίδραση των κόκκων άμμου, ενώ τα λεπτόκοκκα λογίζονται ως μέσο πλήρωσης των κενών του χονδρόκοκκου σκελετού. Η συνεισφορά ή όχι των λεπτόκοκκων στην αντοχή και ιδίως στη συστολικότητα του υλικού είναι το κυρίως αντικείμενο της διπλωματικής εργασίας. Μελετάται επίσης η επίδραση της αρχικής ενεργούς τάσης (τάση στερεοποίησης po).

#### <span id="page-31-0"></span>**4.3.2 Πυκνότητες – Δείκτης Πόρων Σκελετού**

Ως αντιπροσωπευτικός δείκτης της δομής του σκελετού της χονδρόκοκκης άμμου θεωρείται ο Δείκτης Πόρων Σκελετού, *ec*.Για μια καθαρή άμμο ο δείκτης πόρων σκελετού ταυτίζεται με τον κλασικό δείκτη πόρων της εδαφομηχανικής. Επιθυμούμε την σύγκριση δοκιμίων με κοινή δομή χονδρόκοκκων, ενώ μεταβάλλεται το ποσοστό λεπτόκοκκων. Για το σκοπό αυτό παρασκευάστηκαν δοκίμια με κοινό *e<sup>c</sup>* , αλλά διαφορετικά ποσοστά λεπτόκοκκων. Δοκίμια παρασκευάστηκαν για την πιο χαλαρή και πυκνή δομή υλικού αντίστοιχα.

Στην εικόνα 4-2 βλέπουμε τρία διαφορετικά μείγματα Μ31–HPF4 με ποσοστά ιλύος FC  $= 0 - 5$  -10%. Είναι προφανές ότι το εύρος πυκνοτήτων είναι διαφορετικό για κάθε μείγμα, με το e<sub>c.max</sub> να αυξάνει με το ποσοστό λεπτόκοκκων. Τα αποτελέσματα αυτά υποστηρίζουν την άποψη πως η παρουσία λεπτόκκων ωθεί τους κόκκους άμμου σε πιο χαλαρές δομές. Αναμένεται αυτή η αλλαγή στη δομή του υλικού να επηρεάζει και τη μηχανική συμπεριφορά.

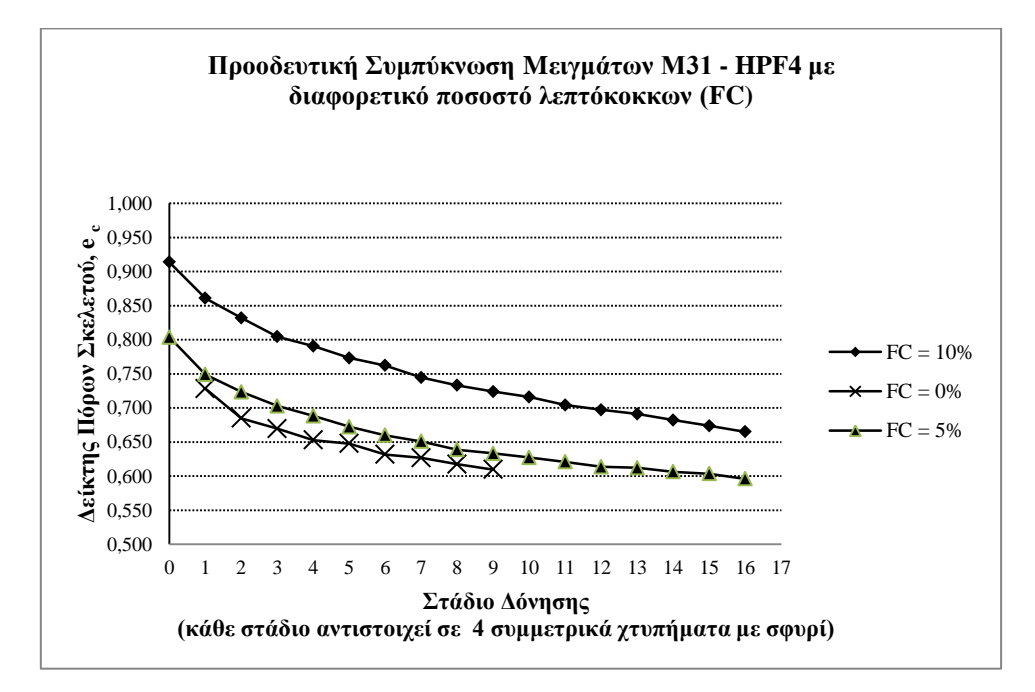

<span id="page-31-1"></span>**εικόνα 4-2 : Καμπύλες συμπύκνωσης μιγμάτων εν ξηρώ, με δόνηση του καλουπιού**

Πέρα από το ποσοστό λεπτόκοκκων, οι ακραίες τιμές του δείκτη πόρων εξαρτώνται από τη μέθοδο παρασκευής και συμπύκνωσης του δοκιμίου. Στην εικόνα 4-3 παρουσιάζεται η συμπύκνωση καθαρής άμμου M31 που διαστρώθηκε με δύο διαφορετικούς τρόπους (κουτάλι – χωνί). Και με τις δύο μεθόδους διάστρωσης, επιτυγχάνουμε περιορισμένο εύρος πυκνοτήτων και μάλιστα οι πιο χαλαρές δομές είναι ανέφικτες. Αν και η διάστρωση με χωνί επιτυγχάνει πιο χαλαρές δομές στην καθαρή άμμο, απορρίφθηκε, καθώς στα μείγματα προκαλεί απόμιξη των συστατικών. Σημειώνεται επίσης πως με χρήση κουταλιού, η εναπόθεση του υλικού είναι ασυνεχής.

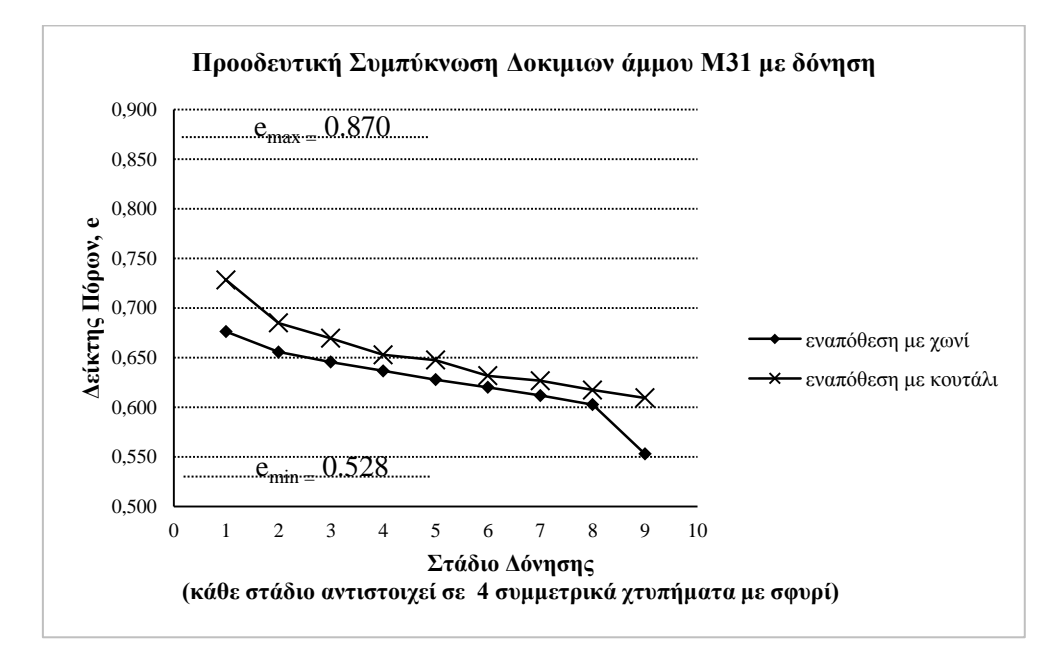

<span id="page-32-0"></span>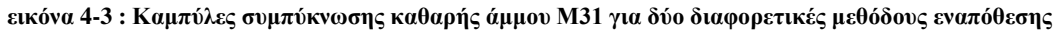

*Παρατηρούμε πως και με τις δύο μεθόδους επιτυγχάνεται περιορισμένο εύρος μέγιστουελάχιστου δείκτη πόρων σκελετού. Η τελευταία τιμή για το χωνί είναι μάλλον εσφαλμένη. Γενικά το κουτάλι επιτυγχάνει μεγαλύτερο εύρος δείκτη πόρων σκελετού.*

Στην παρούσα σειρά πειραμάτων επελέγη η κατά το δυνατόν πιο πυκνή (ή χαλαρή) δομή που να είναι όμως εφικτή για όλα τα μείγματα. Επί παραδείγματι, στα πυκνά δοκίμια αναζητήθηκε πρώτα η πιο πυκνή δομή του μείγματος FC=10% με δόνηση (e<sub>c.min.10%</sub>). Στη συνέχεια τα μείγματα με FC=0% και FC=5% δονήθηκαν ως την προκαθορισμένη τιμή e<sup>c</sup> = ec.min.10%. , έστω κι αν μπορούσαν να συμπυκνωθούν περαιτέρω.

#### <span id="page-33-0"></span>**4.3.3 Αποτελέσματα Δοκιμών - Σχολιασμός**

Στον παρακάτω διάγραμμα παρουσιάζονται τα 12 δοκίμια που κατασκευάστηκαν ως προς τα χαρακτηριστικά τους.`

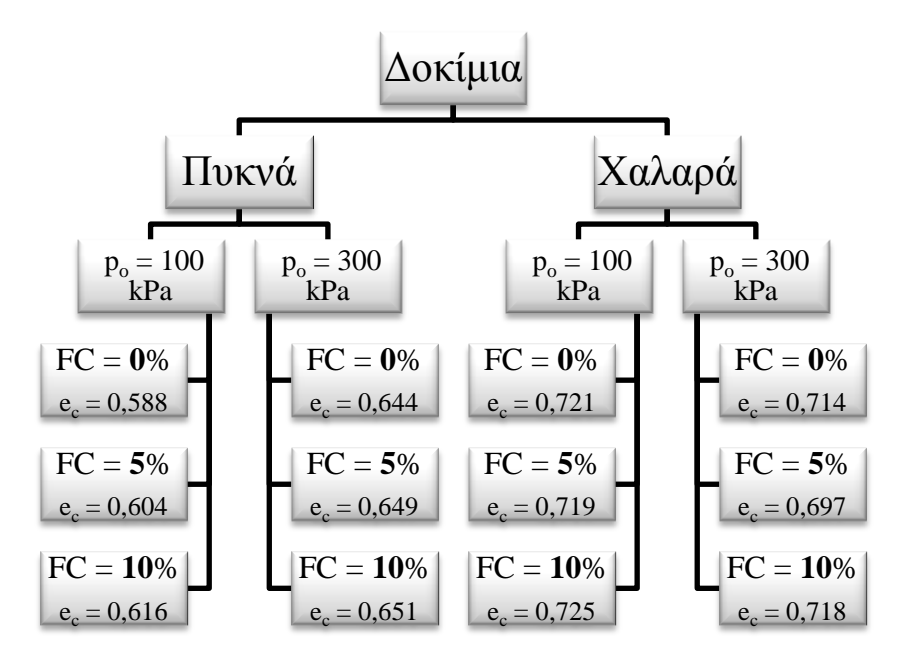

<span id="page-33-1"></span>**εικόνα 4-4 :Επισκόπηση των Δοκιμών που εκτελέστηκαν**

Στις παραγράφους που ακολουθούν παρουσιάζονται οι δοκιμές που εκτελέστηκαν ομαδοποιημένες κατά το άνωθεν διάγραμμα (εικόνα 4-4). Ο σχολιασμός γίνεται απί των διαγραμμάτων p' - q, e<sub>axial</sub> - q, ε<sub>axial</sub> - ΔU. Καθώς οι μετρούμενες τιμές για μεγάλες παραμορφώσεις δεν θεωρούνται αξιόπιστες (παράγραφος 3.1.2.4), το ενδιαφέρον περιορίζεται στις μικρές παραμορφώσεις ( $\varepsilon_{\text{exial}} < 2\%$ ). Ως κριτήριο ευνοϊκής επίδρασης θεωρείται η μειωμένη τιμή των υπερπιέσεων πόρων ή η μεγαλύτερη δυσκαμψία στα διαγράμματα eaxial - q.

#### *4.3.3.1 Χαλαρά 100 kPa*

Στα παρακάτω διαγράμματα παρουσιάζονται τα αποτελέσματα για χαλαρά δοκίμια που στερεοποιήθηκαν ισότροπα σε μέση ενεργό τάση  $p_0 = 100$  kPa, ενώ οι δείκτες πόρων σκελετού κατά την επιβολή της διατμητικής φόρτισης ήταν : 0.721 , 0.719 , 0.725 .Στο πρώτο διάγραμμα φαίνονται οι διαδρομές ενεργών τάσεων ενώ ακολουθούν τα διαγράμματα αποκλινουσών τάσεων – παραμορφώσεων και υπερπιέσεων πόρων ως προς τις παραμορφώσεις.

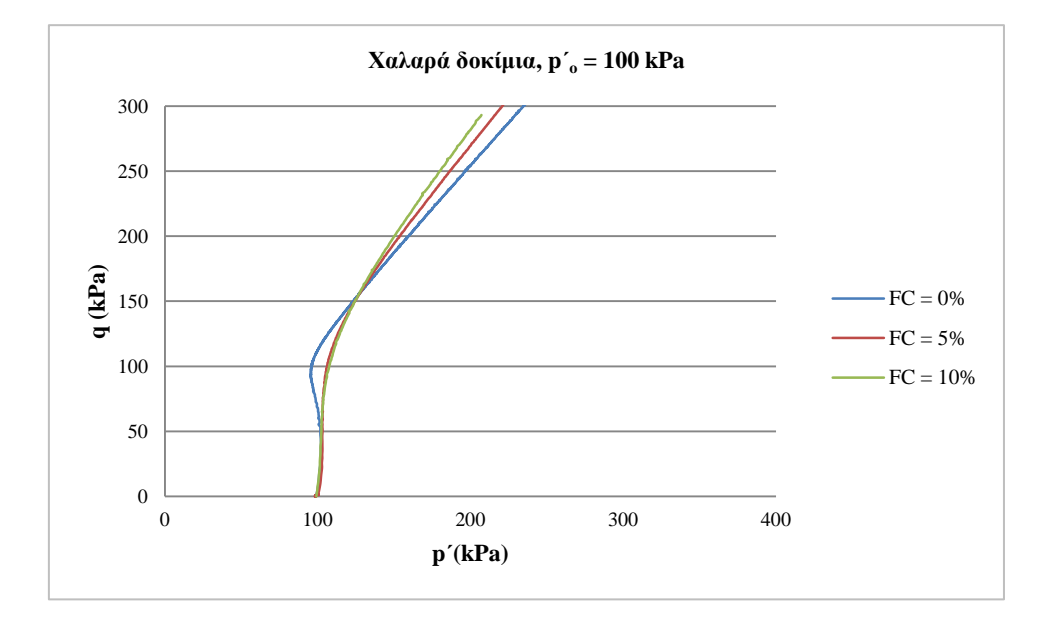

**εικόνα 4-5 : διάγραμμα (p΄ - q), Χαλαρά δοκίμια, p΄o = 100 kPa**

<span id="page-34-0"></span>Παρατηρούμε ότι μεταξύ των χαλαρών δοκιμίων, αυτό που παρουσιάζει πιό συστολική συμπεριφορά είναι εκείνο της καθαρής άμμου.Η προσθήκη ιλύος σε ποσοστά FC = 5% και 10% βελτιώνει τη συμπεριφορά.

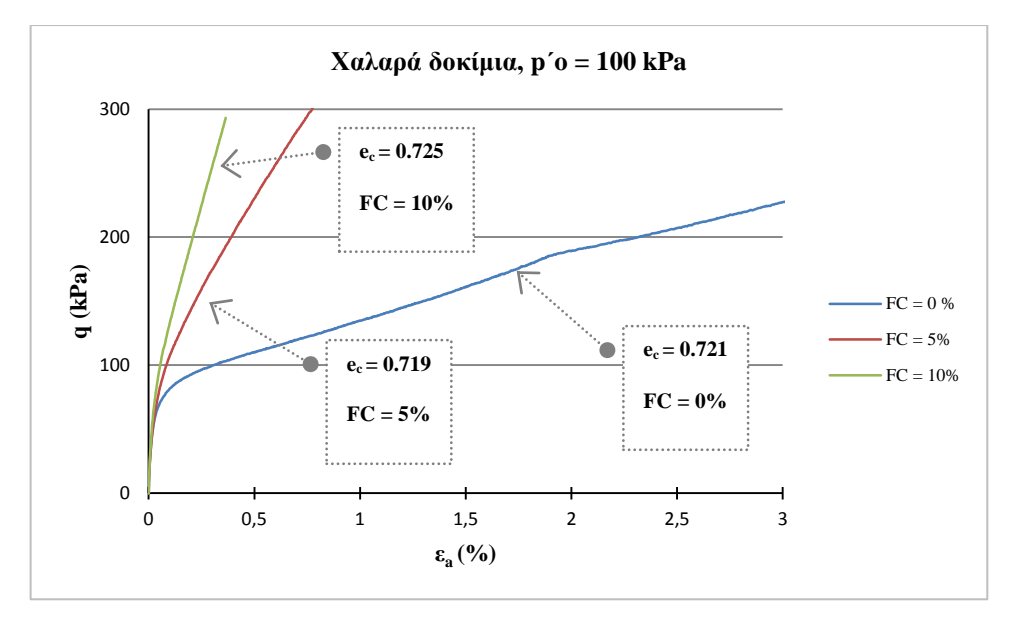

**εικόνα 4-6 : διάγραμμα (ε<sup>a</sup> - q), Χαλαρά δοκίμια, p΄o = 100 kPa**

<span id="page-35-0"></span>Επίσης από το διάγραμμα αποκλίνουσας τάσης – παραμορφώσεων προκύπτει πως η τάση για διαστολική συμπεριφορά αυξάνει με την αύξηση του ποσοστού ιλύος.Τέλος, στο διάγραμμα υπερπιέσεων πόρων – παραμορφώσεων βλέπουμε πως όντως, τις μεγαλύτερες υπερπιέσεις αναπτύσσει η καθαρή άμμος. Η προσθήκη ιλύος μειώνει το μέγεθος των υπερπιέσεων αλλά και και το εύρος των παραμορφώσεων που αυτές αναπτύσσονται.

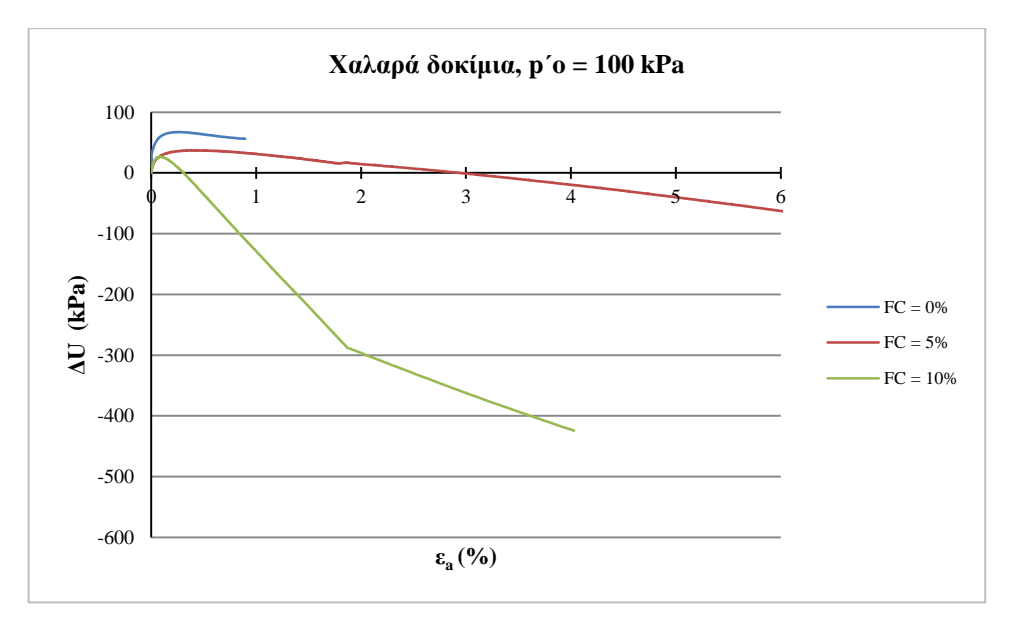

<span id="page-35-1"></span>**εικόνα 4-7 : διάγραμμα (ΔU – εa), Χαλαρά δοκίμια, p΄o = 100 kPa**
### *4.3.3.2 Χαλαρά 300 kPa*

Στα παρακάτω διαγράμματα παρουσιάζονται τα αποτελέσματα για χαλαρά δοκίμια που στερεοποιήθηκαν ισότροπα σε μέση ενεργό τάση  $p_0 = 100$  kPa, ενώ οι δείκτες πόρων σκελετού κατά την επιβολή της διατμητικής φόρτισης ήταν : 0.714 , 0.697 , 0.718 .

Και εδώ, στο διάγραμμα ενεργών τάσεων (εικόνα 4-8), παρατηρούμε πως η καθαρή άμμος παρουσιάζει πιό συστολική συμπεριφορά. Αξίζει να σημειωθεί πως το δοκίμιο με 5% ιλύ παρουσιάζει καλύτερη συμπεριφορά από το δοκίμιο με 10% ιλύ. Τα συμπεράσματα αυτά επιβεβαιώνονται και από το ακόλουθο διαγράμμα τάσεων – αξονικών παραμορφώσεων (εικόνα 4-9).

Στο διάγραμμα υπερπιέσεων πόρων – παραμορφώσεων (εικόνα 4-10), παρατηρούμε επίσης την μείωση του εύρους παραμόρφωσης κατά το οποίο αναπτύσσονται θετικές υπερπιέσεις πόρων. Και έδώ πάντως το δοκίμιο με 5% ιλύ συμπεριφέρεται καλύτερα.

Τα αποτελέσματα αυτά πιθανώς να οφείλονται στην πυκνότερη δομή του δοκιμίου 5% που έχει δείκτη πόρων σκελετού, μετά τη στερεοποίηση,  $e_c = 0.697$  έναντι 0,714 της καθαρής άμμου. Έρχονται δε σε αντίθεση με αυτά των δοκιμίων που στερεοποιήθηκαν σε ενεργό τάση 100 kPa, όπου η προσθήκη ιλύος βελτίωνε συνεχώς τη συμπεριφορά.

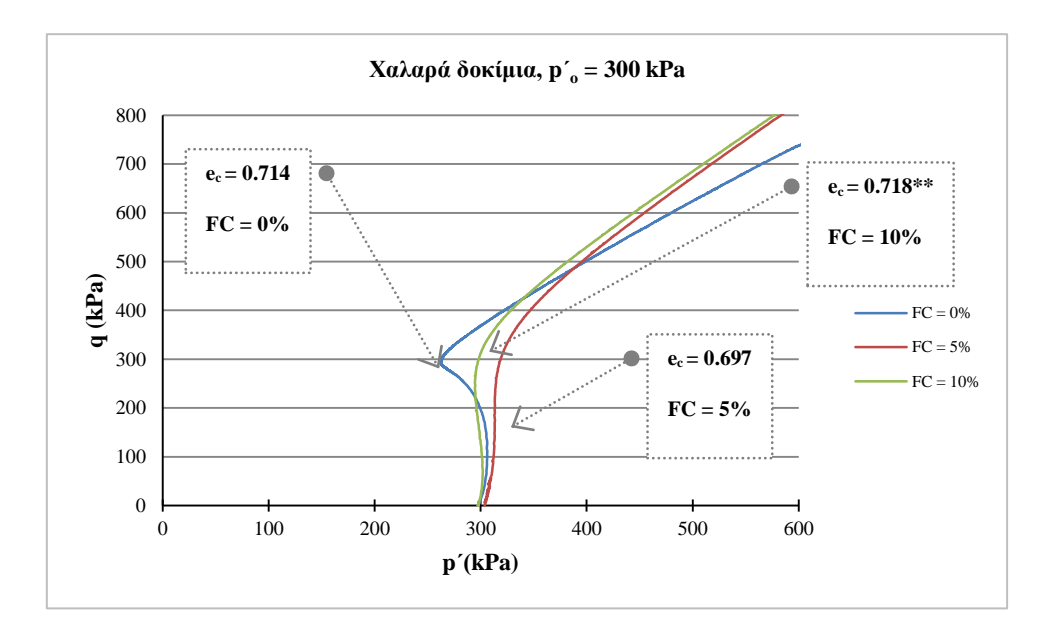

**εικόνα 4-8 : διάγραμμα (p΄ - q), Χαλαρά δοκίμια, p΄o =300 kPa**

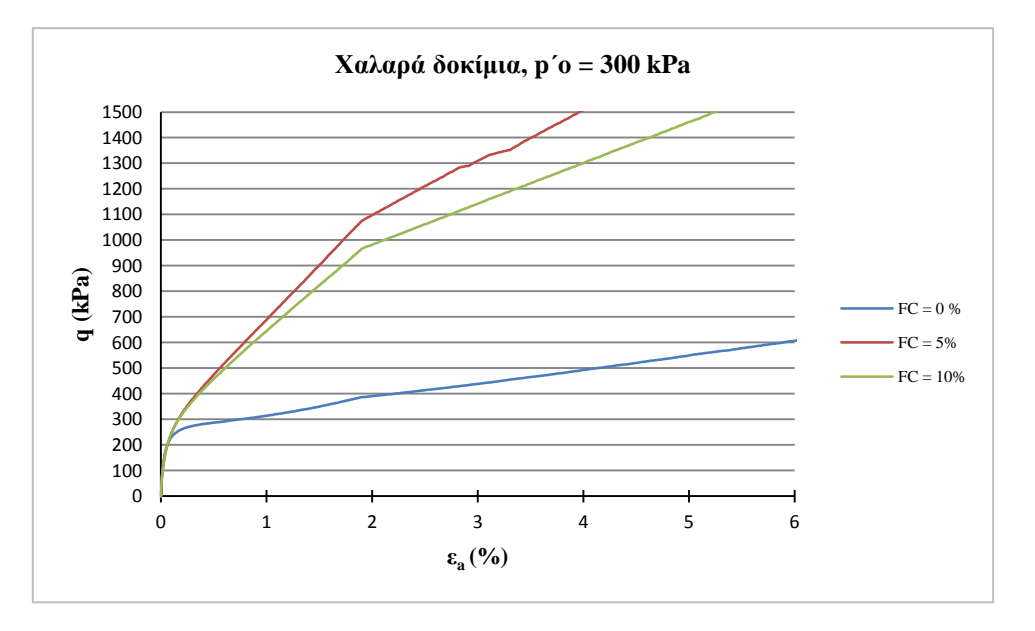

**εικόνα 4-9 : διάγραμμα (p΄ - ε<sup>a</sup> ), Χαλαρά δοκίμια, p΄o =300 kPa**

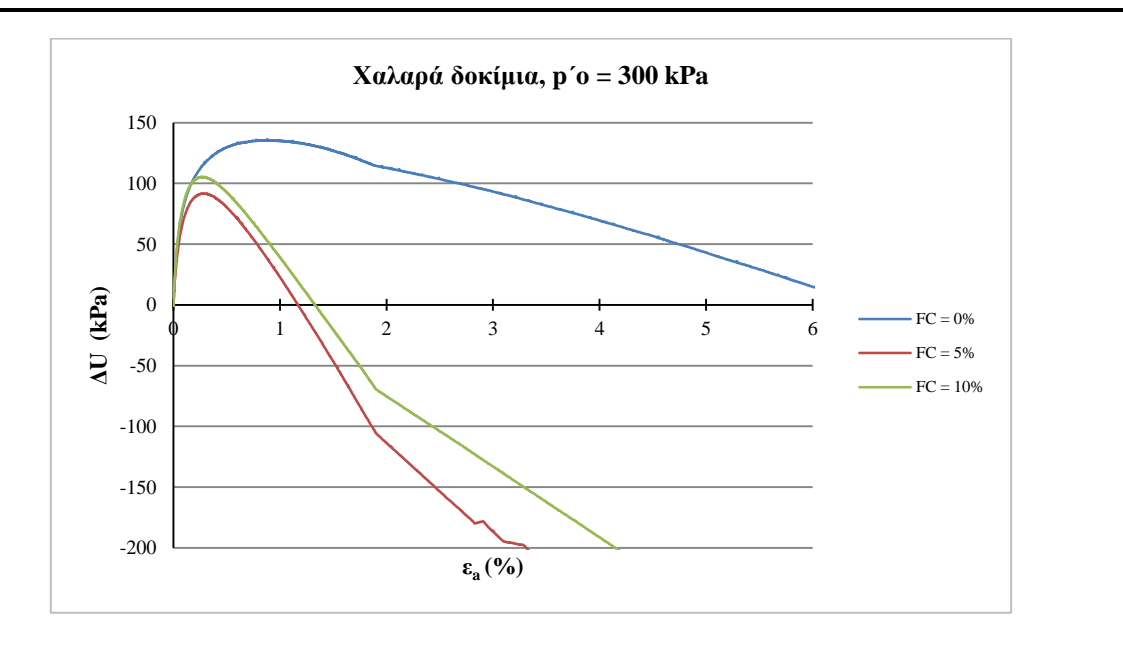

**εικόνα 4-10 : διάγραμμα (ΔU - εa), Χαλαρά δοκίμια, p΄o =300 kPa**

Στο διάγραμμα υπερπιέσεων πόρων – παραμορφώσεων (εικόνα 4-10), παρατηρούμε επίσης την μείωση του εύρους παραμόρφωσης κατά το οποίο αναπτύσσονται θετικές υπερπιέσεις πόρων. Και έδώ πάντως το δοκίμιο με 5% ιλύ συμπεριφέρεται καλύτερα.

Τα αποτελέσματα αυτά πιθανώς να οφείλονται στην πυκνότερη δομή του δοκιμίου 5% που έχει δείκτη πόρων σκελετού, μετά τη στερεοποίηση,  $e_c = 0.697$  έναντι 0,714 της καθαρής άμμου. Έρχονται δε σε αντίθεση με αυτά των δοκιμίων που στερεοποιήθηκαν σε ενεργό τάση 100 kPa, όπου η προσθήκη ιλύος βελτίωνε συνεχώς τη συμπεριφορά.

Πρέπει να υπενθυμήσουμε πάντως πως η τιμή  $e_c = 0.718$  για το δοκίμιο με 10% ιλύ είναι αναξιόπιστη και λαμβάνεται με επιφύλλαξη.

## *4.3.3.3 Πυκνά 300 Kpa*

Στα παρακάτω διαγράμματα παρουσιάζονται τα αποτελέσματα για πυκνά δοκίμια που στερεοποιήθηκαν ισότροπα σε μέση ενεργό τάση p΄ο = 300 kPa, ενώ οι δείκτες πόρων σκελετού κατά την επιβολή της διατμητικής φόρτισης ήταν : 0.651 , 0.649 , 0.644 .

Στο διάγραμμα ενεργών τάσεων (εικόνα 4-11) παρατηρούμε πως οι διαφορές στη συμπεριφορά των δοκιμίων δεν είναι τόσο έντονες.Και εδώ όμως η καθαρή άμμος παρουσιάζει τη μεγαλύτερη τάση για συστολή με τα δοκίμια με 5% και 10% ιλύ να έχουν σχεδόν ταυτόσημες διαδρομές τάσεων.

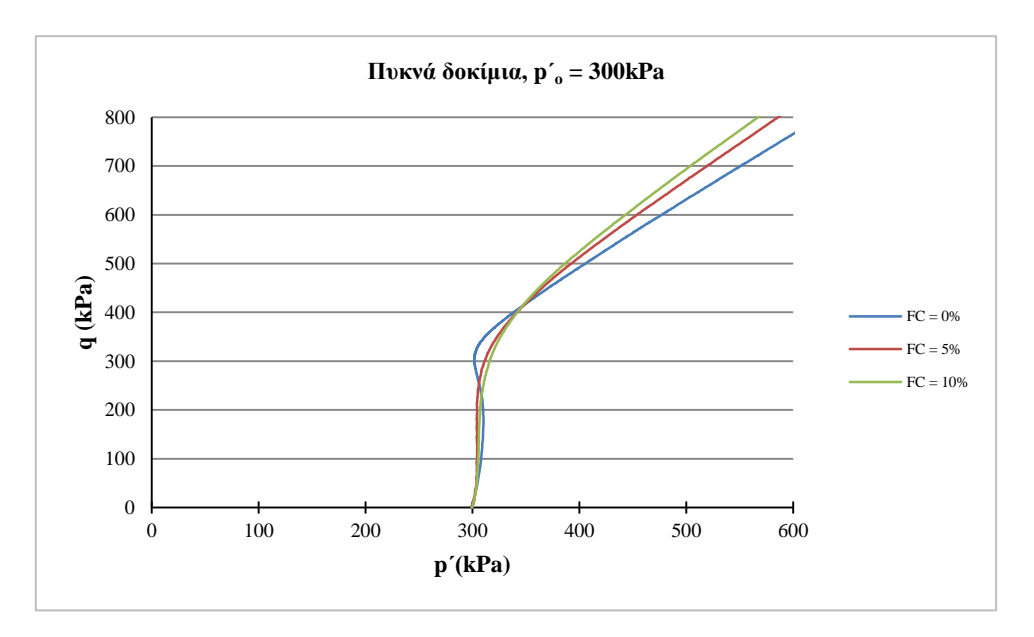

**εικόνα 4-11 : διάγραμμα (p΄ - q), Πυκνά δοκίμια, p΄o =300 kPa**

Παρ'όλ'αυτά, στο διάγραμμα αποκλινουσών τάσεων – παραμορφώσεων (εικόνα 4-12) βλέπουμε πως η αντοχή αυξάνει με την προσθήκη ιλύος από 5% σε 10%.

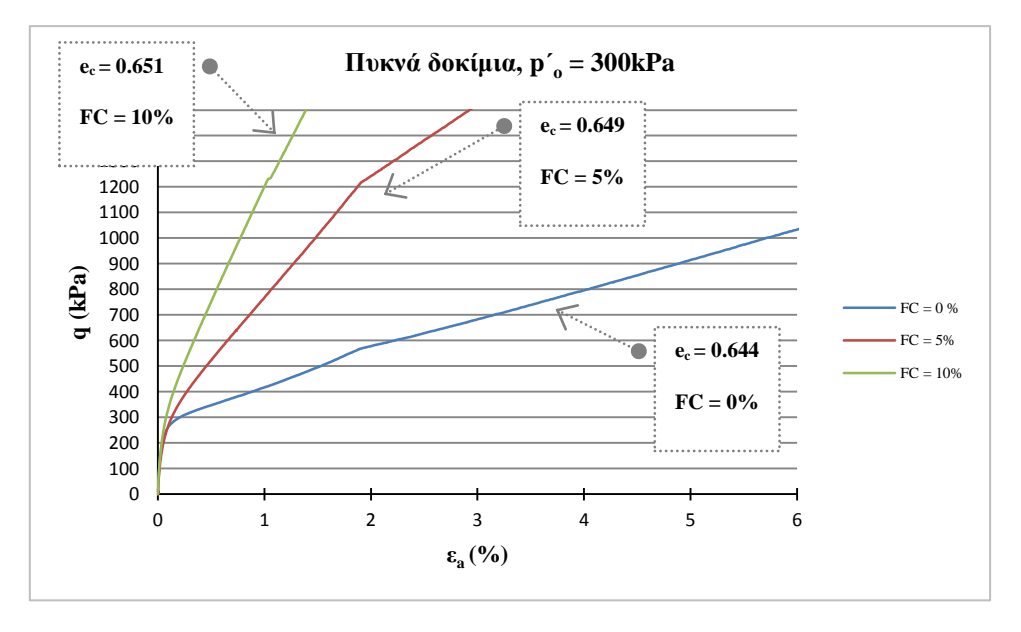

**εικόνα 4-12 : διάγραμμα (p΄ - q), Πυκνά δοκίμια, p΄o =300 kPa**

Οι παραπάνω παρατηρήσεις επιβεβαιώνονται και από το διάγραμμα υπερπιέσεων πόρων – παραμορφώσεων (εικόνα 4-13) με την καθαρή άμμο να αναπτύσσει τις μεγαλύτερες υπερπιέσεις. Η προσθήκη ιλύος μειώνει το ύψος των υπερπιέσεων, αλλά και το εύρος παραμορφώσεων που αυτές αναπτύσσονται.

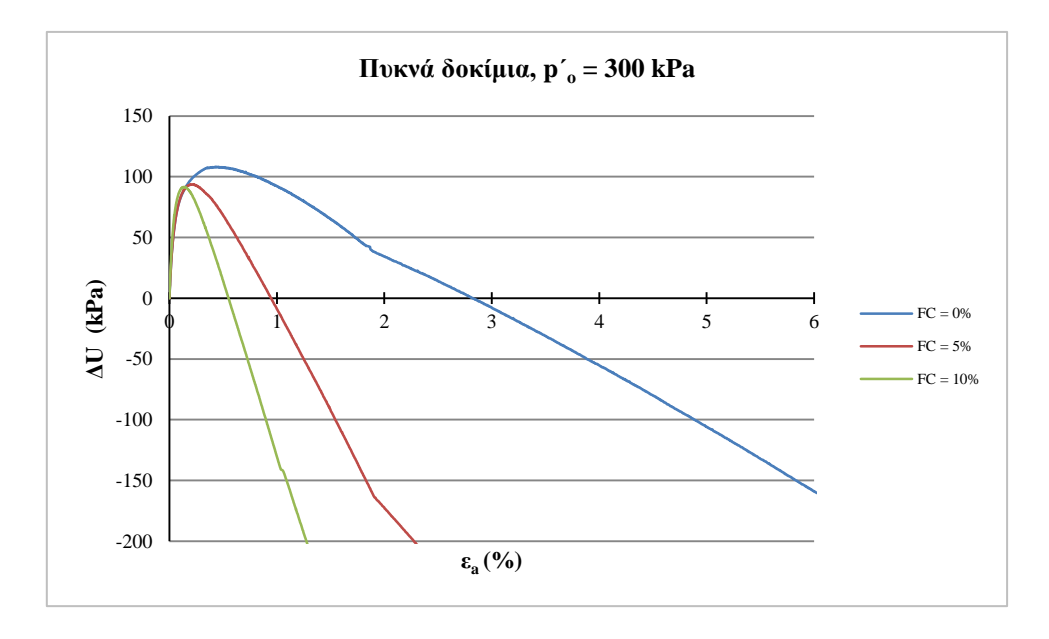

**εικόνα 4-13 : διάγραμμα (ΔU – εa), Πυκνά δοκίμια, p΄o =300 kPa**

## *4.3.3.4 Πυκνά 100 kPa*

Στα παρακάτω διαγράμματα παρουσιάζονται τα αποτελέσματα για πυκνά δοκίμια που στερεοποιήθηκαν ισότροπα σε μέση ενεργό τάση  $p_0 = 100$  kPa, ενώ οι δείκτες πόρων σκελετού κατά την επιβολή της διατμητικής φόρτισης ήταν : 0.616 , 0.604 , 0.588 .

Στο διάγραμμα ενεργών τάσεων (εικόνα 4-14) παρατηρούμε πως και εδώ οι διαφορές στη συμπεριφορά των δοκιμίων δεν είναι τόσο έντονες όσο στα χαλαρά δοκίμια.Η μεγάλη διαφορά σε σχέση με όλα τα προηγούμενα πειράματα είναι πως εδώ η προσθήκη ιλύος δείχνει να αυξάνει τη συστολική συμπεριφορά.Οι διαδρομές τάσεων των δοκιμίων με 5% και 10% ιλύ σχεδόν ταυτίζονται.

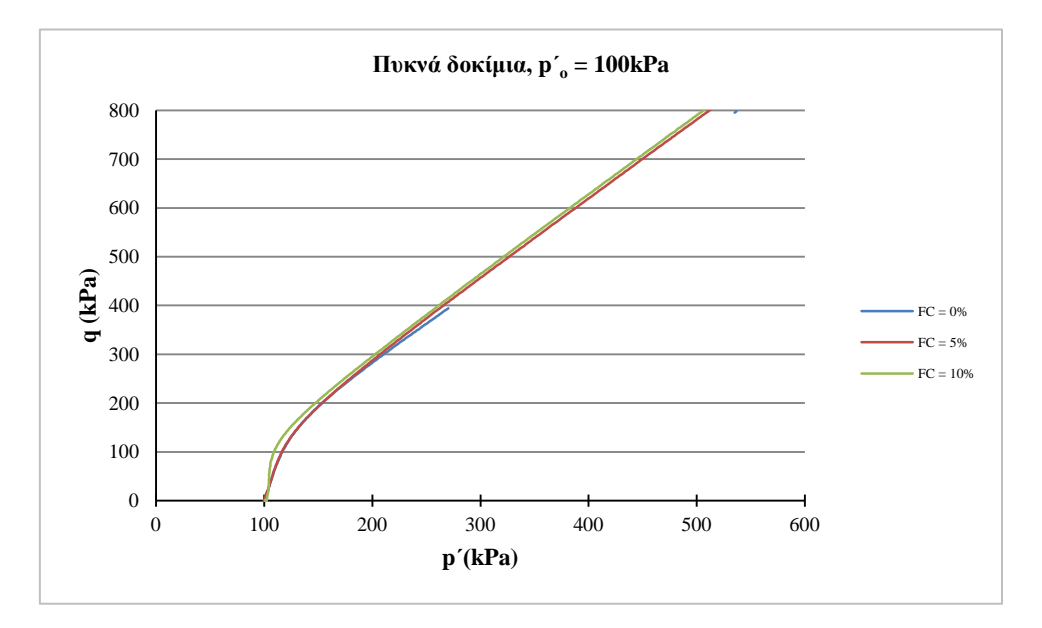

**εικόνα 4-14 : διάγραμμα (p΄ - q), Πυκνά δοκίμια, p΄o =100 kPa**

Στο διάγραμμα αποκλινουσών τάσεων – παραμορφώσεων (εικόνα 4-15) τα δοκίμια με 5% και 10% ιλύ παρουσιάζουν σχεδόν ταυτόσημη συμπεριφορά με την καθαρή άμμο να επιδεικνύει λίγο χαμηλότερη αντοχή.

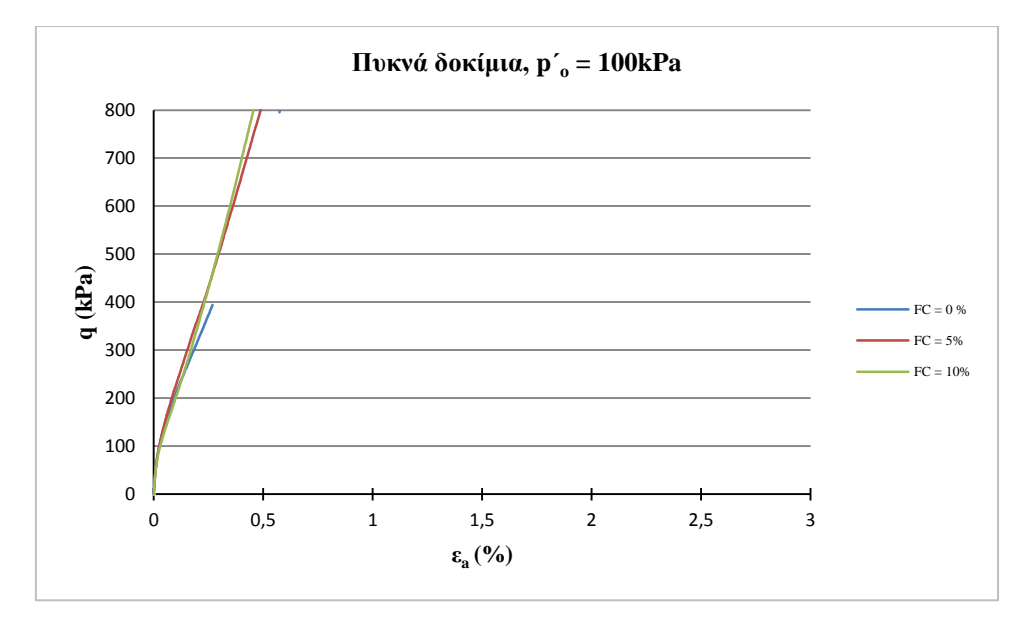

**εικόνα 4-15 : διάγραμμα (p΄ - εa), Πυκνά δοκίμια, p΄o =100 kPa**

Στο διάγραμμα υπερπιέσεων πόρων – παραμορφώσεων (εικόνα 4-16) βλέπουμε πως οι υπερπιέσεις που αναπτύσσονται είναι γενικά μικρές και σβήνουν σύντομα με την παραμόρφωση.Και εδώ πάντως βλέπουμε πως στα αρχικά στάδια το δοκίμιο με 10% ιλύ παρουσιάζει τη μεγαλύτερη τάση για συστολή.

Αξίζει να σημειωθεί πάντως πως οι δείκτες πόρων σκελετού για τα πυκνά δοκίμια που συμπυκνώθηκαν με αρχική μέση ενεργό τάση 100 kPa παρουσιάζουν μεγάλη διασπορά. Για παράδειγμα το δοκίμιο με FC=10% έχει  $e_c = 0.616$  έναντι  $e_c = 0.588$  για την καθαρή άμμο.H σύγκριση δηλαδή γίνεται όχι μόνο μεταξύ διαφορετικών ποσοστών ιλύος, αλλά και μεταξύ διαφορετικών πυκνοτήτων.

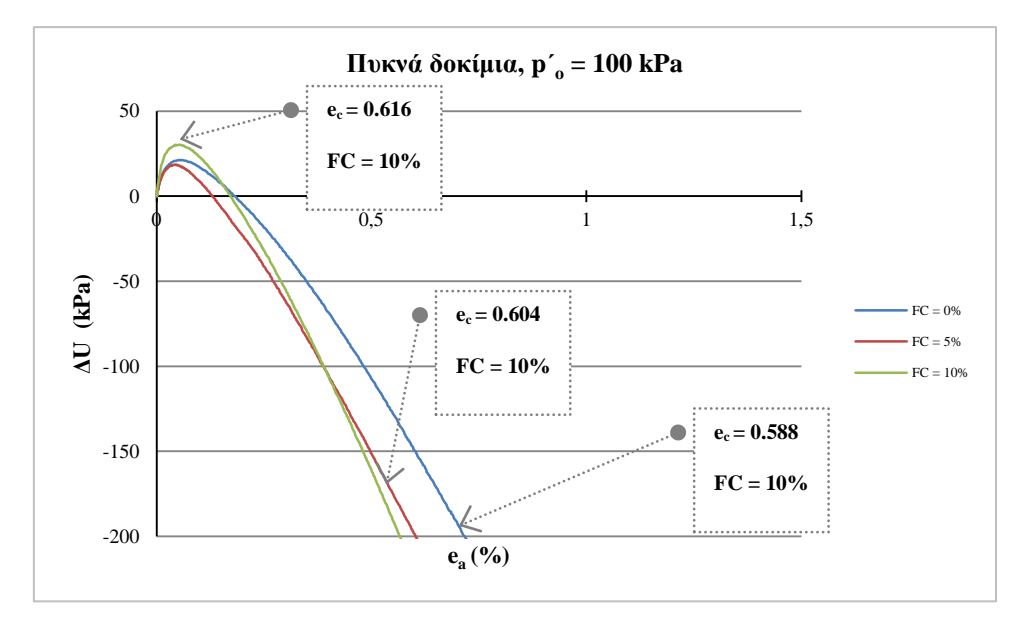

**εικόνα 4-16 : διάγραμμα (ΔU - εα), Πυκνά δοκίμια, p΄o =100 kPa**

## **4.4 Κανονικοποίηση**

## **4.4.1 Εισαγωγή**

Κατά την παρουσίαση των αποτελεσμάτων για τα χαλαρά δοκίμια είδαμε πως η αύξηση της αρχικής μέσης ενεργού τάσης δεν επηρεάζει την επίδραση της παρουσίας ιλύος. Τα δοκίμια με 5% και 10% ιλύ συμπεριφέρονται καλύτερα από την καθαρή άμμο. Ενώ όμως στα 100 kPa η συμπεριφορά βελτιώνεται με την αύξηση του ποσοστού ιλύος από 5% σε 10% στα 300 kPa συμβαίνει το αντίθετο. Στα 300 kPa το δοκίμιο με 5% ιλύ είναι αυτό που συμπεριφέρεται καλύτερα, επιδεικνύοντας της μικρότερη τάση για συστολή.

Όσον αφορά στα πυκνά δοκίμια η αλλαγή στη συμπεριφορά είναι πιο δραματική. Ενώ για τα 300 kPa η προσθήκη ιλύος βελτιώνει τη συμπεριφορά, στα 100 kPa βλέπουμε κάτι καινούριο: η προσθήκη ιλύος δυσχεραίνει τη συμπεριφορά και η καθαρή άμμος έχει τη μικρότερη τάση για συστολή.

Θέλοντας τώρα να εξετάσουμε πια ακριβώς είναι η επίδραση της αρχικής μέσης ενεργού τάσης p΄ο στη μηχανική συμπεριφορά των μιγμάτων, κανονικοποιούμε τα γραφήματα ως προς την p'<sub>ο</sub>, ενώ διατηρούμε σταθερό το ποσοστό ιλύος *FC* και τον δείκτη πόρων ε<sub>c</sub> του εδαφικού σκελετού. Σε κάθε περίπτωση παρουσιάζονται κανονικοποιημένα τα διαγράμματα των ενεργών τάσεων, αλλά και των υπερπιέσεων πόρων – παραμορφώσεων. Συνολικά έχουμε 6 περιπτώσεις σύγκρισης και 12 διαγράμματα.

## **4.4.2 Πυκνά Δοκίμια, FC= 0%**

Τα παρακάτω διαγράμματα αφορούν πυκνά δοκίμια καθαρής άμμου. Είναι εμφανές ότι η αύξηση της αρχικής μέσης ενεργούς τάσης στα 300 kPa αυξάνει τη συστολικότητα (εικόνα 4-17).

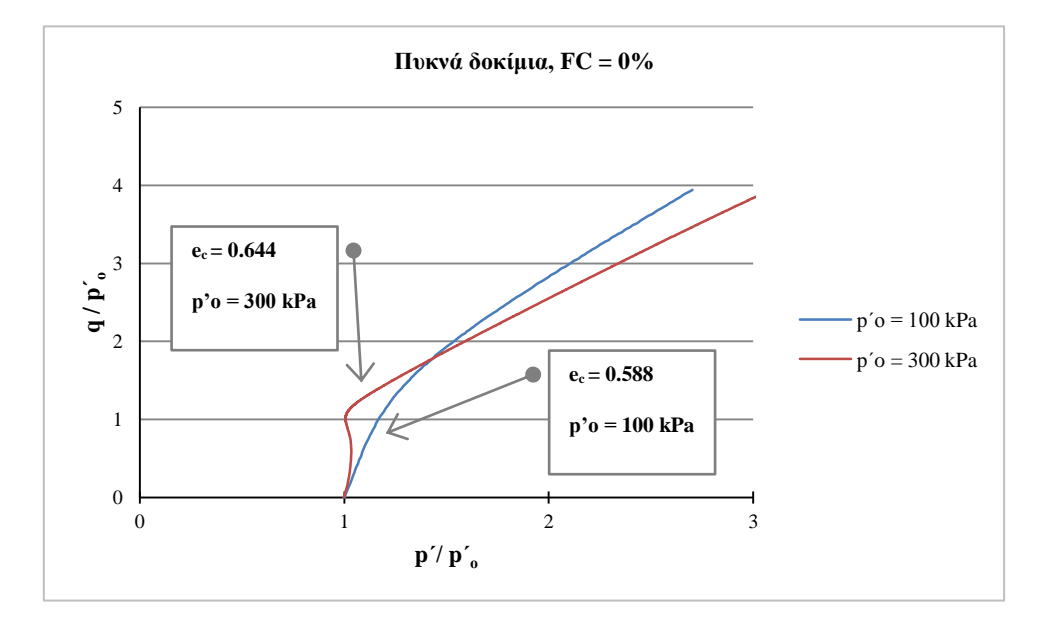

**εικόνα 4-17 : Κανονικοποιημένο διάγραμμα (p΄/ p΄ο – q/ p΄<sup>ο</sup> ), Πυκνά δοκίμια, FC =0%**

Η ενίσχυση της συστολικότητας είναι εμφανής και στο διάγραμμα υπερπιέσεων – παραμορφώσεων (εικόνα 4-18). Στα 300 kPa, πέρα από το μεγαλύτερο ύψος υπερπιέσεων, παρατηρούμε και μεγαλύτερο εύρος παραμορφώσεων για το οποίο αυτές είναι θετικές. Είναι άλλωστε γνωστό πως η διαστολικότητα των καθαρών άμμων καταστέλλεται για υψηλότερες μέσες ενεργές τάσεις.

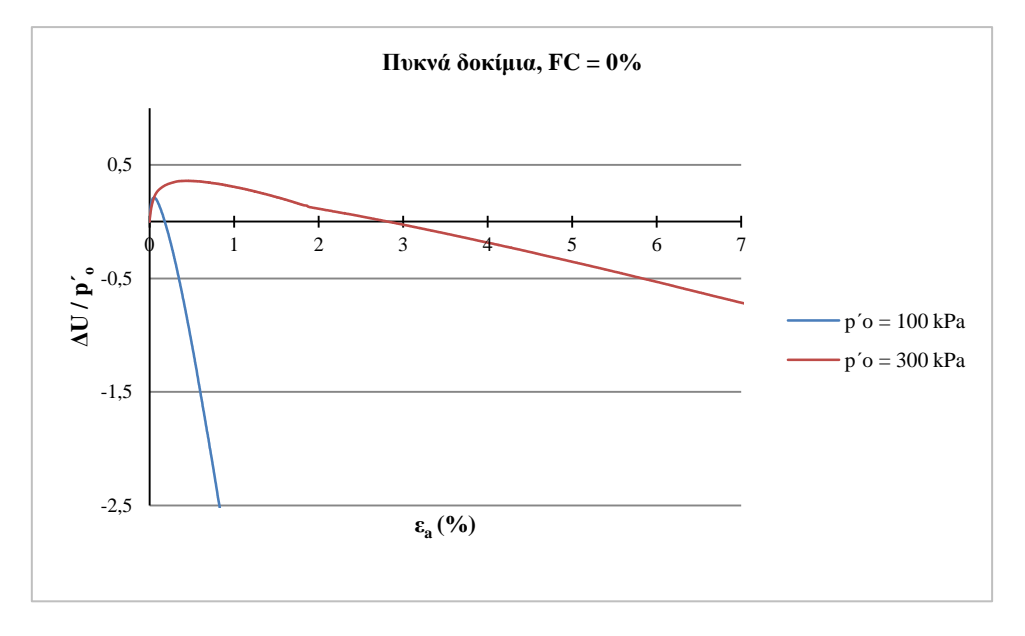

**εικόνα 4-18 : Κανονικοποιημένο διάγραμμα (ΔU/p΄<sup>ο</sup> - ε<sup>a</sup> ) , Πυκνά Δοκίμια, FC=0%**

## **4.4.3 Πυκνά 5%**

Τα παρακάτω διαγράμματα αφορούν πυκνά δοκίμια με 5% ιλύ. Είναι εμφανές ότι η αύξηση της αρχικής μέσης ενεργούς τάσης στα 300 kPa αυξάνει τη συστολικότητα (εικόνα 4-19).

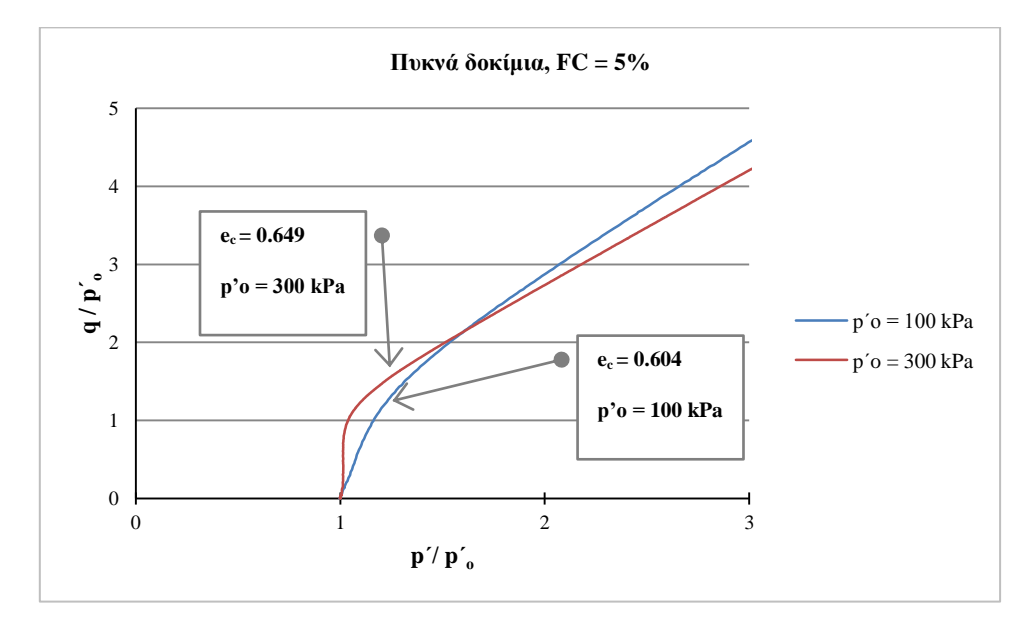

**εικόνα 4-19 : Κανονικοποιημένο διάγραμμα (p΄/ p΄ο – q/ p΄<sup>ο</sup> ), Πυκνά δοκίμια, FC=5%**

Η ενίσχυση της συστολικότητας είναι εμφανής και στο διάγραμμα υπερπιέσεων – παραμορφώσεων (εικόνα 4-20). Στα 300 kPa, πέρα από το μεγαλύτερο ύψος υπερπιέσεων, παρατηρούμε και μεγαλύτερο εύρος παραμορφώσεων για το οποίο αυτές είναι θετικές.

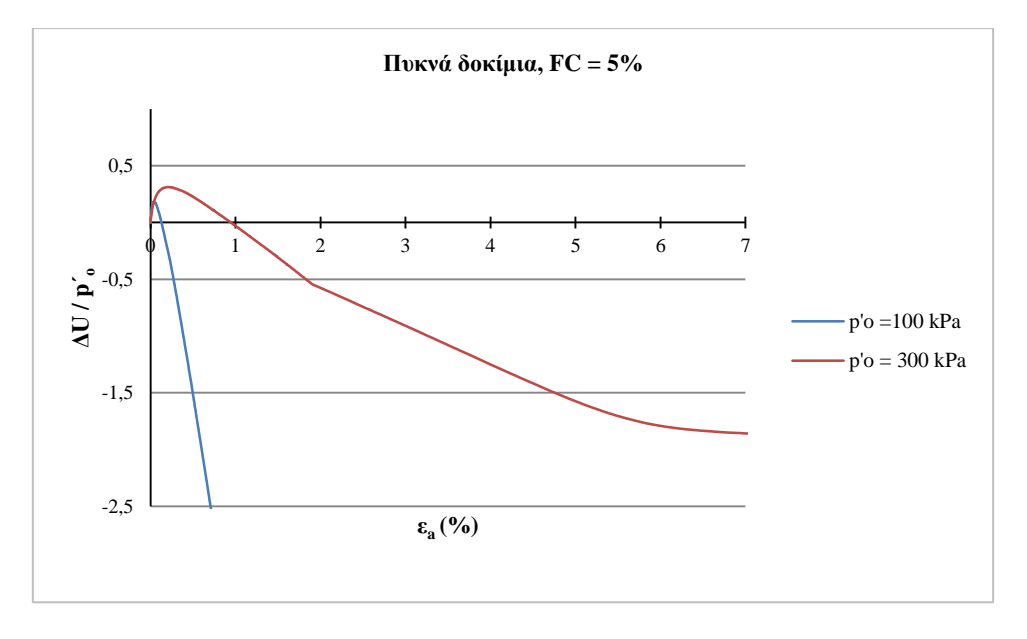

**εικόνα 4-20 : Κανονικοποιημένο διάγραμμα (ΔUp΄ο – εa), Πυκνά δοκίμια, FC=5%**

### **4.4.4 Πυκνά 10%**

Τα παρακάτω διαγράμματα αφορούν πυκνά δοκίμια με 10% ιλύ. Εδώ η συμπεριφορά των δοκιμίων είναι σχεδόν ταυτόσημη για 100 kPa και 300 kPa. Παρ'όλ'αυτά το δοκίμιο των 100 kPa υπερέχει ελάχιστα (εικόνα 4-21).

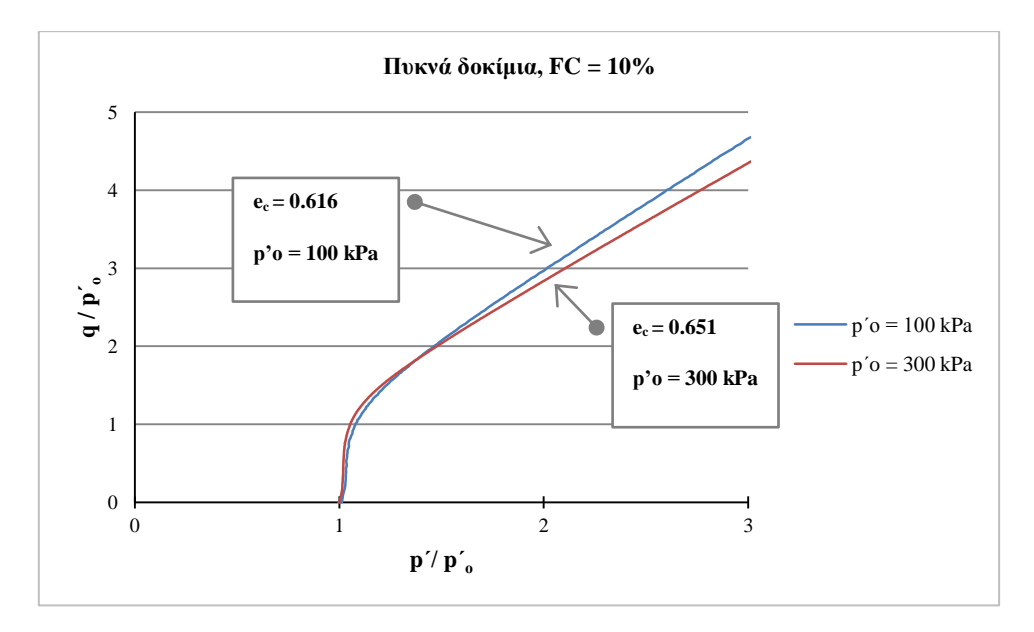

**εικόνα 4-21 : Κανονικοποιημένο διάγραμμα (p΄/ p΄ο – q/ p΄<sup>ο</sup> ), Πυκνά δοκίμια, FC=10%**

Οι διαφορές στις αναπτυσσόμενες υπερπιέσεις είναι επίσης μικρές (εικόνα 4-21). Μόνη εμφανής διαφορά είναι στο εύρος παραμορφώσεων για το οποίο έχω θετικές

υπερπιέσεις. Ως προς το τελευταίο χαρακτηριστικό το δοκίμιο των 300 kPa είναι χειρότερο.

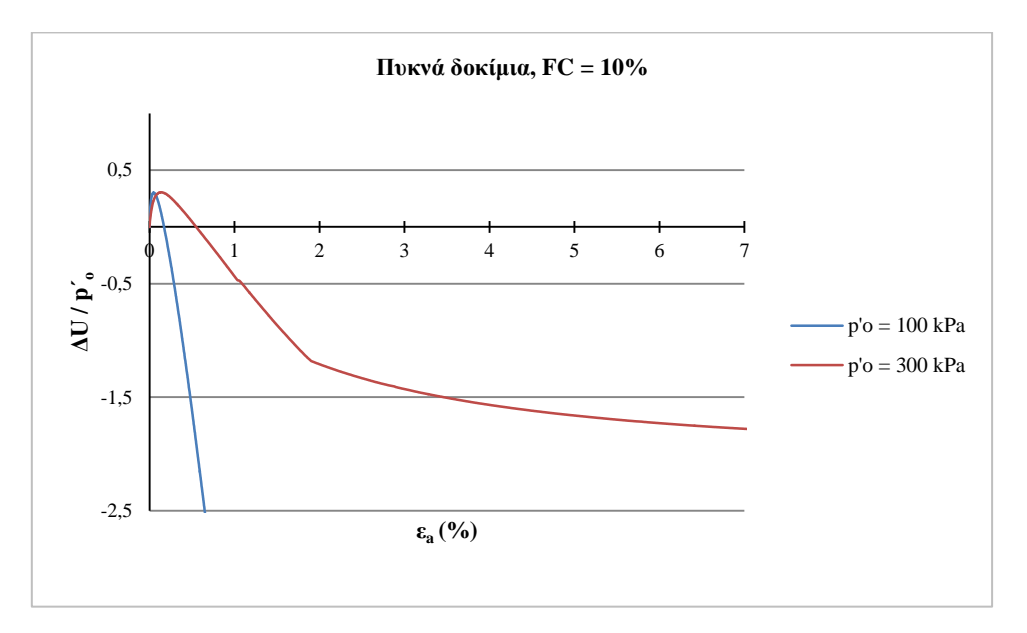

**εικόνα 4-22 : Κανονικοποιημένο διάγραμμα (ΔU/ p΄ο –εa), Πυκνά δοκίμια, FC=10%**

#### **4.4.5 Χαλαρά 0%**

Τα παρακάτω διαγράμματα αφορούν χαλαρά δοκίμια καθαρής άμμου. Όπως ήταν αναμενόμενο για καθαρή άμμο, η αύξηση της πίεσης οδηγεί σε πιο συστολική συμπεριφορά (εικόνα 4-23).

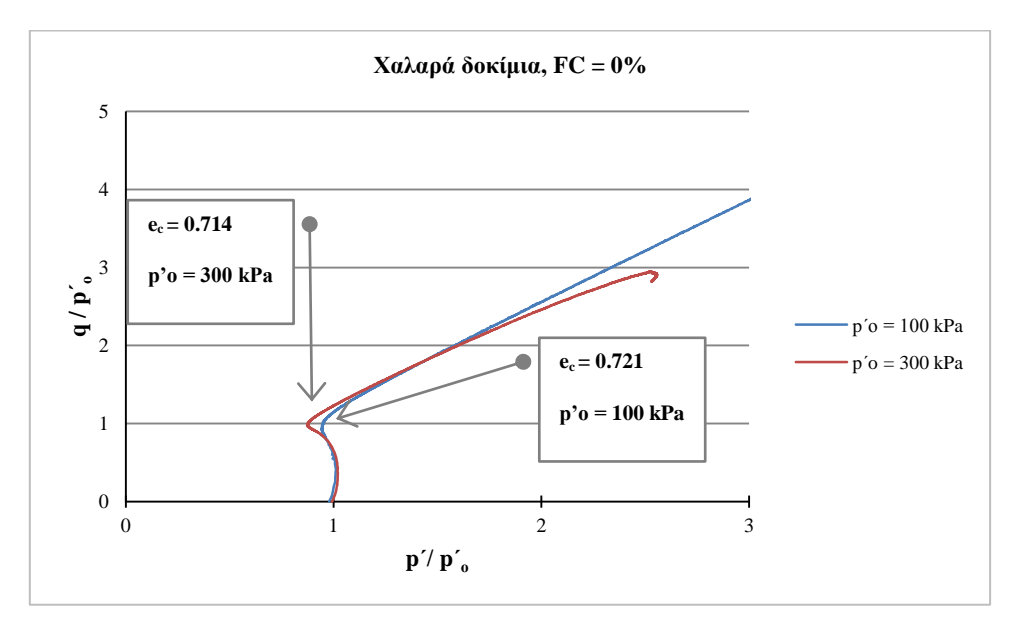

**εικόνα 4-23 : Κανονικοποιημένο διάγραμμα (p΄/ p΄ο – q/ p΄<sup>ο</sup> ), Χαλαρά δοκίμια, FC =0%**

Όπως βλέπουμε και στο διάγραμμα υπερπιέσεων – παραμορφώσεων (εικόνα 4-24), όσο μεγαλώνει η αρχική μέση ενεργός τάση, τόσο αυξάνει το ύψος των υπερπιέσεων και το εύρος παραμόρφωσης για το οποίο αυτές είναι θετικές. Συγκρίνοντας επίσης τα χαλαρά αυτά δοκίμια με τα πυκνά της παραγράφου 4.4.2 (εικόνα 4-18 )παρατηρούμε πως στα πρώτα έχουμε:

α)μεγαλύτερες υπερπιέσεις

β)μεγαλύτερο εύρος παραμορφώσεων για τις οποίες οι υπερπιέσεις είναι θετικές

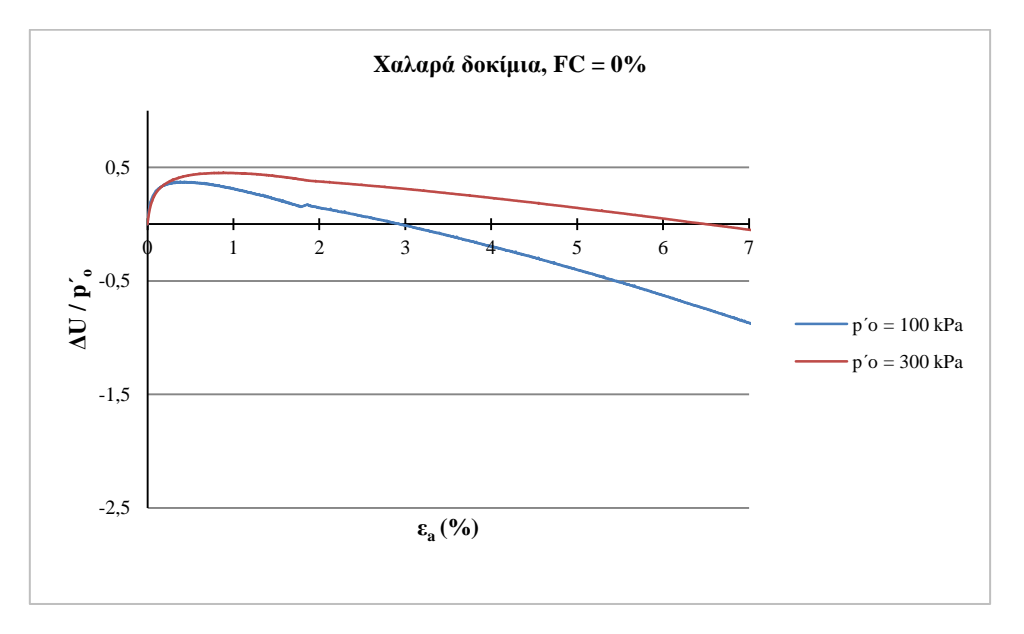

**εικόνα 4-24 : Κανονικοποιημένο διάγραμμα (ΔU/ p΄ο – εa), Χαλαρά δοκίμια, FC =0%**

## **4.4.6 Χαλαρά 5%**

Τα παρακάτω διαγράμματα αφορούν χαλαρά δοκίμια με 5% ιλύ. Στο παρακάτω διάγραμμα βλέπουμε πως οι διαδρομές τάσεων είναι σχεδόν πανομοιότυπες (εικόνα 4- 25).

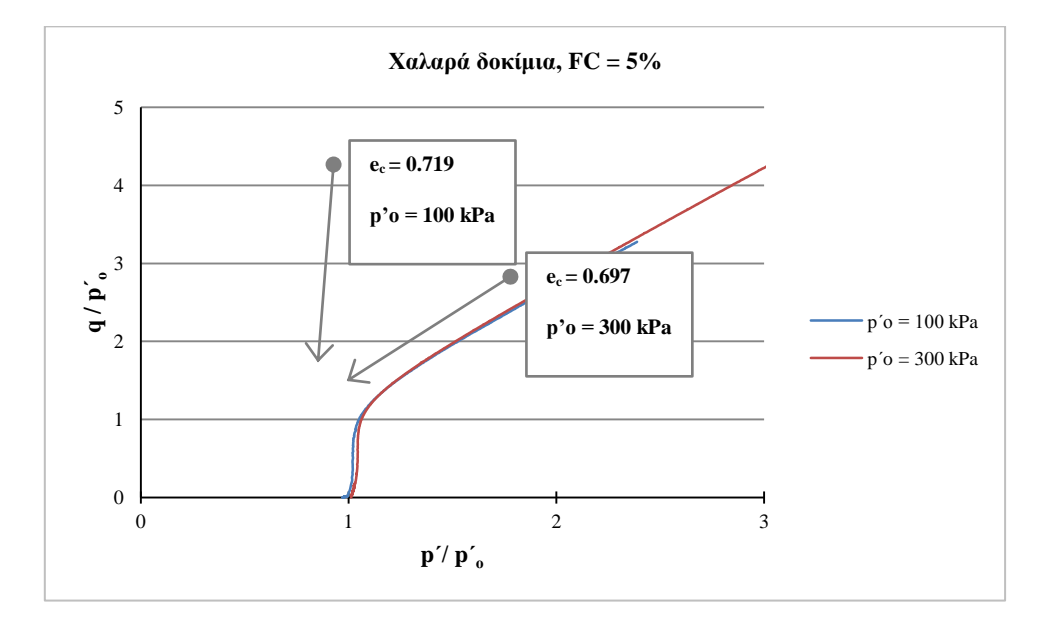

**εικόνα 4-25 : Κανονικοποιημένο διάγραμμα (p΄/ p΄ο – q/ p΄<sup>ο</sup> ), Πυκνά δοκίμια, FC =5%**

Στο διάγραμμα υπερπιέσεων – παραμορφώσεων (εικόνα 4-26), όσο μεγαλώνει η αρχική μέση ενεργός τάση, τόσο μειώνεται το εύρος παραμόρφωσης για το οποίο οι υπερπιέσεις είναι θετικές. Το ύψος ων υπερπιέσεων είναι σχεδόν το ίδιο, με ελαφρά υπεροχή του δοκιμίου στα 300 kPa.

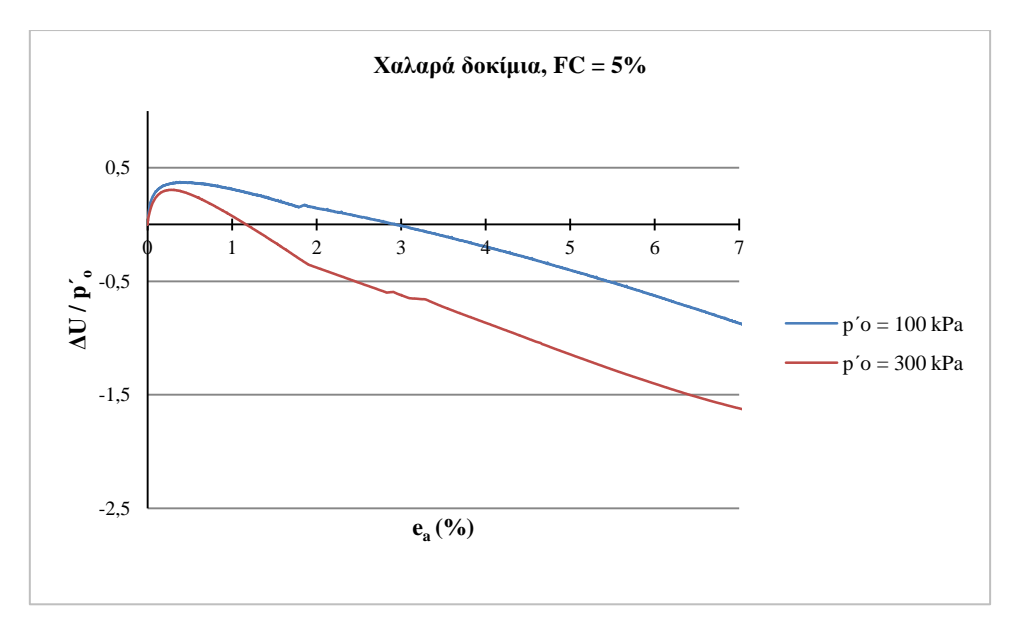

**εικόνα 4-26 : Κανονικοποιημένο διάγραμμα (ΔU/ p΄ο – ε<sup>a</sup> ), Χαλαρά δοκίμια, FC =5%**

## **4.4.7 Χαλαρά 10%**

Τα παρακάτω διαγράμματα αφορούν χαλαρά δοκίμια με 10% ιλύ. Στο παρακάτω διάγραμμα βλέπουμε πως το δοκίμιο στα 300 kPa εμφανίζει μεγαλύτερη τάση για συστολή (εικόνα 4-27).

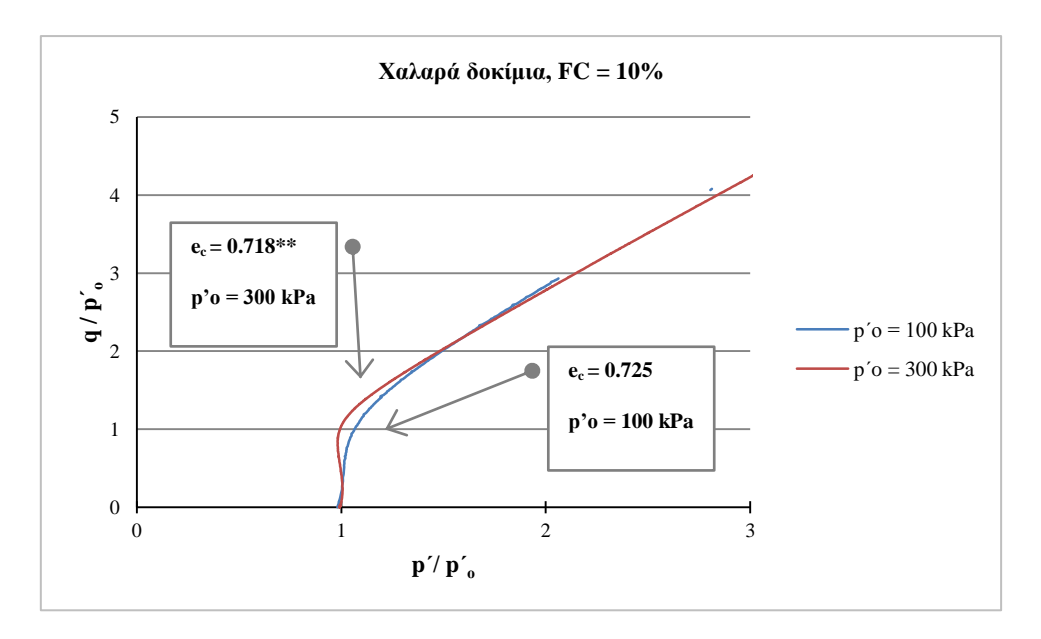

**εικόνα 4-27 : Κανονικοποιημένο διάγραμμα (p΄/ p΄ο – q/ p΄<sup>ο</sup> ), Χαλαρά δοκίμια, FC =10%**

Στο διάγραμμα υπερπιέσεων – παραμορφώσεων (εικόνα 4-28), όσο μεγαλώνει η αρχική μέση ενεργός τάση, τόσο αυξάνει το ύψος των υπερπιέσεων αλλά και το εύρος παραμόρφωσης για το οποίο αυτές είναι θετικές.

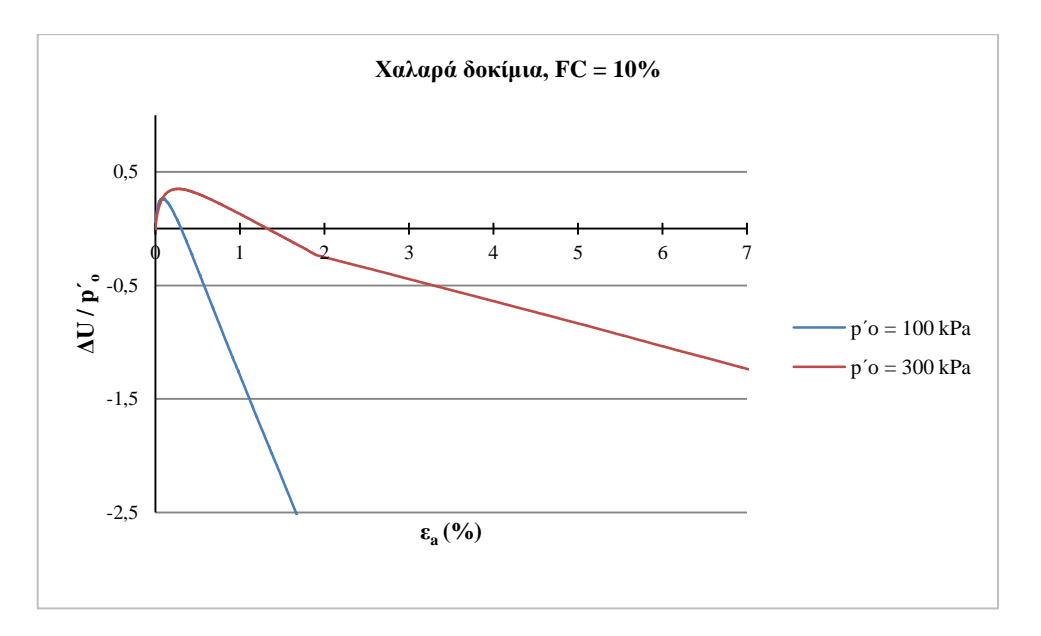

**εικόνα 4-28 : Κανονικοποιημένο διάγραμμα (ΔU/ p΄ο – εa), Πυκνά δοκίμια, FC =10%**

## **4.5 Συγκριτικά Αποτελέσματα**

Στο παρακάτω διάγραμμα (εικόνα 4-29) έχουμε συγκεντρωτικά τα αποτελέσματα όλων των δοκιμών. Οι στήλες αναπαριστούν τις μέγιστες υπερπιέσεις πόρων, ενώ εμφανίζονται και οι αντίστοιχοι δείκτες πόρων σκελετού κατά τη διάτμηση. Κατά τη σύγκριση θεωρούμε τις αυξημένες υπερπιέσεις πόρων ως δυσμενές χαρακτηριστικό της συμπεριφοράς.

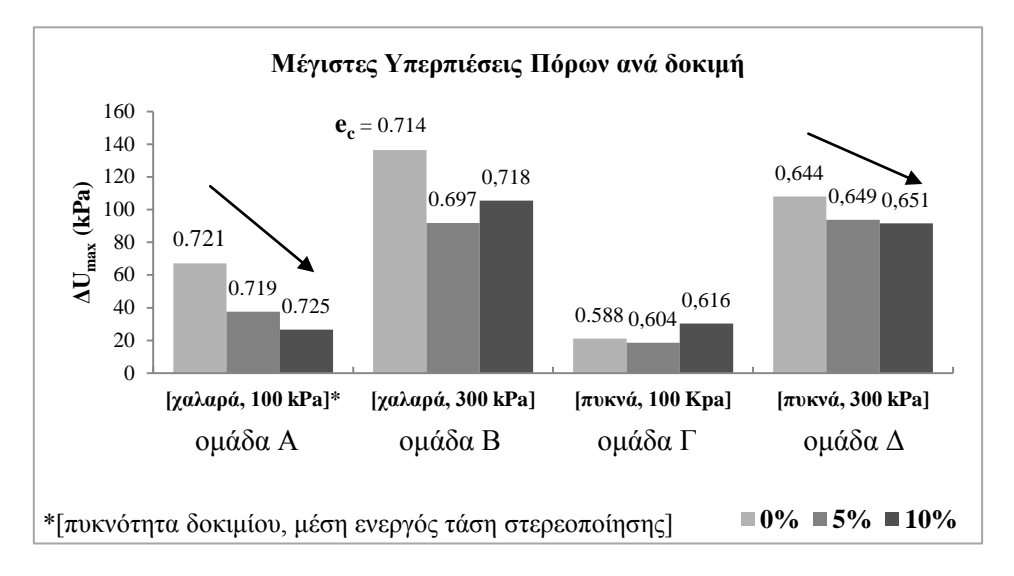

**εικόνα 4-29 : Συγκριτικό Διάγραμμα – Μέγιστες υπερπιέσεις πόρων ανά δοκιμή**

Υπενθυμίζουμε πως στόχος ήταν η κατασκευή δοκιμίων με κοινό δείκτη πόρων σκελετού **e<sup>c</sup>** και μεταβαλόμενο ποσοστό λεπτόκοκκων.Από τις ομάδες δοκιμίων που κατασκευάστηκαν οι ομάδες Α και Δ έχουν τις πιό συγκρίσιμες τιμές **e<sup>c</sup>** . Σε αυτές τις δύο ομάδες είναι εμφανής η τάση για μείωση των υπερπιέσεων με άυξηση του ποσοστού ιλύος.Φυσικά, στα δοκίμια της κάθε ομάδας, η προσθήκη ιλύος συνεπάγεται σε όρους του κλασικού δείκτη πόρων **e** = *V<sup>v</sup> / Vs* πιό πυκνά δοκίμια.

Στην ομάδα Β, συγκρίνουμε τα δοκίμια της καθαρής άμμου (0%) και αυτό με 10% ιλύ μιας και έχουν συγκρίσιμες τιμές **ec**.Και εδώ η προσθήκη ιλύος βελτιώνει τη συμπεριφορά, μειώνοντας τις υπερπιέσεις πόρων. Το δοκίμιο με 5% ιλύ έχει τις πίο χαμηλές υπερπιέσεις. Είναι όμως και το πιο πυκνό σε όρους **e<sup>c</sup>** . Αν χρησιμοποιούσαμε τον κλασικό δείκτη πόρων **e** θα είχαμε τον παρακάτω πίνακα (4-2) :

|                      | Δείκτης Πόρων Σκελετού | Κλασικός Δείκτης Πόρων |  |
|----------------------|------------------------|------------------------|--|
|                      | ${\bf e}_{\bf c}$      | e                      |  |
| Χαλαρό, 300 kPa, 5%  | $0.697$ (πυκνότερο)    | 0,612                  |  |
| Χαλαρό, 300 kPa, 10% | 0,718                  | $0,546$ (πυκνότερο)    |  |

**Πίνακας 4-2 : Σύγκριση δύο ορισμών για το δείκτη πόρων** 

Βλέπουμε πως με τον κλασικό δείκτη πόρων **e** το δοκίμιο 10% εμφανίζεται πυκνότερο και θα περιμέναμε έτσι καλύτερη συμπεριφορά. Αυτό όμως δεν συμβαίνει μιας και όπως είδαμε το 10% αναπτύσσει μεγαλύτερες υπερπιέσεις πόρων. Εδώ είναι μια περίπτωση που δείκτης πόρων σκελετού **e<sup>c</sup>** περιγράφει καλύτερα τη συμπεριφορά του δοκιμίου.

Στην ομάδα Γ έχουμε δυστυχώς μεγάλη διασπορά στις τιμές του δείκτη πόρων σκελετού **e<sup>c</sup>** .Μεταξύ των δοκιμίων 0% και 5% παρατηρούμε πως η προσθήκη ιλύος βελτιώνει τη συμπεριφορά. Η παρατήρηση είναι πιό σημαντική αν αναλογιστούμε πως η καθαρή άμμος είναι πιo πυκνή (0,588 έναντι 0,604) από το δοκίμιο με 5% ιλύ. Το δοκίμιο 10% εμφανίζει τις μεγαλύτερες υπερπιέσεις , αλλά είναι και το πιό χαλαρό απ'όλα (0,616). Συγκρίνοντας τα δοκίμια 5% (0,604) και 10% (0,616) παρατηρούμε πως η αύξηση του ποσοστού ιλύος δυσχεραίνει τη συμπεριφορά. Το αποτέλεσμα αυτό είναι αντίθετο με τα χαλαρά δοκίμια 100 kPa , όπου η αύξηση του ποσοστού ιλύος βελτίωνε συνεχώς τη συμπεριφορά. Σε παρόμοιο αποτέλεσμα εφτασαν οι Γεωργιάννου και Σάκκης, όπως αναλύεται παρακάτω.

|  | Τίτλος<br>Πειράματος | Ποσοστό<br>λεπτόκοκκων | Τάση<br>Στερεοποίησης | Κλασικός Δείκτης<br>Πόρων | Δείκτης Πόρων<br>Σκελετού |
|--|----------------------|------------------------|-----------------------|---------------------------|---------------------------|
|  |                      | <b>FC</b>              | $p_0$                 | e                         | $e_c$                     |
|  |                      | (% )                   | (kPa)                 |                           |                           |
|  | M1                   | 0                      | 50                    | 0,77                      | 0,770                     |
|  | M2                   | $\overline{0}$         | 120                   | 0,79                      | 0,790                     |
|  | M <sub>3</sub>       | $\overline{0}$         | 270                   | 0,77                      | 0,770                     |
|  | M <sub>4</sub>       | 5                      | 100                   | 0,79                      | 0,847                     |
|  | M <sub>5</sub>       | 10                     | 100                   | 0,78                      | 0,887                     |
|  | <b>M6</b>            | $\overline{0}$         | 105                   | 0,59                      | 0,590                     |
|  | M7                   | 5                      | 110                   | 0,61                      | 0,664                     |
|  | $\mathbf{M8}$        | 10                     | 110                   | 0,67                      | 0,775                     |
|  | M <sub>9</sub>       | 5                      | 290                   | 0,77                      | 0,826                     |
|  | M10                  | 10                     | 290                   | 0,76                      | 0,867                     |

**Πίνακας 4-3 : Σειρά τριαξονικών δοκιμών Γεωργιάννου και Σάκκη**

Στη σειρά τριαξονικών συσκευών που εκτέλεσαν οι Γεωργιάννου και Σάκκης χρησιμοποίησαν τον κλασικό δείκτη πόρων **e** ως σταθερή ποσότητα. Στον πίνακα 4-3 καταγράφονται τα χαρακτηριστικά των δοκιμών και οι δείκτες πόρων σκελετού **e<sup>c</sup>** όπως υπολογίστηκαν για λόγους σύγκρισης με την παρούσα εργασία. Συγκεκριμένα για τα δοκίμια που στερεοποιήθηκαν σε 100 kPa ανέφεραν αλλαγή συμπεριφοράς μεταξύ χαλαρών και πυκνών δοκιμίων. Στα χαλαρά δοκίμια η ιλύς βελτιώνει τη συμπεριφορά, ενώ στα πυκνά δοκίμια τη δυσχεραίνει.

Και εδώ όμως παρατηρούμε μεγάλη διασπορά στην πυκνότητα των δοκιμίων.

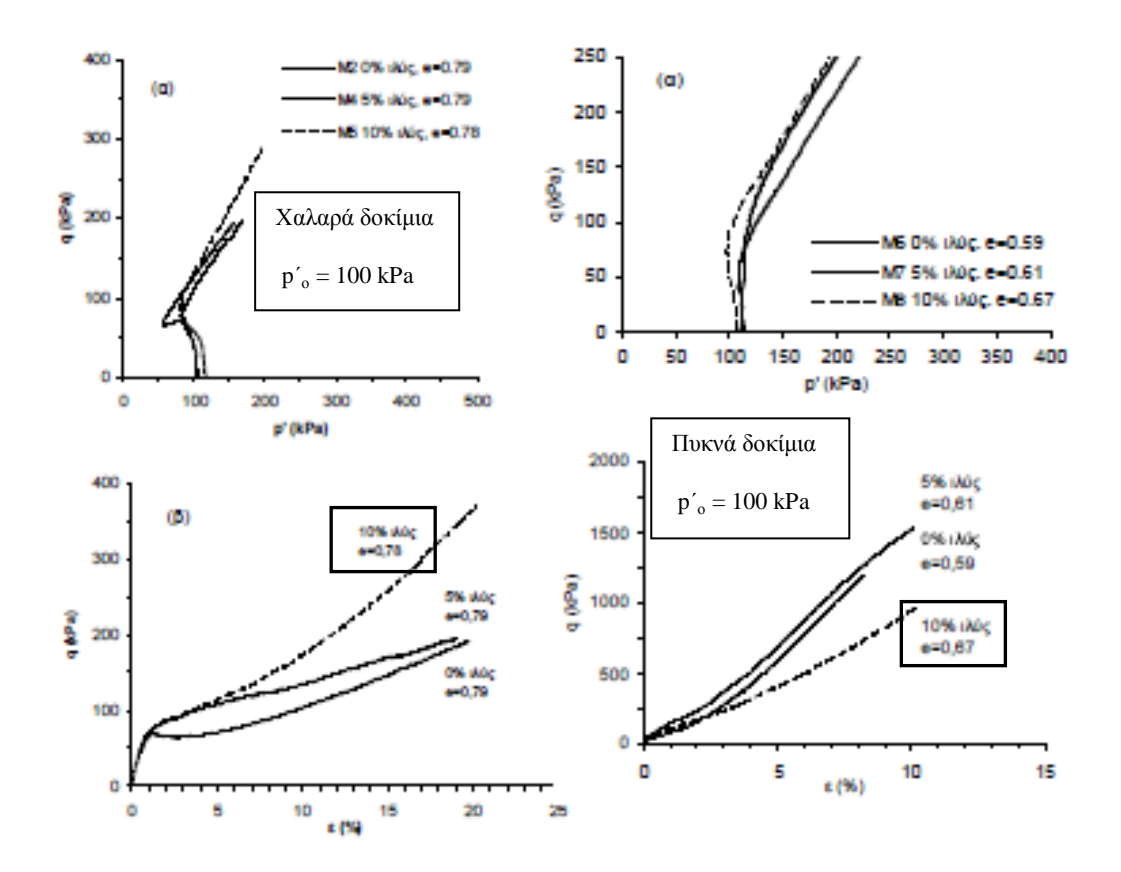

**εικόνα 4-30 : Τριαξονικές Δοκιμές Γεωργιάννου, Σάκκη – Αλλαγή στη συμπεριφορά μεταξύ πυκνών – χαλαρών δοκιμίων**

*από : Γεωργιάννου και Σάκκης, 'Η επίδραση του ποσοστού ιλύος στην απόκριση άμμου ', 6ο Πανελλήνιο Συνέδριο Γεωτεχνικής & Γεωπεριβαλλοντικής Μηχανικής, ΤΕΕ, 29/09 – 1/10 2010, Βόλος*

Τα παραπάνω δείχνουν μια τάση για βελτίωση της συμπεριφοράς με την προσθήκη ιλύος στην καθαρή άμμο. Τα συμπεράσματα ισχύουν όταν η δομή των υλικών ,όπως περιγράφεται από το δείκτη πόρων σκελετού, είναι όμοια (ομάδες Α, Δ). Αντίθετα, αλλαγές στην πυκνότητα φέρνουν μεγάλες αλλαγές στη συμπεριφορά, παρά την αυξημένη παρουσία ιλύος (ομάδες Β,Γ).

Στο παρακάτω διάγραμμα (εικόνα 4-31) έχουμε συγκεντρωτικά τις κανονικοποιημένες μέγιστες υπερπιέσεις πόρων σε στήλες. Στην κορυφή κάθε στήλης αναγράφεται ο αντίστοιχος δείκτης πόρων σκελετού.

Το πρώτο χαρακτηριστικό που αναδεικνύεται από το διάγραμμα είναι οι μεγάλες διαφορές στην πυκνότητα μεταξύ των δοκιμίων που στερεοποιήθηκαν σε 100 και 300 kPa. Τα δοκίμια κατασκευάστηκαν εν ξηρώ, σε μία κοινή κατά το δυνατόν πυκνότητα και μετά στερεοποιήθηκαν στην κατάλληλη μέση ενεργό τάση. Προφανώς οι διαφορετικές τάσεις στερεοποίησης οδηγούν και σε διαφορετικές τελικές πυκνότητες.

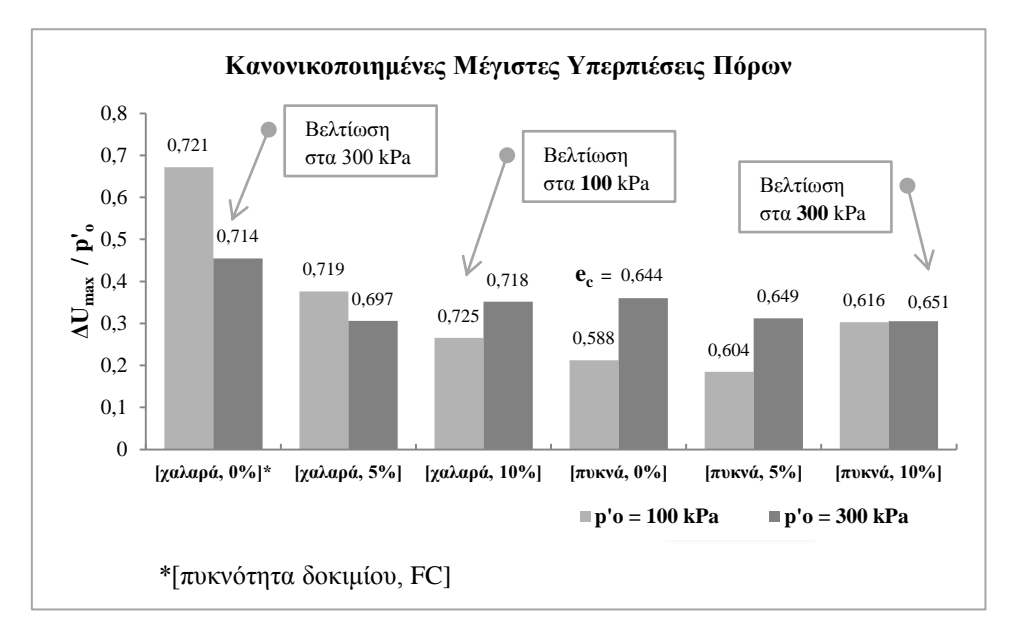

**εικόνα 4-31 : Συγκριτικό Διάγραμμα – Κανονικοποιημένες Μέγιστες Υπερπιέσεις Πόρων**

Έτσι όμως, η σύγκριση των δοκιμίων καθίσταται προβληματική. Πέρα από την επίδραση της ενεργούς τάσης (π.χ. στη διαστολικότητα) τα δοκίμια έχουν και διαφορετική πυκνότητα και άρα είναι δύσκολη η απόδοση των όποιων διαφορών στη μία ή στην άλλη παράμετρο. Η δυσκολία αυτή μπορεί να αρθεί σε εργαστηριακό πλαίσιο μόνο με ακριβέστερες μεθόδους παρασκευής δοκιμίων. Επίσης στόχος της παρασκευής δοκιμίων θα έπρεπε να είναι η κοινή πυκνότητα μετά τη στερεοποίηση, ώστε να εξετάζουμε υλικά υπό τις ίδιες συνθήκες.

Στα παρόντα πειραματικά δεδομένα βλέπουμε πως τα χαλαρά δοκίμια καθαρής άμμου (0%) έχουν συγκρίσιμες τιμές **e<sup>c</sup>** (0,721 – 0,714). Η αύξηση της ενεργούς τάσης στα 300 kPa βελτιώνει τη συμπεριφορά. Αντίθετα για τα χαλαρά δοκίμια με 10% ιλύ, με συγκρίσιμες τιμές **e<sup>c</sup>** (0,725 – 0,718), η αύξηση της ενεργούς τάσης στα 300 kPa δυσχεραίνει τη συμπεριφορά.

Στα πυκνά δοκίμια δυστυχώς δεν έχουμε συγκρίσιμες τιμές **ec.** Στα πυκνά όμως δοκίμια με 10% ιλύ έχουμε όμοιες τιμές κανονικοποιημένων υπερπιέσεων. Το δοκίμιο που στερεοποιήθηκε στα 100 kPa είναι πιο πυκνό (e<sub>c</sub> = 0,616) και αναπτύσσει την ίδια (κανονικοποιημένη) υπερπίεση με το πιο χαλαρό δοκίμιο(e<sub>c</sub> = 0,651) στα 300 kPa. Συνεπώς μπορούμε να πούμε πως στα πυκνά δοκίμια με 10% ιλύ η συμπεριφορά βελτιώνεται καθώς αυξάνει η μέση ενεργός τάση από τα 100 στα 300 kPa.To αποτέλεσμα αυτό είναι αντίθετο με τα όσα είδαμε στα χαλαρά δοκίμια με 10% ιλύ.

# **5 Συμπεράσματα**

Στην παρούσα διπλωματική εργασία μελετήθηκε η επίδραση της παρουσίας ιλύος HPF4 στη μηχανική συμπεριφορά της άμμου Μ31. Εξετάστηκε η επίδραση του ποσοστού ιλύος σε ποσοστά 0, 5, 10% και της μέσης ενεργού τάσης στερεοποίησης στα 100 και 300 kPa. Τα δοκίμια παρασκευάστηκαν στην πιο πυκνή και χαλαρή διάστρωση που ήταν δυνατό να επιτευχθεί στο εργαστήριο.

Τα πειραματικά αποτελέσματα αποκαλύπτουν την ευαισθησία των μιγμάτων άμμου – ιλύος στις συνθήκες που επικρατούν. Η παρουσία ιλύος μπορεί να είναι ευεργετική ή όχι ανάλογα με την πυκνότητα του υλικού, τη μέση ενεργό τάση και φυσικά το ποσοστό επί του μίγματος. Συγκεκριμένα:

- 1. Τα αποτελέσματα δείχνουν ότι γιά χαμηλή τιμή της ενεργού τάσης π.χ. 100kPa η επίδραση της ιλύος εξαρτάται από την πυκνότητα του υλικού. Ενώ στα χαλαρά δοκίμια η δράση της ιλύος είναι ευεργετική αφού προκαλεί μείωση των αναπτυσσόμενων υπερπιέσεων του νερού των πόρων, στα πυκνά δοκίμια η δράση της αντιστρέφεται και το μίγμα με ποσοστό ιλύος 10% εμφανίζει υπερπιέσεις πόρων μεγαλύτερες και από την καθαρή άμμο. Τα δοκίμια συγκρίνονται για τον ίδιο δείκτη πόρων σκελετού. Η ίδια παρατήρηση αναφέρεται στη βιβλιογραφία και όταν η σύγκριση γίνεται για τον ίδιο δείκτη πόρων.
- 2. Στα χαλαρά δοκίμια φαίνεται ότι η ιλύς σε επίπεδο μικροδομής προσφέρει υποστήριξη στους κόκκους της άμμου ενώ στα πυκνά δοκίμια οι κόκκοι της άμμου βρίσκονται ήδη πλησιέστερα και φαίνεται ότι η παρουσία της ιλύος τους αποδομεί. Η παρατήρηση φυσικά ισχύει για χαμηλή αρχική ενεργό τάση. Η ύπαρξη αυτής της μικροδομής και το πώς μεταβάλλεται ανάλογα με τις συνθήκες του πειράματος μένει να ελεγχθεί.
- 3. Η επίδραση της αρχικής ενεργού τάσης είναι έντονη στην απόκριση τόσο της καθαρής άμμου όσο και των μιγμάτων με γενική τάση την αύξηση της συστολικότητας με την αύξηση της ενεργού τάσης. Η επίδραση αυτή είναι μεγαλύτερη στα πυκνά σε σχέση με τα χαλαρά δοκίμια. Στα χαλαρά δοκίμια τη μεγαλύτερη διαφοροποίηση λόγω μεγέθους ενεργού τάσης εμφανίζει η συμπεριφορά του μίγματος άμμου και 10% ιλύος είναι δε παρόμοια με εκείνη που εμφανίζεται ανεξαρτήτως ποσοστού ιλύος στα πυκνά δοκίμια.

Παράλληλα, μιλώντας για μίγματα υλικών με αρκετά διαφορετική κοκκομετρική διαβάθμιση, βλέπουμε πως ο δείκτης πόρων **e**, δεν είναι πάντα πάντα ικανός να περιγράψει τη δομή του υλικού. Ο δείκτης πόρων σκελετού **ec**, θα πρέπει επίσης να υπολογίζεται και να λαμβάνεται υπ' όψιν.

Καθώς δεν μπορούν να εξαχθούν γενικά συμπεράσματα, για την πράξη προτείνεται η χαρτογράφηση της συμπεριφοράς του υπό έλεγχο υλικού στο εύρος των πυκνοτήτων και ενεργών τάσεων που εκτιμάται ότι θα βρεθεί.

## **6 Βιβλιογραφικές Αναφορές**

Γεωγιάννου Β.Ν., Σάκκης Β.,"Η Επίδραση του Ποσοστού Ιλύος στην Απόκριση Άμμου", 6ο Πανελλήνιο Συνέδριο Γεωτεχνικής & Γεωπεριβαλλοντικής Μηχανικής, ΤΕΕ, 29/09 – 1/10 2010, Βόλος.

Γεωργιάννου Β.Ν., Κωνσταντίνου Μ., "Μικροσκοπική Ανάλυση του Σχήματος των Κόκκων Άμμων", 6ο Πανελλήνιο Συνέδριο Γεωτεχνικής & Γεωπεριβαλλοντικής Μηχανικής, ΤΕΕ, 29/09 – 1/10 2010, Βόλος.

Παπαδοπούλου, Α.Ι., Τίκα, Θ.Μ., Κονίνης, Γ.E, "Το Κρίσιμο Ποσοστό Λεπτοκόκκων Μειγμάτων Κοκκωδών Εδαφών", 6ο Πανελλήνιο Συνέδριο Γεωτεχνικής & Γεωπεριβαλλοντικής Μηχανικής, ΤΕΕ, 29/09 – 1/10 2010, Βόλος.

Zdravkovic, Jardine - Institution of Civil Engineers, 1998 ,"Pre-failure Deformation Behavior of Geomaterials", Thomas Telford Publishing, London. P.26

Lade P.V., Yamamuro J.A., ,Liggio C.D., "Effects of Fines on Void Ratio, compressibility and static liquefaction of silty sand", (2009), Geomechanics and Engineering, vol. 1, No. 1, pp 1-15.

Lade P.V.,Liggio C.D., Yamamuro J.A., "Effects of Non-Plastic Fines on Minimum and Maximum Void Ratios of Sand",(1998),Geotechnical Testing Journal, vol. 21, issue 4.

Lo, S. R.; Gnanendran, C. T.; Rahman, M. M., "On equivalent granular void ratio and steady state behaviour of loose sand with fines",(1998), Canadian Geotechnical Journal, vol. 45, no. 10, pp. 1439-1456(18)

Monkul M.M.,"Influence of Silt Size and Content on Static Liquefaction Potential of Sand",(2010),Dissertation submitted to Oregon State University.

Thevanayagam S., "Effect of Fines and Confining Stress on Undrained Shear Strength of Silty Sands ", (1998), Journal of Geotechnical and Geoenvironmental Engineering, vol. 124, No. 6.

Thevanayagam S., Shenthan T., Mohan S., Liang J., "Undrained Fragility of Clean Sands, Silty Sands and Sandy Silts", (2002), Journal of Geotechnical and Geoenvironmental Engineering, vol. 128, No. 10.

Yamamuro J., Lade V.P., "Static Liquefaction of very Loose Sands", (1997), Canadian Geotechnical Journal, vol. 34, pp 905-917.

Yamamuro J.,Covert K., "Monotonic and Cyclic Liquefaction of Very Loose Sands with High Silt Content", (2001), Journal of Geotechnical and Geoenvironmental Engineering, vol. 127, No. 4

Youd T.L., Idriss I.M., "Liquefaction Resistance of Soils: Summary Report from the 1996 NCEER and 1998 NCEER/NSF Workshops on Evaluation of Liquefaction Resistance of Soils", (2001), Journal of Geotechnical and Geoenvironmental Engineering, vol. 127, No. 4.

Wood D.M., "Soil Behaviour and Critical State Soil Mechanics", (1990), Cambridge University Press,

# **Παράρτημα Α**

# **Πειραματικές Μετρήσεις σε Ομαδοποιημένα Διαγράμματα .**

Στο παρόν παράρτημα παρουσιάζονται σε ομαδοποιημένα διαγράμματα οι ανεπεξέργαστες μετρήσεις κάθε δοκιμής, καθώς και άλλες βασικές πληροφορίες. Τα διαγράμματα είναι προϊόν επεξεργασίας αλγορίθμου σε περιβάλλον MATLAB.

## **Κατάλογος Διαγραμμάτων**

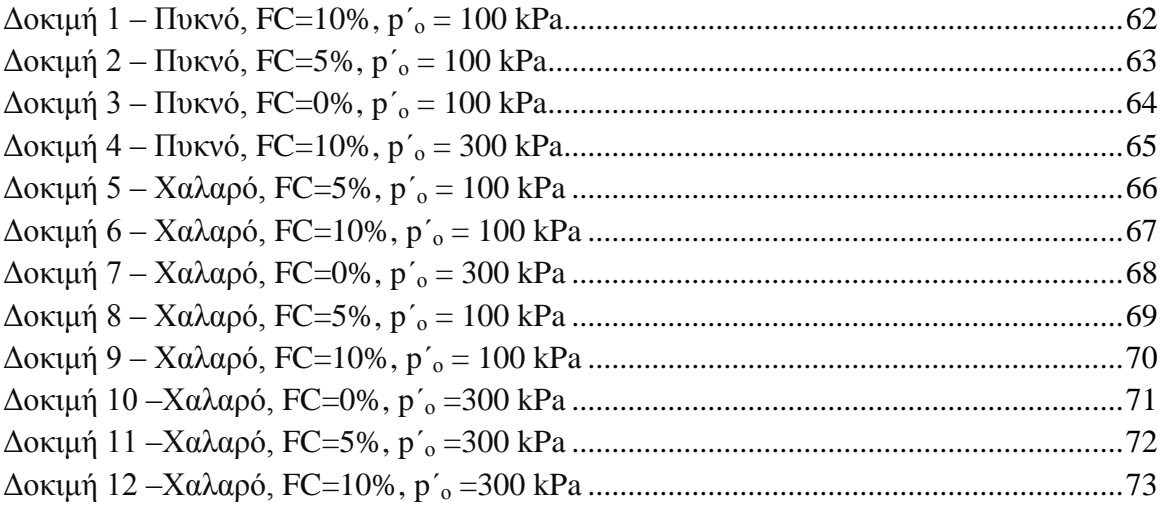

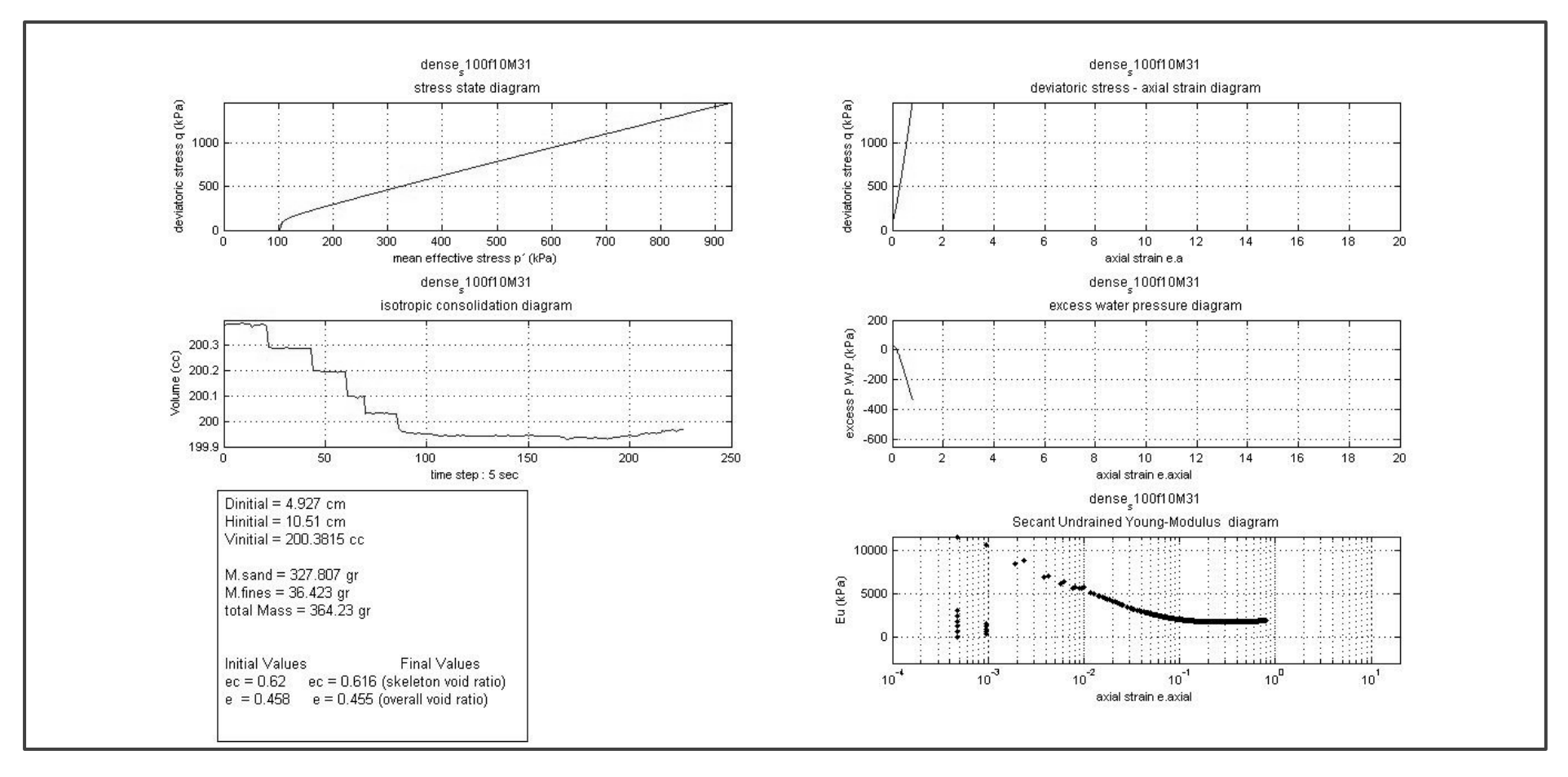

**Δοκιμή 1 – Πυκνό, FC=10%, p΄<sup>ο</sup> = 100 kPa**

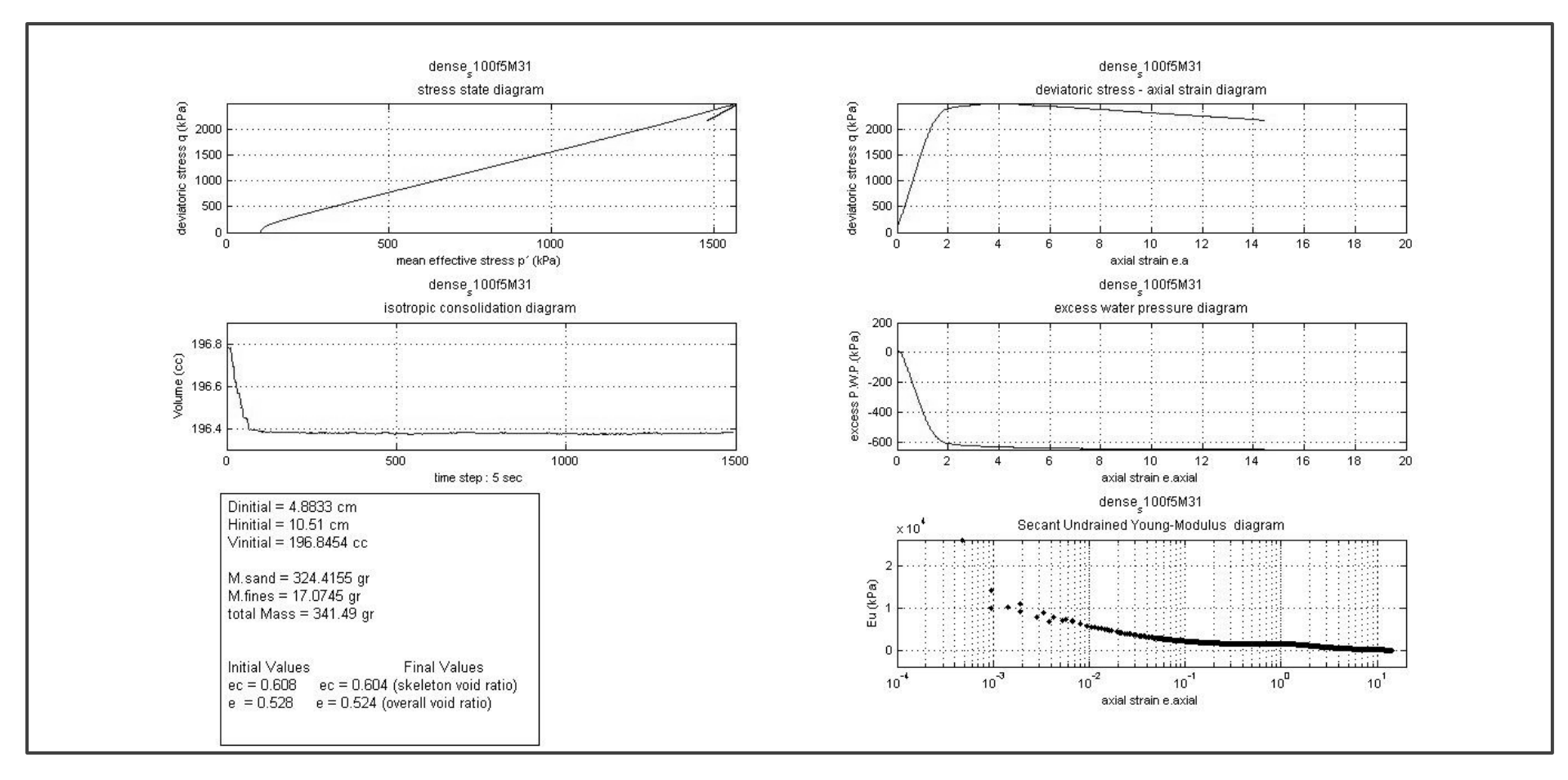

**Δοκιμή 2 – Πυκνό, FC=5%, p΄<sup>ο</sup> = 100 kPa**

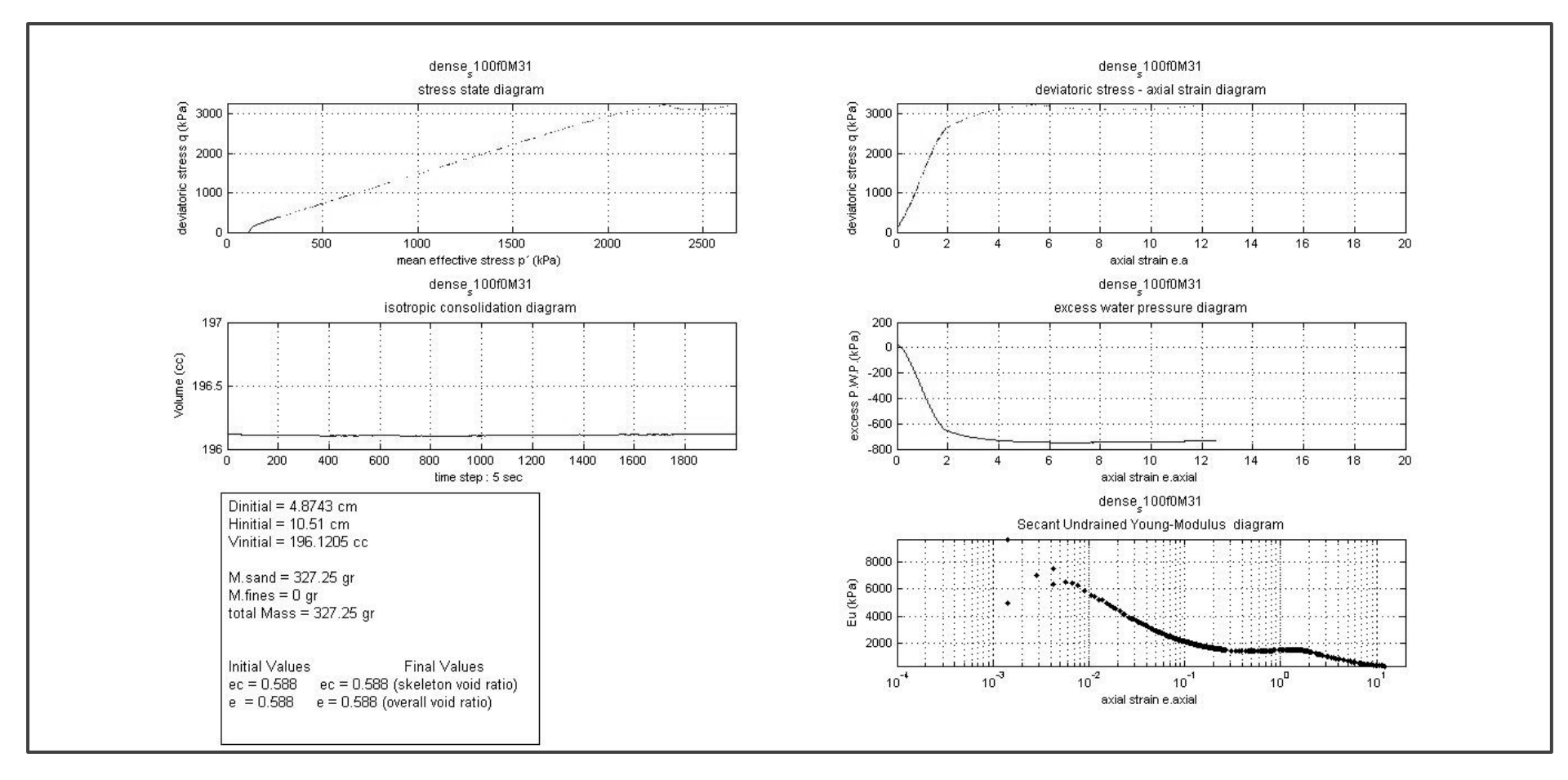

**Δοκιμή 3 – Πυκνό, FC=0%, p΄<sup>ο</sup> = 100 kPa**

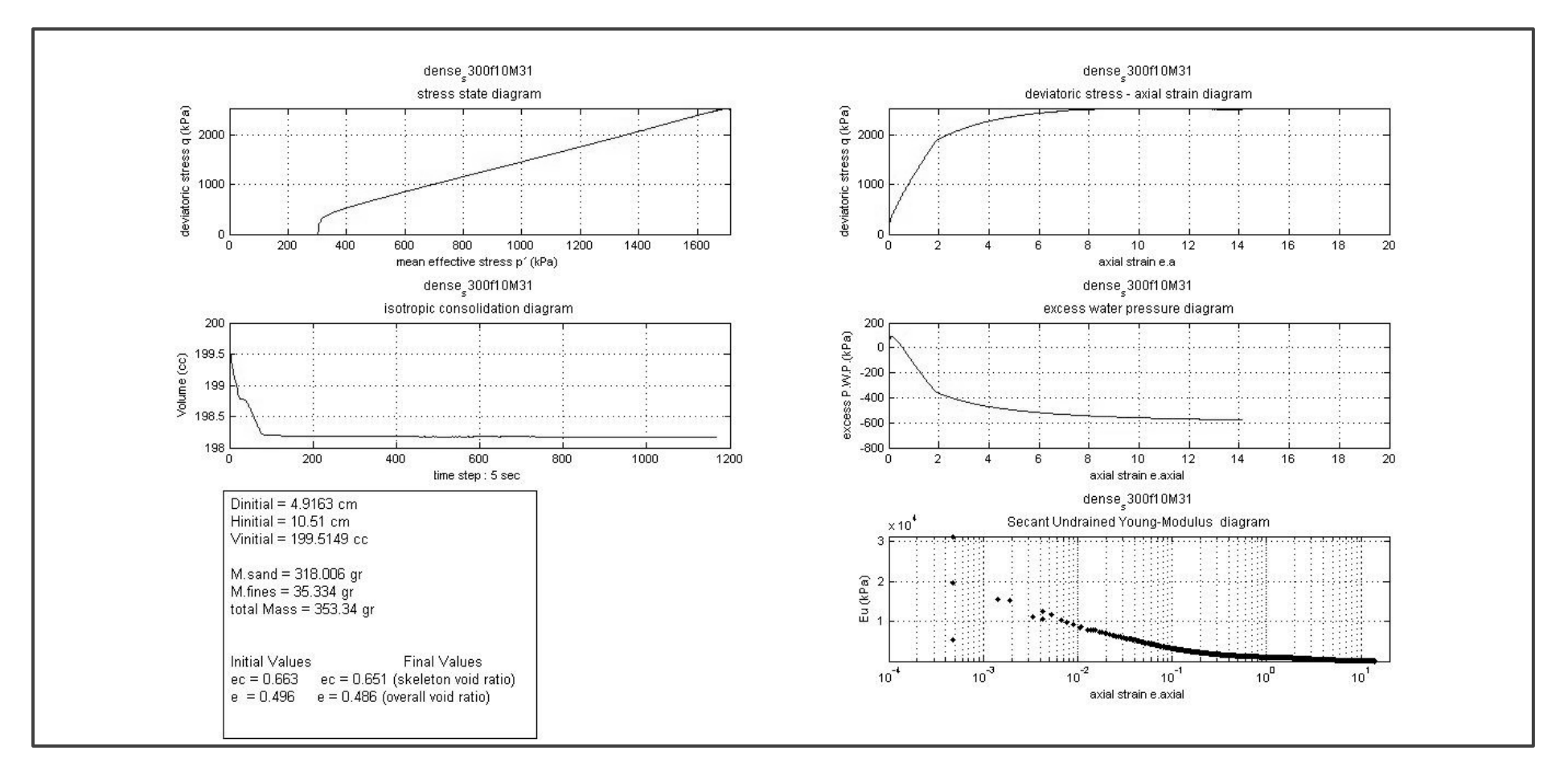

**Δοκιμή 4 – Πυκνό, FC=10%, p΄<sup>ο</sup> = 300 kPa**

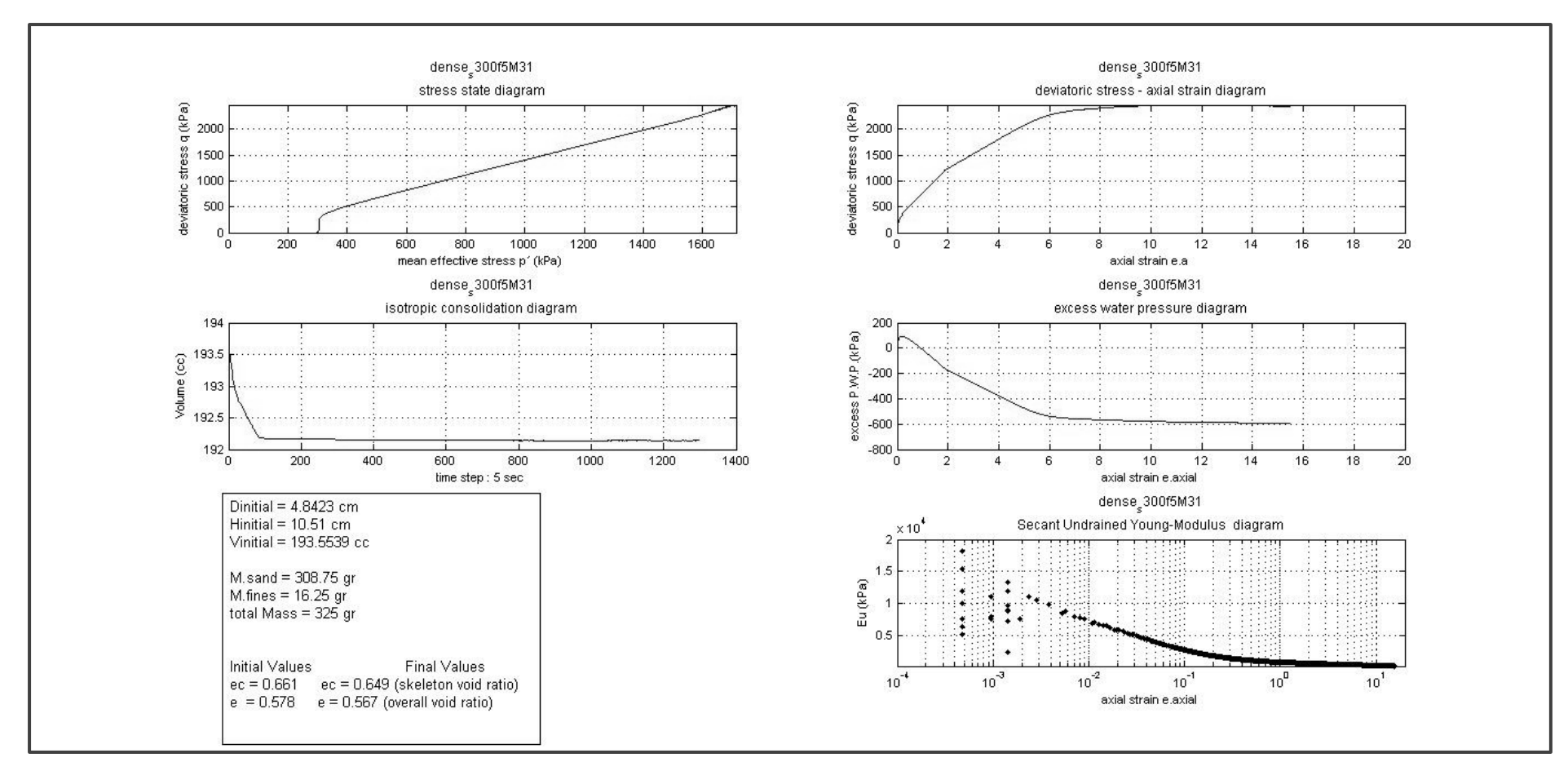

**Δοκιμή 5 – Πυκνό, FC=5%, p΄<sup>ο</sup> = 300 kPa**

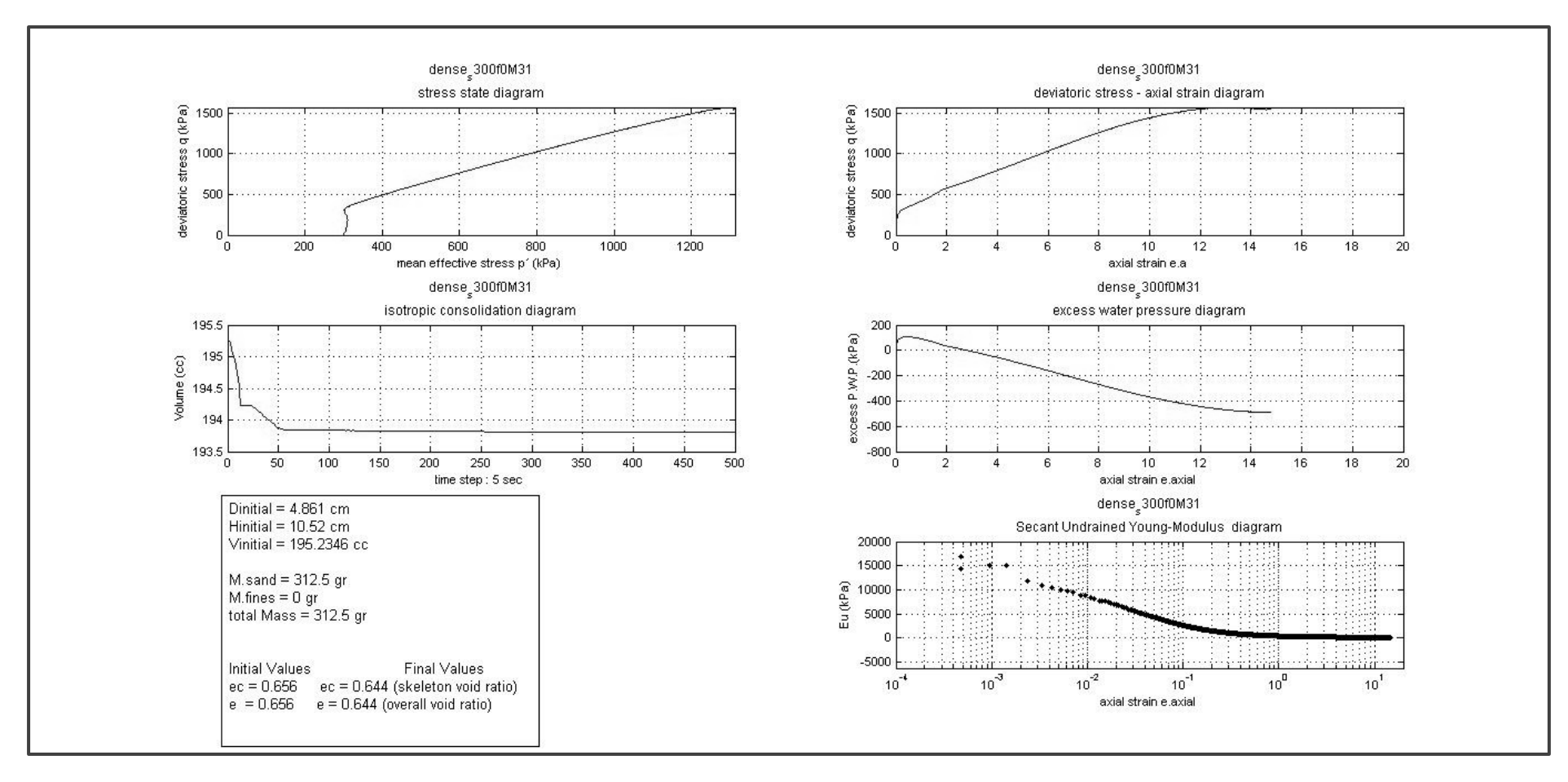

**Δοκιμή – Πυκνό, FC=0%, p΄<sup>ο</sup> = 300 kPa**

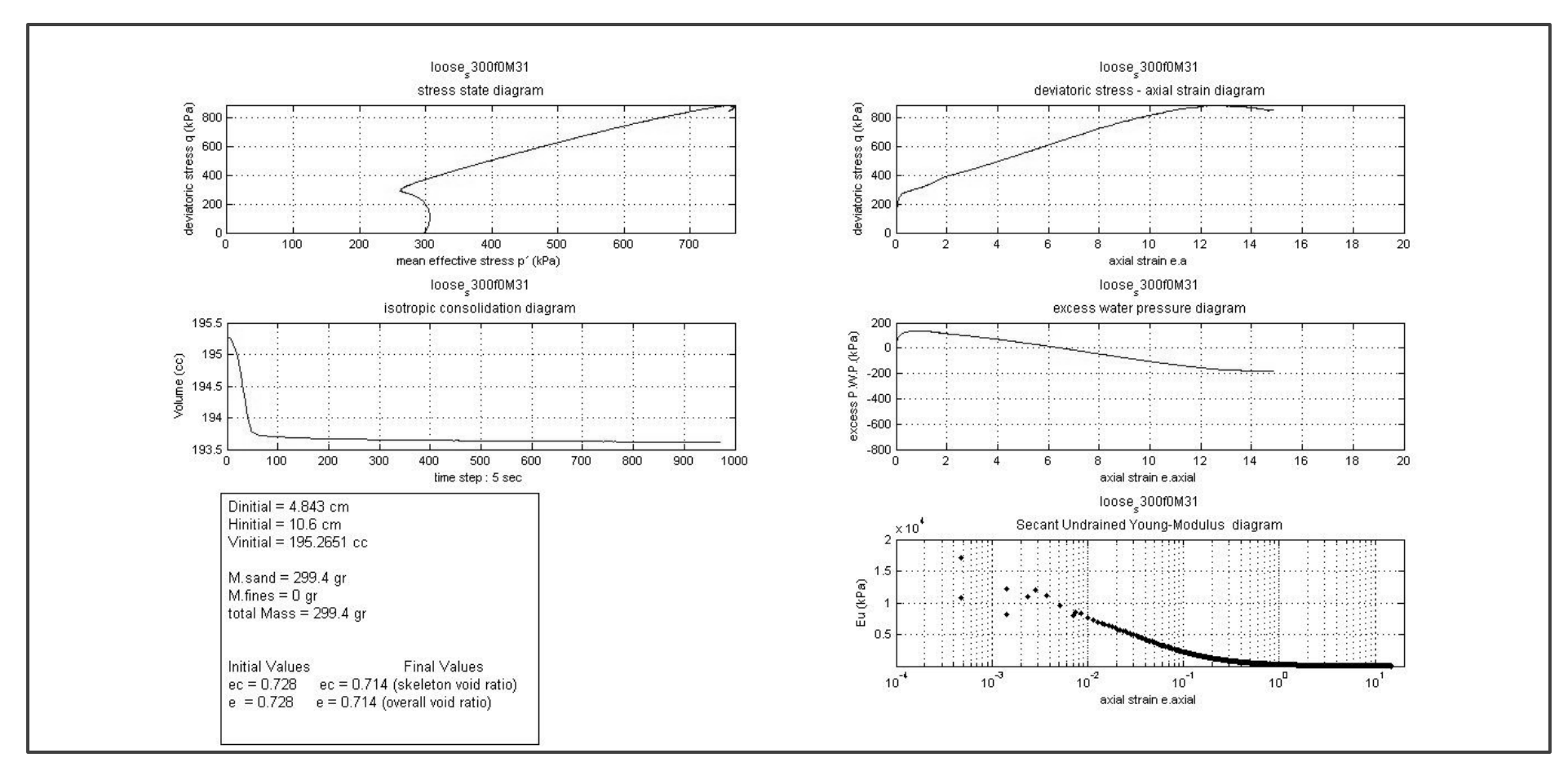

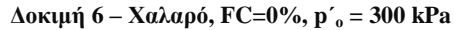

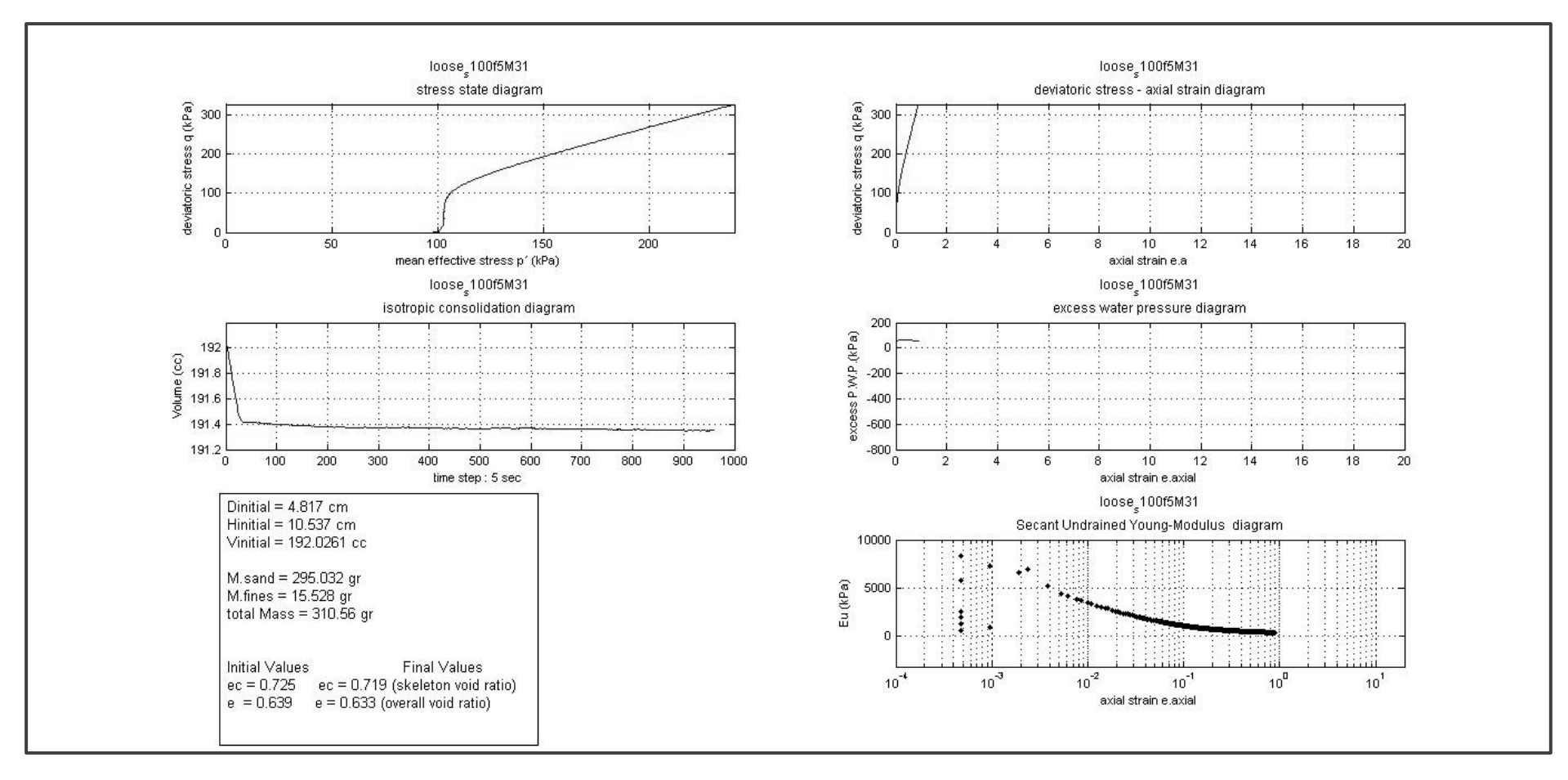

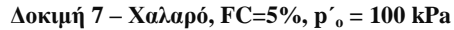

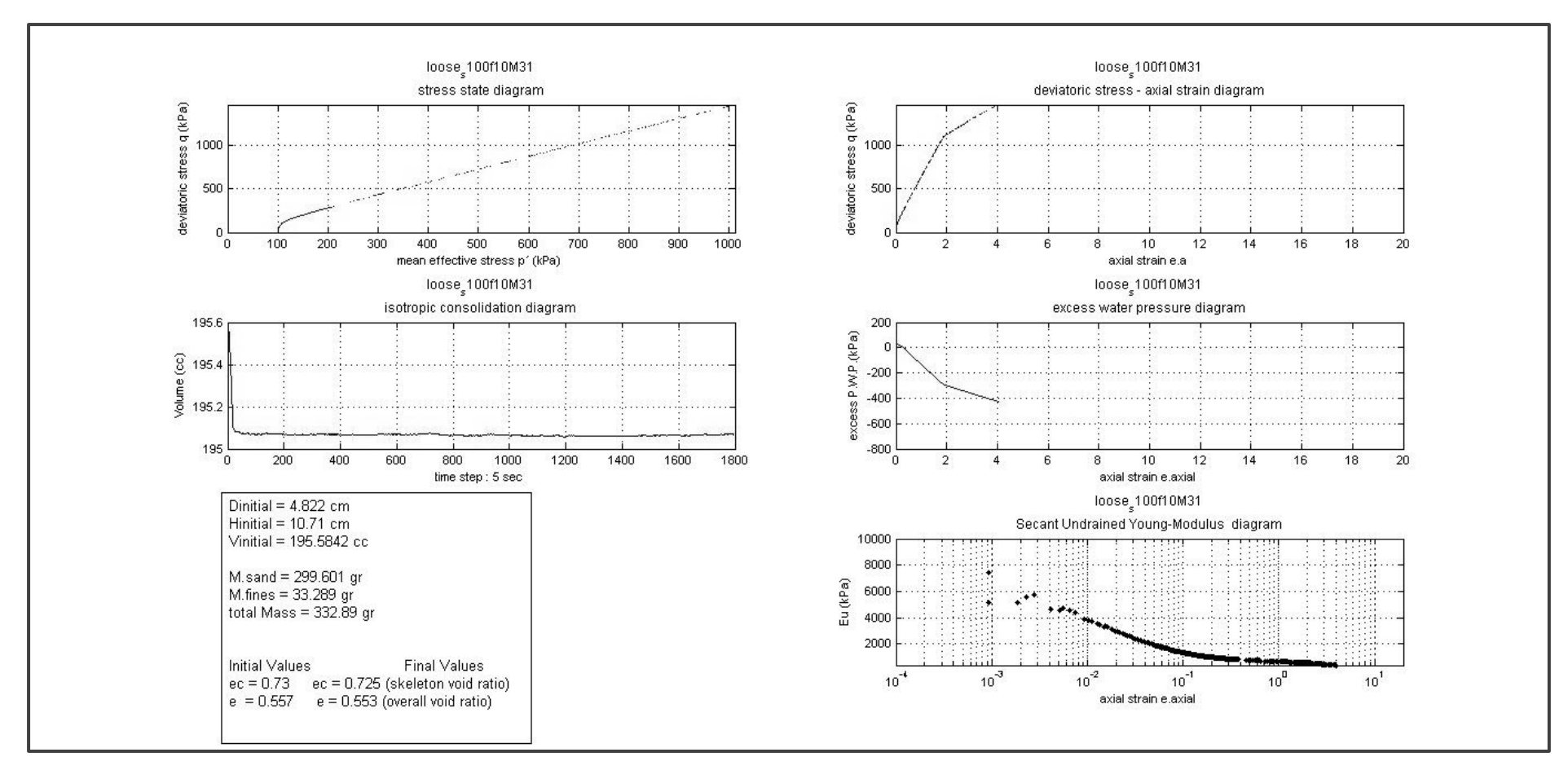

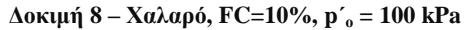

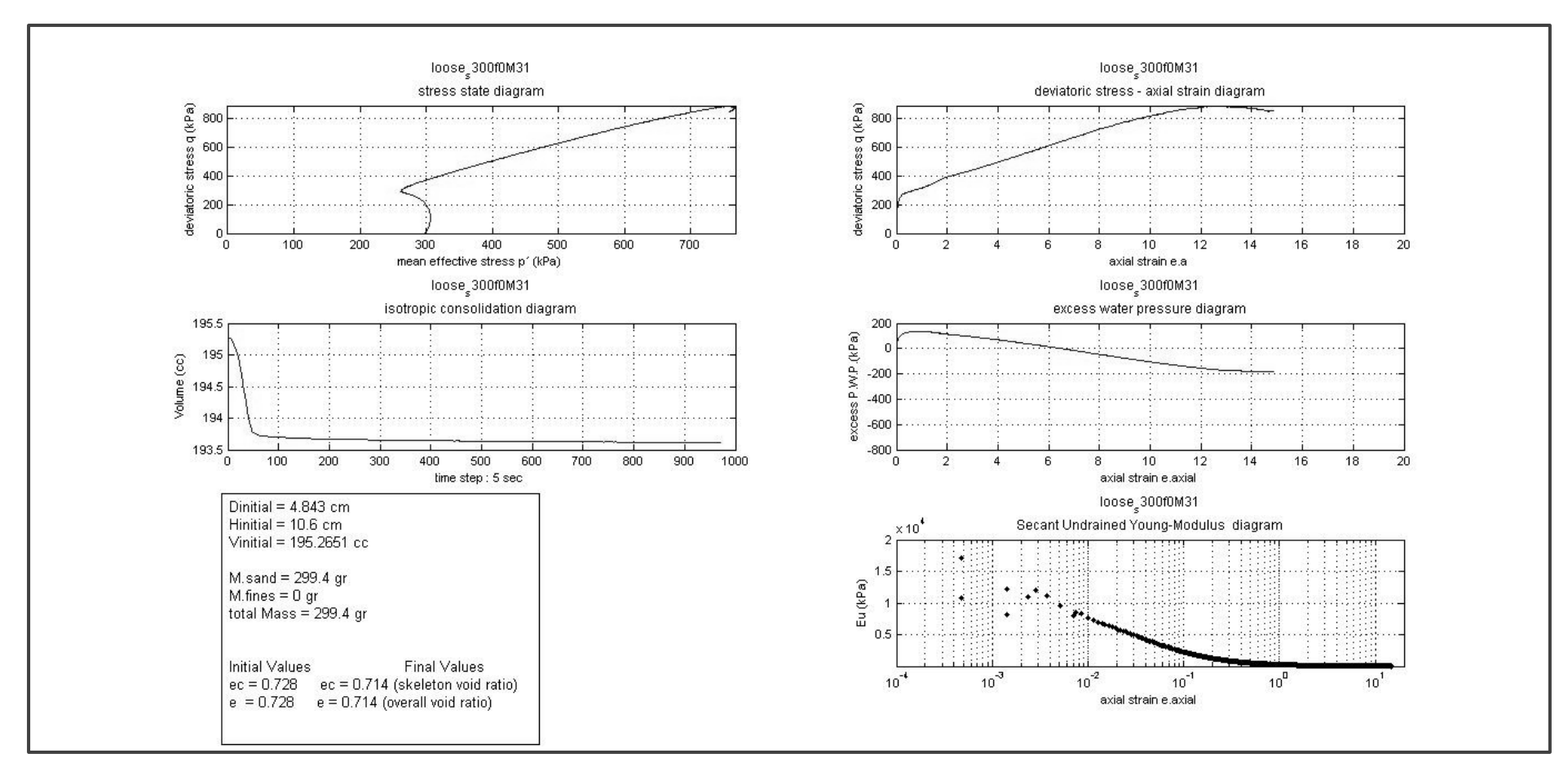

**Δοκιμή 9 –Χαλαρό, FC=0%, p΄<sup>ο</sup> =300 kPa**

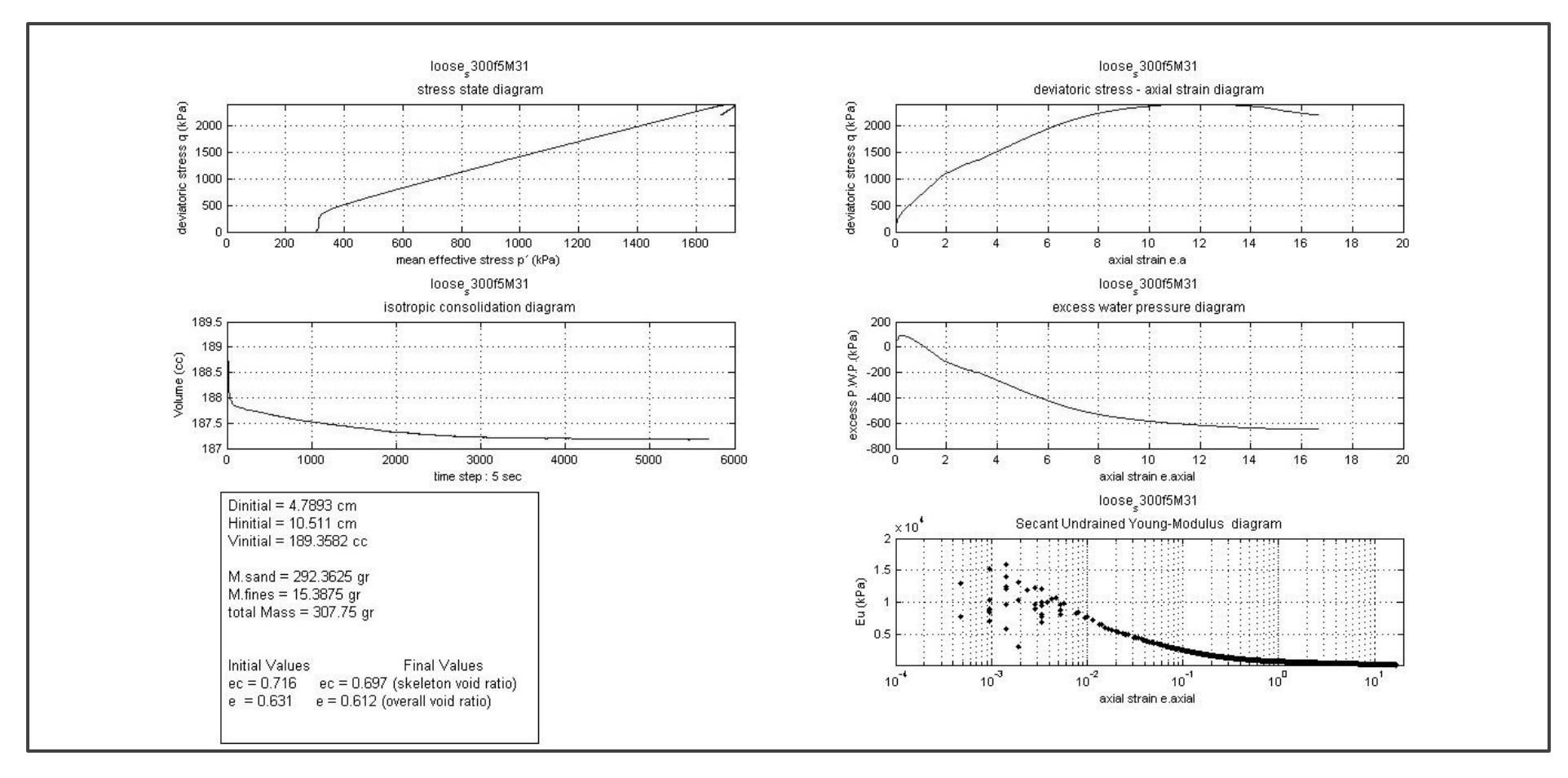

**Δοκιμή 10 –Χαλαρό, FC=5%, p΄<sup>ο</sup> =300 kPa**
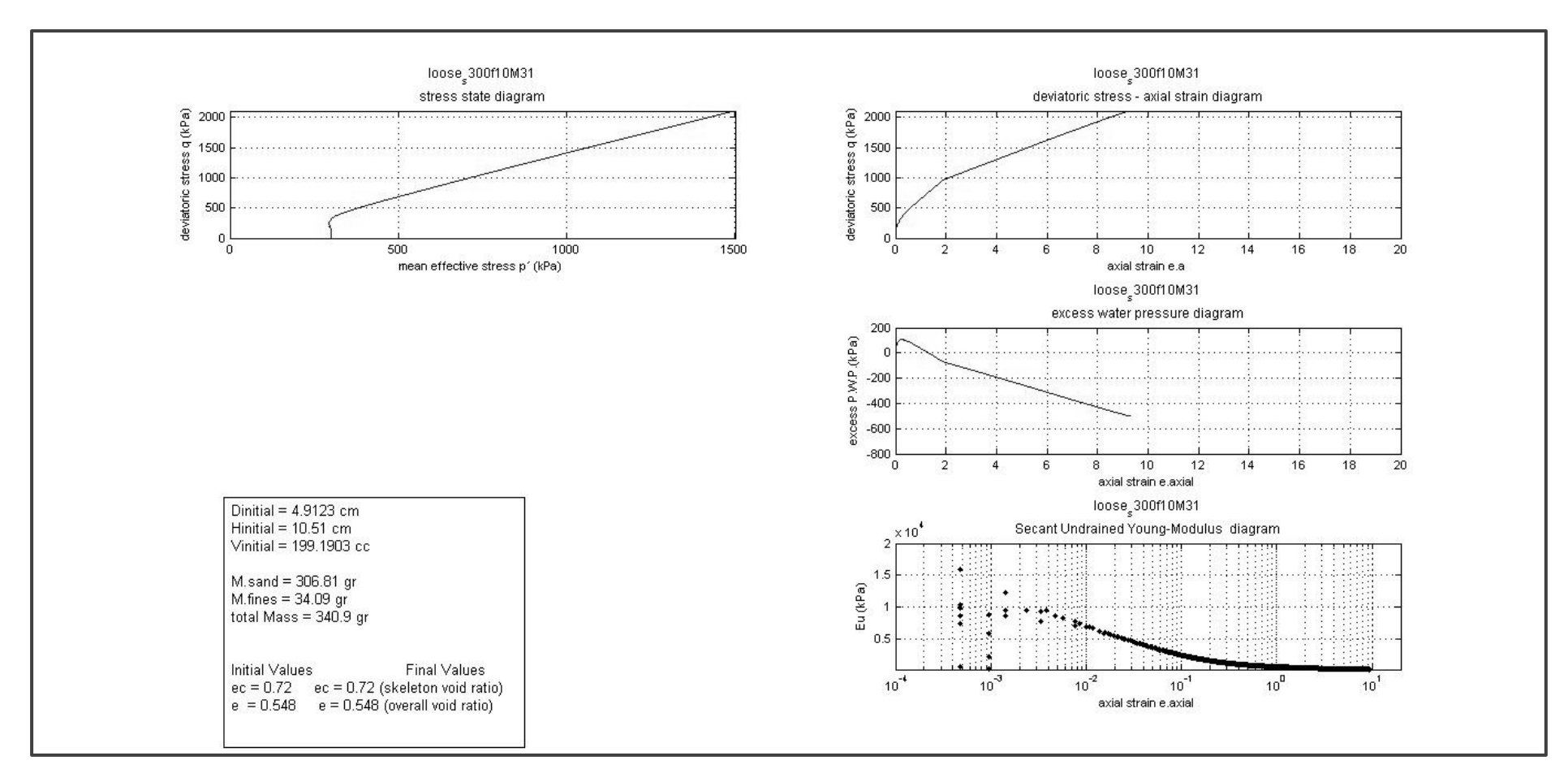

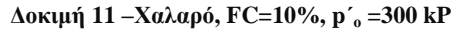

# **Παράρτημα Β**

# **Αλγόριθμος σε Γλώσσα ΜΑTLAB.**

Στο Παράρτημα Β παρουσιάζεται ο αλγόριθμος σε γλώσσα MATLAB, που χρησιμοποιήθηκε για την επεξεργασία των αποτελεσμάτων των δοκιμών. Στο διάγραμμα της επόμενης σελίδας παρουσιάζεται η αλληλεπίδραση μεταξύ των διάφορων υπορουτίνων και ακολουθεί ο αντίστοιχος κώδικας.

Η ρουτίνα **MAIN** λειτουργεί ως κεντρικός κατανεμητής εργασιών:

- Ανάγνωση Καταλόγου Δοκιμών,
- Ανάγνωση των αντίστοιχων δεδομένων από τα αρχεία Excel,
- Κλήση των υπορουτίνων consolidation και shearing, όπου και γίνεται η επεξεργασία των αντίστοιχων φάσεων της δοκιμής.

Το αποτέλεσμα της επεξεργασίας (πίνακες τιμών p'<sub>ο</sub>, q κτλ..) αποθηκεύεται σε αρχεία δεδομένων υπό τη μορφή: *'TestTitle'consolidation.mat* και *'TestTitle'consolidation.mat.* Ο όρος '*ΤestTitle'* αντιστοιχεί στον εκάστοτε τίτλο του πειράματος.

Τα αρχεία δεδομένων μπορούν στη συνέχεια να χρησιμοποιηθούν κατά το δοκούν για την κατασκευή διαγραμμάτων, τη διενέργεια κανονικοποίησης, συγκρίσεις μεταξύ των δοκιμών κτλ…

Η ρουτίνα '**SinglePlots**' αξιοποιεί τα πρωτογενή δεδομένα και κατασκευάζει τα ομαδοποιημένα διαγράμματα του Παραρτήματος Β.

Η ρουτίνα '**normalization**' αξιοποιεί τα αρχεία δεδομένων και κατασκευάζει τα κανονικοποιημένα διαγράμματα της παραγράφου 4.4.

Για τα διαγράμματα της παραγράφου 4.3.3, χρησιμοποιήθηκε το Excel. Τα δεδομένα όμως προέρχονται από την επεξεργασία στο MATLAB.

Οι υπόλοιπες υπορουτίνες εκτελούν βοηθητικές εργασίες :

- **importData** : εισάγει τις μετρήσεις από τα φύλλα excel (Triax output) προσαρμοζόμενη σε συγκεκριμένο format.
- **TestProperties** : εισάγει τα δεδομένα του της εκάστοτε δοκιμής (γεωμετρία, μάζες, ποσοστά υλικών) από τα φύλλα excel, επίσης προσαρμοζόμενη σε συγκεκριμένο format
- **ConvertUnits** : Μετατρέπει τα διάφορα μεγέθη στο SI.
- **crop** : Αποκόπτει τις τιμές που κατεγράφησαν προ της πραγματικής έναρξης του πειράματος, π.χ. πριν ακουμπήσει το έμβολο στο δοκίμιο.
- **zeroInitialValue** : Μηδενίζει την πρώτη τιμή (από την υπο/να crop) και τροποποιεί όλες τις επόμενες τιμές ως προς αυτή.
- **displacement** : οι μετρήσεις αξονικής παραμόρφωσεις προέρχονται από το μέσο όρο των δύο ινκλινομέτρων και δΗ>2mm από το εξωτερικό μηκυνσιόμετρο. Η υπο/να συνδυάζει τις τρείς αυτές πηγές σε μια ενιαία ακολουθία τιμών.
- **testIndex** ; Ουσιαστικά αποτελεί κατάλογο με τα ονόματα των δοκιμών είτε πρόκειται για τα αρχεία excel που παρήγαγε το Triax , είτε για αυτά που θα κατασκευάσει το MATLAB. Περιέχει επίσης και πρόσθετες πληροφορίες για τα δεδομένα κάθε δοκιμής.

Η όλη παραγωγή και επεξεργασία του αλγορίθμου έγινε από τον γράφοντα.

# **Κατάλογος Ρουτίνων**

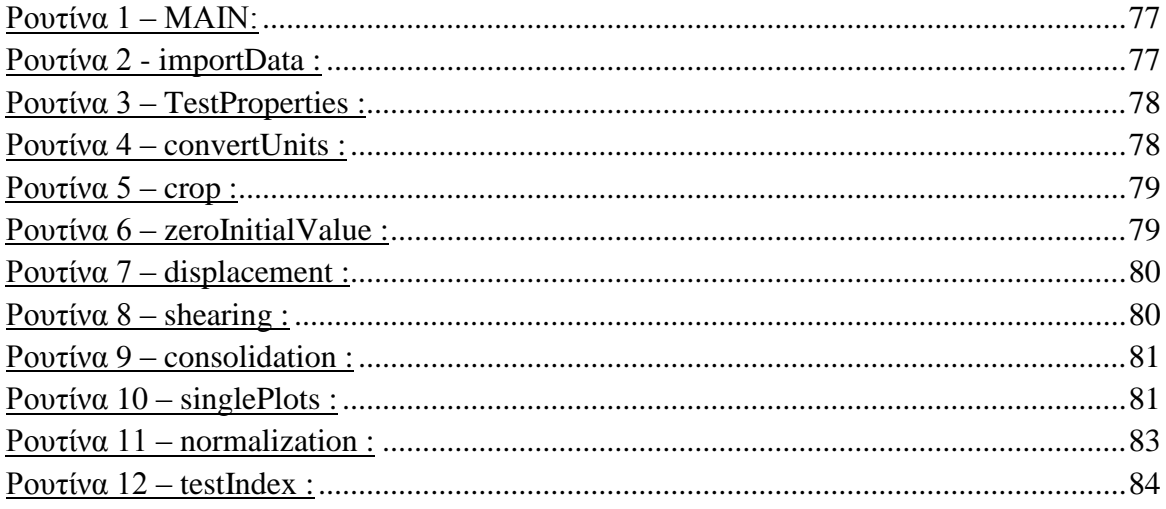

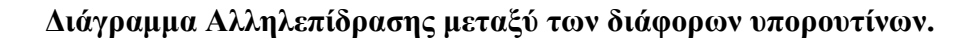

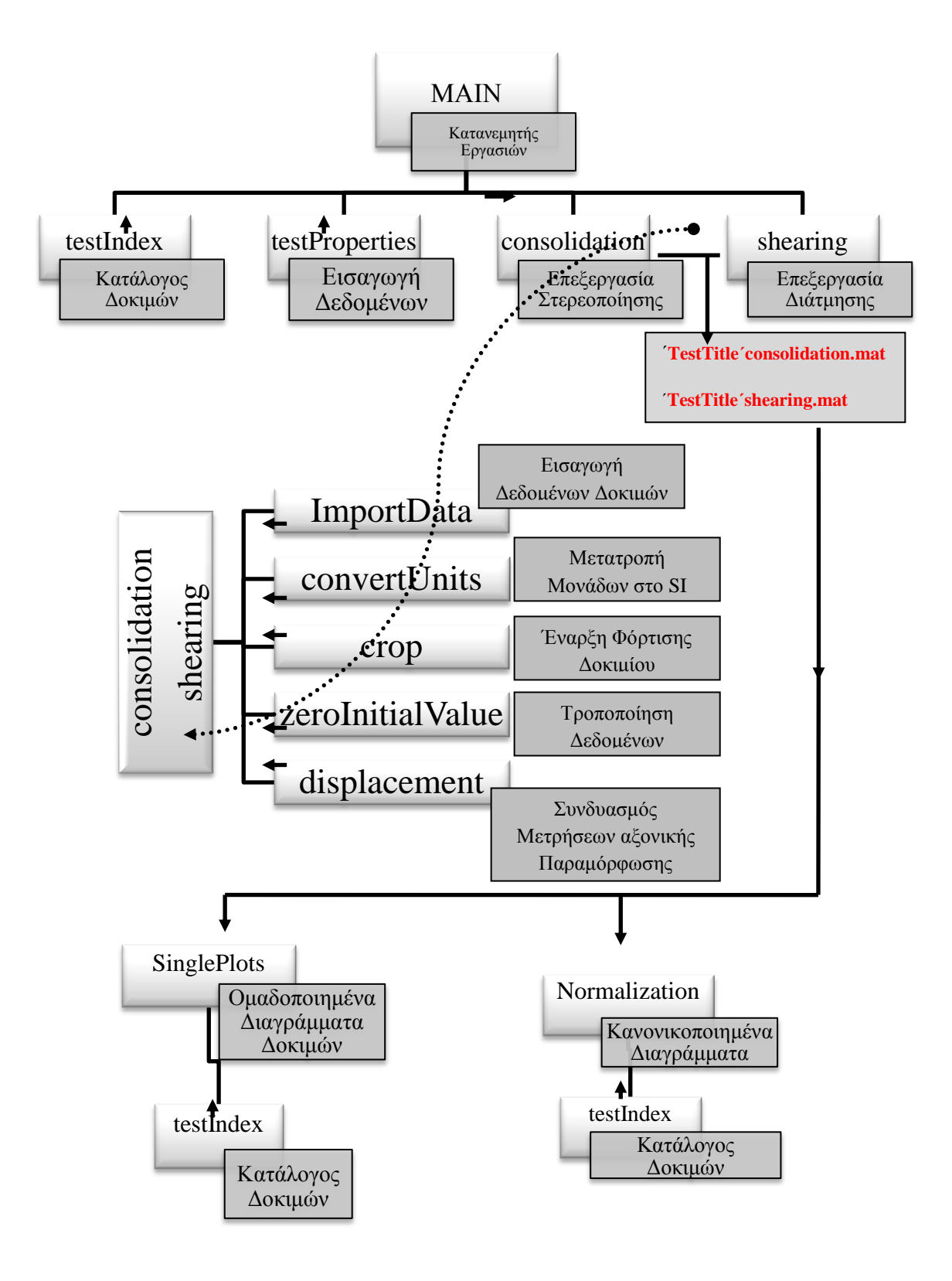

### **Ρουτίνα 1 – ΜΑΙΝ:**

```
clc
clear
% This is the MAIN file Distributing tasks to
% the various subroutines
run('testIndex'); % importing test names, Dates, etc...
for m = 1: nuOfTests
    filename = eval(['test' num2str(m)]);TestTitle = eval(['testTitle' num2str(m)]); TestDate = eval(['testTitle' num2str(m)]);
    run('TestProperties');
    if m~=13 % trying to avoid the last test (ad 
hoc)
    run('consolidation');
   save([TestTitle 'consolidation' '.mat']);
    end
    run('shearing');
    save([TestTitle 'shearing' '.mat']);
end
```
\_\_\_\_\_\_\_\_\_\_\_\_\_\_\_\_\_\_\_\_\_\_\_\_\_\_\_\_\_\_\_\_\_\_\_\_\_\_\_\_\_\_\_\_\_\_\_\_\_\_\_\_\_\_\_\_\_\_\_\_\_\_\_\_\_\_\_\_\_\_\_\_

## **Ρουτίνα 2 - importData :**

```
% Importing numerical data from excel 
[num, txt, raw] = xlsread(filename, sheet); % x = x and x are x sheet sheet
imported
Load = num(:,2); % axial load (kN)
Cell = num(:,3); % Cell Pressure (kPa)
Back = num(:, 4); % Pore Water Pressure (Back Pressure) (kPa)
LVDT = num(:,5); % External Displacement
Vchange = num(:, 6); % Volume Change (cc)Incl7 = num(:,7); % Internal Displacement (mm) ...(inclinometer 7)
Incl8 = num(:,8); % Internal Displacement (mm) ...(inclinometer 8)
if nuSheet == 2; % data from testIndex for shearing
        %StartIndex = num(1, 9);%StopIndex = num(2, 9);$for m = 1:3; StartIndex = eval(['StartIndex' num2str(m)]) 
         StopIndex = eval(['StopIndex' num2str(m)]) % current test Index
         %end
else \frac{1}{6} % data from excel for consolidation
     StartIndex = num(1, 9); % Index of the test Start Point
     StopIndex = num(2, 9);
end
```
## **Ρουτίνα 3 – TestProperties :**

```
% This file contains the Properties of the particular test
sheet = 'test form';
Fc = xlsread(filename, sheet, 'c8:c8'); \frac{8}{3} fines content
M = xlsread(filename, sheet, 'H8:H8'); % Mixture Mass (gr)
Dinitial = xlsread(filename, sheet, 'G34:G34'); % initial Diameter (mm)
Hinitial = xlsread(filename, sheet, 'G32:G32'); % initial Height (mm)
e g initial = xlsread(filename, sheet, 'G36:G36'); % initial gross void
ratio
Gs = 2.65 * 1000; %
% converting to SI %%%%%%%%%%%%%
Dinitial = SIconvertmm(Dinitial);
M = SIconvertgr(M);
Hinitial = SIconvertmm(Hinitial);
888888888888888888888888Ainitial = pi * Dinitial^2/4; \frac{1}{2} Initial Cross Section Area
Vinitial = Hinitial * Ainitial; % Initial Specimen Volume
Mq = (1-Fc) * M; % Gross material mass (sand)
Mf = Fc * M; % Fine material mass (silt)
eginitial = Vinitial*Gs / Mg - 1; % initial intergranular void ratio
einitial = Vinitial*Gs / M - 1; % initial global void ratio
```
\_\_\_\_\_\_\_\_\_\_\_\_\_\_\_\_\_\_\_\_\_\_\_\_\_\_\_\_\_\_\_\_\_\_\_\_\_\_\_\_\_\_\_\_\_\_\_\_\_\_\_\_\_\_\_\_\_\_\_\_\_\_\_\_\_\_\_\_\_\_\_\_

\_\_\_\_\_\_\_\_\_\_\_\_\_\_\_\_\_\_\_\_\_\_\_\_\_\_\_\_\_\_\_\_\_\_\_\_\_\_\_\_\_\_\_\_\_\_\_\_\_\_\_\_\_\_\_\_\_\_\_\_\_\_\_\_\_\_\_\_\_\_\_\_

## **Ρουτίνα 4 – convertUnits :**

```
% converting to SI 
Vchange = SIconvertcc(Vchange);
Incl7 = SIconvertmm(Incl7);
Incl8 = SIconvertmm(Incl8);
LVDT = SIconvertmm(LVDT);
Load = SIconvertN(Load) ;
      % functions performing the units conversion
   0>function [DATA] = SIconvertcc (DATA) % converting m3 \rightarrow cc
            DATA = DATA / 1000000;end
    0>function[DATA]=SIconvertgr(DATA) % converting gr \rightarrow kgr
             DATA = DATA / 1000;end
    0>function[DATA]=SIconvertmm(DATA) % converting mm → m
            DATA = DATA / 1000;
      End
    0>function [DATA]=SIconvertN (DATA) \frac{1}{2} converting N \rightarrow kN
            DATA = DATA / 1000;
      End
```
### **Ρουτίνα 5 – crop :**

```
% Selecting values belonging to the performed test
% cropping irrelevant data
Load = Load(StartIndex: StopIndex); \frac{1}{8} axial load (kN)
Cell = Cell(StartIndex:StopIndex); % Cell Pressure (kPa)
Back = Back(StartIndex:StopIndex); % Pore Water Pressure (Back 
Pressure) (kPa)
Vchange = Vchange(StartIndex:StopIndex); % Volume Change (cc)
LVDT = LVDT(StartIndex:StopIndex);
Incl7 = Incl7(StartIndex:StopIndex); % Internal Displacement (mm) 
...(inclinometer 7)
Incl8 = Incl8(StartIndex:StopIndex); % Internal Displacement (mm) 
...(inclinometer 8)
```
\_\_\_\_\_\_\_\_\_\_\_\_\_\_\_\_\_\_\_\_\_\_\_\_\_\_\_\_\_\_\_\_\_\_\_\_\_\_\_\_\_\_\_\_\_\_\_\_\_\_\_\_\_\_\_\_\_\_\_\_\_\_\_\_\_\_\_\_\_\_\_\_

# **Ρουτίνα 6 – zeroInitialValue :**

```
% Setting subsequent data relative to the initial value, 
% which in turn is set to zero
%after cropping data before the Start of consolidation
if strcmp(sheet, 'consolidation')
   Vchange = Vchange - Vchange(1);Cell = Cell - Cell(1);Back = Back - Back(1);Load = Load - Load(1);
   LVDT = -(LVDT - LVDT(1)); % negative sign due to height reduction
   Incl7 = Incl7 - Incl7(1); \frac{1}{6} during the test
   Incl8 = Incl8 - Incl8(1);else % i.e when sheet=='shearing'
   Load = Load - Load(1);
   Vchange = Vchange - Vchange(1);
   LVDT = -(LVDT - LVDT(1));Incl7 = Incl7 - Incl7(1);Inc18 = Inc18 - Inc18(1); %Cell and Back do not have to be initialized
     %since their value is absolute and not relative
end
```
## **Ρουτίνα 7 – displacement :**

```
% This calculates the pure displacement dH 
% as measured by the combined effect of inlinometers 7, 8, LVDT
meani = ((Incl7+Incl8)/2); % average of inclinometers
dH = zeros (length (meani), 1); % defining its length for compatibility
                             % dH : vertical displacement
n = 1;while abs(meani(n)) < limit && n < length(meani) % just in case 'meani' 
is not 
                                            % always below the set limit
   dH(n) = meani(n);n = n + 1;end
LVDT = LVDT - LVDT(n) + meani(n); % connecting different data
dH(n:end) = LVDT(n:end); \frac{1}{3} mormally it has negative values
```
### **Ρουτίνα 8 – shearing :**

```
% This file contains the final phase of Undained Shearing
sheet = 'shearing';
nuSheet = 2;
run('importData'); % importing data
run('convertUnits'); % converting units
run('crop'); % cropping before-test data 
run('zeroInitialValue'); % Setting Values relative to the 
initial 
limit = 0.002; \frac{1}{2} (m) limit set on the acceptable inclinometers' values
run('displacement'); % calculating displacement
Vcurrent = Vinitial + Vchange; % current volume
Hcurrent = Hinitial + dH; <br>
% current height
Acurrent = Vinitial ./ Hcurrent; \frac{1}{8} current cross section
e = Vcurrent .* Gs ./ M - 1; % void ratio
eg = Vcurrent .* Gs ./ Mg - 1; % * gross void ratio
sigmalT = Cell + Load ./ Acurrent ; \frac{1}{8} 61 Total Major stress
sigma3T = Cell ; \frac{1}{3} \frac{1}{3} \frac{1}{3} ôotal Minor stress
signal = sigma1T - Back; % ó1 effective Major stress
sigma3 = sigma3T - Back; \frac{1}{6} of effective Minor stress
q = sigma1-sigma3 ; % deviatoric stress
p = (signal + 2 * sigma3)/3; % mean effective stress
eaxial = -dH/Hinitial*100; % axial strain (hopefully positive)
u = Back; \frac{1}{2} Pore Water Pressure
```
 $du = u - u(1);$  % Pore Water Pressure Difference EuSec = q./eaxial; 8 Secant Shearing Modulus

### **Ρουτίνα 9 – consolidation :**

% This file contains the initial phase of Isotropic Consolidation

```
sheet = 'consolidation'; <br> & selecting the appropriate sheet
nuSheet = 1;run('importData'); % importing data
run('convertUnits'); % converting units
run('crop'); % cropping before-test data 
run('zeroInitialValue'); % Setting Values relative to the 
initial 
limit = 0.002; % (m) limit set on the acceptable inclinometers' values
run('displacement'); % calculating displacement
Vcurrent = Vinitial + Vchange;
%tVchange = max(abs(Vchange)) % total volume change
e = Vcurrent \cdot * Gs \cdot / M - 1; % classic void ratio
eg = Vcurrent .* Gs ./ Mg - 1; .* coarse skeleton void ratio
```
# **Ρουτίνα 10 – singlePlots :**

```
clc
clear
run('testIndex');
for m = 13: 13; % test number
     figure(m)
   testTitle = eval(['testTitle' num2str(m) ]); % current test Title
    testDate = eval(['testDate' num2str(m) ]); % current test Date
    load([testTitle 'shearing' '.mat']); % loading shearing data
subplot(3,2,1);
plot(p,q);
    set(gca, 'FontSize', 6);
    xmin =0;xmax = inf;
   ymin = 0;ymax = inf; axis([xmin,xmax,ymin,ymax]); 
   title([testTitle, sprintf('\n'), 'stress state
diagram'], 'FontSize', 8.5);
```

```
 xlabel('mean effective stress p´ (kPa)','FontSize',7.5);
     ylabel('deviatoric stress q (kPa)','FontSize',7.5);
     grid on;
subplot(3,2,2);plot(eaxial,q);
    set(gca,'FontSize',6);
     xmin =0;
    xmax = 20;
    \gamma whin = 0;
    \gammamax = 3000;
     axis([xmin,xmax,ymin,ymax]); 
    title([testTitle,sprintf('\n'),'deviatoric stress - axial strain
diagram'], 'FontSize', 8.5);
     xlabel('axial strain e.a','FontSize',7.5);
     ylabel('deviatoric stress q (kPa)','FontSize',7.5);
     grid on;
subplot(3, 2, 4); % creating the matrix of graphs
     plot(eaxial,du); % plotting the m-th graph
    set(qca, 'FontSize', 6); % setting the current axis property
    xmin =0;xmax = 20;
    vmin = -800;
    vmax = 200;
     axis([xmin,xmax,ymin,ymax]); % seting axis limits
    title([testTitle, sprintf('\n'), 'excess water pressure
diagram'], 'FontSize', 8.5);
     xlabel('axial strain e.axial','FontSize',7.5);
     ylabel('excess P.W.P.(kPa)','FontSize',7.5);
     grid on;
    subplot(3,2,6); \frac{1}{2} creating the matrix of graphs
     semilogx(eaxial,EuSec,'Marker','.','LineStyle','none','Color',[0 0 
0]);
    set(qca, 'FontSize', 6); % setting the current axis property
    xmin = 1e-004;xmax = 20:
     axis([xmin,xmax,-inf,2e+004]); % seting axis limits
    title([testTitle, sprintf('\n'), 'Secant Undrained Young-Modulus
diagram'], 'FontSize', 8.5);
     xlabel('axial strain e.axial','FontSize',7.5);
     ylabel('Eu (kPa)','FontSize',7.5);
     grid on;
    if m \sim = 13 load([testTitle 'consolidation' '.mat']); % loading consolidation 
data
    subplot(3, 2, 3); % creating the matrix of graphs
     plot(Vcurrent*10^6); % plotting the m-th graph
    % xmin = 0;\text{Sxmax} = \inf;
```

```
\gammawmin = 196;
    \text{Wmax} = 197; %axis([xmin,xmax,ymin,ymax]); % seting axis limits
    set(gca, 'FontSize', 6); % setting the current axis property
     title([testTitle,sprintf('\n'),'isotropic consolidation 
diagram'], 'FontSize', 8.5);
     xlabel('time step : 5 sec','FontSize',7.5);
    ylabel(' Volume (cc)', 'FontSize', 7.5);
     grid on;
     else
     end
     % Create textbox
annotation(figure(m),'textbox',...
     [0.126 0.0298507462686567 0.34275 0.325373134328358],...
    'String', {['Dinitial = ' num2str(Dinitial*100) ' cm'],...
    ['Hinitial = 'num2str(Hinitial*100) ' cm'], ...[Vinitial = ' num2str(Vinitial*10^6) ' cc'],'',...
    [{}^{\prime}M.sand = {}^{\prime} num2str(Mq*1000) {}^{\prime} qr'],...
     ['M.fines = ' num2str(Mf*1000) ' gr'],...
    [ 'total Mass = ' num2str(M*1000) ' gr'], ''', ''', ...['Initial Values' ' Final Values'],...<br>['ec = ' num2str(eginitial,3) ' ec = ' num2str(min(eg),3) '
    \lceil \text{``ec = ' num2str(eginital,3)} \rceil(skeleton void ratio)'],...
    [ 'e = ' num2str(einitial,3) '  e = ' num2str(min(e),3)(overall void ratio)']},... 
     'FitBoxToText','on');
```
### **Ρουτίνα 11 – normalization :**

```
clear
clc
run('testIndex');
hold on
m=10; % number of test with confining pressure = 100 kPa
mi=13; % number of test with confining pressure = 300 kPa
%%%%%%%%%%%%%%%%%%%%%%%%%%%%%% ..m.. %%%%%%%%%%%%%%%
    filename = eval(['test' num2str(m)]);TestTitle = eval(['testTitle' num2str(m)]);TestDate = eval(['testTitle' num2str(m)]); load([TestTitle 'shearing' '.mat']); % loading shearing data
figure(1);
     h1=plot(p/100,q/100,'-'); 
     set(h1,'Color','r');
    name1 = TestTitle
    hold on
figure(2);
   h2 = plot(eaxial, q/100, ' - '); set(h2,'Color','r');
    hold on
figure(3)
    h3=plot(eaxial,du/100,'-');
     set(h3,'Color','r');
     hold on
8888888888888888888888888888888 ..n.. 88888888888888filename = eval(['test' num2str(mi)]);
```

```
 TestTitle = eval(['testTitle' num2str(mi)]);
     TestDate = eval(['testTitle' num2str(mi)]);
    load([TestTitle 'shearing' '.mat']); <br> % loading shearing data
figure(1)
     h4=plot(p/300,q/300,'-'); 
     set(h4,'Color','b');
    name2 = TestTitle hold on
figure(2)
    h5 = plot(eaxial, q/300, ' - '); set(h5,'Color','b');
     hold on
figure(3)
    h6 = plot(eaxial, du/300, ' - '); set(h6,'Color','b');
     hold on
%Formatting
figure(1)
    set(qca,'FontSize',6);
     title([ 'stress state diagram' ,sprintf('\n'),'Normalised for 
p'ï',sprintf('\n'),'loose FC = 10%'],'FontSize',7);
     xlabel(' normalised mean effective stress p´/p´ï ');
     ylabel('normalised deviatoric stress q/p´ï ');
     grid on;
    legend(gca, name1, name2); % creating legend
figure(2)
    set(gca, 'FontSize', 6);
     title([ 'Deviatoric Sress - Axial Strain diagram'
, sprintf('\n'),'Normalised for p'i', sprintf('\n'),'loose FC =
10%'],'FontSize',7);
     xlabel('Axial Strain: e.axial');
     ylabel('normalised deviatoric stress q/p´ï ');
     grid on;
    legend(gca,name1,name2); % creating legend
figure(3)
    set(qca,'FontSize',6);
    title([ 'excess Water Pressure diagram' , sprintf('\n'), 'Normalised
for p'i',sprintf('\n'),'loose FC = 10%'],'FontSize',7);
     xlabel('normalised excess Water Pressure du/p´ï (kPa)');
     ylabel('Axial Strain: Q e.axial');
     grid on;
    legend(gca,name1,name2); % creating legend
________________________________________________________________________
```
## **Ρουτίνα 12 – testIndex :**

```
% Test Index 
dummyStop = 0;
nuOfTests = 13;test1 = 'dense_s100f10M31___20_07_2011.xlsx';
test2 = 'dense_s100f5M31___25_07_2011.xlsx';
test3 = 'dense_s100f0M31___27_07_2011.xlsx';
test4 = 'dense s300f10M31 \overline{31} 08 2011.xlsx';
```

```
test5 = 'dense s300f5M31  02 09 2011.xlsx';
test6 = 'dense s300f0M31 09 09 2011.xlsx';
test7 = 'loose s100f0M31     06 01 2012.xlsx';
test8 = 'loose s100f0M31  08 01 2012.xlsx';
test9 = 'loose s100f5M31  08 01 2012b.xlsx';
test10 = 'loose s100f10M31 09 01 2012.xlsx';
test11 = 'loose s300f0M31  12 01 2012.xlsx';
test12 = 'loose s300f5M31  13 01 2012.xlsx';
test13 = 'loose s300f10M31  14 01 2012.xlsx';
testTitle1 = 'dense_s100f10M31';
testTitle2 = 'dense_s100f5M31';
testTitle3 = 'dense_s100f0M31';testTitle4 = 'dense_s300f10M31';
testTitle5 = 'dense_s300f5M31';
testTitle6 = 'dense 300f0M31';
testTitle7 = 'loose_s100f0M31a';
testTitle8 = 'loose_s100f0M31b';
testTitle9 = 'loose_s100f5M31';testTitle10 = 'loose s100f10M31';
testTitle11 = 'loose's300f0M31';testTitle12 = 'loose s300f5M31';
testTitle13 = 'loose-s300f10M31';testDate1 = '20072011';
testDate2 = '25072011';
testDate3 = '27^-07^-2011';
testDate4 = '31^{-08}2011';
testDate5 = '02092011;
testDate6 = '09092011;
testDate7 = '060012012;
testDate8 = '080012012';
testDate9 = '08^{-}01^{-}2012b';
testDate10 = '09012012';
testDate11 = '12^{-01}2012';
testDate12 = '13^{-01}2012';
testDate13 = '14^{-01}2012';
StartIndex1 = 17;StartIndex2 = 354+19;
StartIndex3 = 985;
StartIndex4 = 365;
StartIndex5 = 395;
StartIndex6 = 530;
StartIndex7 = 2786;
StartIndex8 = 256;
StartIndex9 = 120;
StartIndex10 = 448;
StartIndex11 = 444;StartIndex12 = 266;
StartIndex13 = 350;StopIndex1 = 856;
StopIndex2 = 4060;StopIndex3 = 4240;
StopIndex4 = 4000;
StopIndex5 = 4100;
StopIndex6 = 4100;
StopIndex7 = 4000;
StopIndex8 = 4300;
```

```
StopIndex9 = 827;StopIndex10 = 2000;
StopIndex11 = 4100;
StopIndex12 = 4200;
StopIndex13 = 2850;
rateRangeStart1 = 1650;
rateRangeStart2 = 0;
rateRangeStart3 = 0;rateRangeStart4 = 0;rateRangeStart5 = 0;
rateRangeStart6 = 0;
rateRangeStart7 = 0;
rateRangeStart8 = 0;
rateRangeStart9 = 1230;
rateRangeStart10 =0;
rateRangeStart11 =0;
rateRangeStart12 =0;
rateRangeStart13 =0;
rateRangeStop1 = dummyStop;
rateRangeStop2 = dummyStop;
rateRangeStop3 = 9300;
rateRangeStop4 = dummyStop;
rateRangeStop5 = dummyStop;
rateRangeStop6 = 13080;
rateRangeStop7 = dummyStop;
rateRangeStop8 = 12160;
rateRangeStop9 = dummyStop;
rateRangeStop10 =dummyStop;
rateRangeStop11 =15140;
rateRangeStop12 =14470;
rateRangeStop13 =dummyStop;
________________________________________________________________________
```